# **UNIVERSIDADE DE MOGI DAS CRUZES RICARDO RODRIGUES FALCONI**

# **SIMULADOR COMPUTACIONAL DE LESÕES MAMÁRIAS MALIGNAS E BENIGNAS**

**Mogi das Cruzes, SP** 

2006

# **Livros Grátis**

http://www.livrosgratis.com.br

Milhares de livros grátis para download.

# **UNIVERSIDADE DE MOGI DAS CRUZES RICARDO RODRIGUES FALCONI**

# **SIMULADOR COMPUTACIONAL DE LESÕES MAMÁRIAS MALIGNAS E BENIGNAS**

**Dissertação apresentada ao Programa de Mestrado em Engenharia Biomédica da Universidade de Mogi das Cruzes como parte dos requisitos para a obtenção do título de mestre.** 

## **Prof Orientador: Dr. Henrique Jesus Quintino de Oliveira**

**Mogi das Cruzes, SP** 

**2006** 

# **DEDICATÓRIA**

Dedico este trabalho primeiramente a Deus, que nos deu a vida e permite que façamos dela nossas grandes obras e sempre louvarei pelas maravilhas feitas em minha vida.

Dedico também a meus pais que juntamente com Deus, me deram a vida e a razão de viver.

### **AGRADECIMENTOS**

À minha família, dádivas de Deus, minha mãe, Maria Helena Rodrigues Falconi, meu pai, José Roberto Ramos Falconi, minha irmã, Roselaine Rodrigues Falconi, minha namorada, Nilce Costa de Oliveira e família, meus familiares, amigos e amigas de Mogi das Cruzes e região que sempre me incentivaram e me ajudaram nos desafios da vida.

Ao Prof. Dr. Henrique Jesus Quintino de Oliveira, que orientou este trabalho, por todo o inegável conhecimento e domínio da ciência, pela dedicação, paciência e ensinamento para me formar profissionalmente, exemplo de pesquisador, professor e ser humano íntegro. Serei eternamente grato!

Aos coordenadores do Programa de Pós-Graduação em Engenharia Biomédica da UMC, Profª Drª Annie France Frère Slaets e Profº Dr. Jean Jacques Bonvent, pelo apoio, carinho e dedicação.

Aos professores da UMC: Jair, Marcelo, Márcia, Paulo, Saulo, Fumagalli, Heloisa, Miriam, Arida, Fulvio, Mauricio, Irvaine, Kaline, Magali, Irita, Olavo, Gustavo pela dedicação ao ensino.

Aos amigos Francisco Carlos da Silva, Andréia M. D. L., Rodrigo de Maio A., Ivan T. C., Andréa O. Sakai, Paula Montagna, companheiros, prestativos, amigos leais que nunca mediram esforços para me ajudarem e estiveram desde o início sempre presentes.

Aos amigos do NPT: Fabiane, Terezinha, Wagner, Terigi, Sandrinho, Helinho, Ronald, Jack A., Bi, Flávio, William, Celso, Gabi, Rosane, Juliana, Pauline, Jack B., Jack G., Mônica, Fernando, Sérgio G., Ana, Carla, Adriana, Cássia, Tânia, Allysom, Ana C., Maurício, Sérgio S., Kleber, Pimenta, Alessandra, Dani, Thiago, Fernandinho, Fabiano, Domingos, Viviane, Paulo S., Marta, Rafael, Pedro, Talie, Marcelo, pelo apoio, companheirismo e animadíssima convivência!

A todos que direta ou indiretamente apoiaram este trabalho.

A FAEP e CNPq pelo apoio financeiro.

"Quem tem amigos, tem tudo!" Que Deus abençoe a todos!

O autor

*"A culpa é a pior das loucuras, ela vegeta no ser e o faz vegetar." (Luciano Monteiro Lima)* 

## **RESUMO**

Para melhor desempenho na detecção de lesões da mama foram desenvolvidos sistemas de "Diagnóstico Auxiliado por Computador" (CAD), onde são inseridas técnicas de processamento de imagens. Entretanto, esses sistemas apresentam inconsistências na metodologia utilizada para validar seus resultados e isso ocorre devido às diferentes bases de dados (imagens) e à falta de uma classificação apropriada das mamografias. Este problema pode ser resolvido com uma base de dados que apresente todas as características possíveis das mamografias. Uma alternativa é a simulação de mamografias com as características desejadas. Este trabalho propõe o desenvolvimento de um software que simule lesões benignas com forma arredondada ou ovóide e malignas com forma espiculada. As lesões são incorporadas às estruturas mamárias saudáveis, já modeladas, com controle de tamanho, forma e variabilidade natural. Após o modelamento matemático das lesões foram usadas as técnicas "Non Uniform Rational B-Splines" (NURBS) e a junção de superfícies geométricas. Os resultados obtidos foram imagens de mamas com lesões benignas e malignas e com aspecto visual compatível com imagens reais. As imagens simuladas com técnicas NURBS apresentam melhor aspecto visual do que as imagens obtidas por junção de figuras geométricas, no entanto, os algoritmos e o processamento são mais complexos. Para o usuário o controle sobre os parâmetros de simulação é simples e pode ser realizado por qualquer um que domine minimamente a anatomia mamária.

**Palavras-chave:** Lesão da Mama, Simulação Computacional, Modelos Matemáticos.

## **ABSTRACT**

For a better performance in detection of breast lesions was developed "Computer Aided Diagnosis System". However this systems presents inconsistencies on the methodology used to validate its results and this happens due to the differences of die of base (images) and the lack of an appropriated classification of mammography. This problem can be resolved with a die of base that shows all the characteristic of the mammography. An alternative is the simulation of mammographys with the wished characteristics. This work proposes the developement of a software that simulated benign lesions in a spherical or in a oval curve and the maligns with speculated form. The lesions are incorporated in a health mammary structure already modeled with control of size, shape and natural variability. After the mathematics modeling of lesions was used the "Non Uniform Rational B-Splines"(NURBS) techinics and the connection of geometrical surfaces. The purchased results were breast images with benign and malign lesions with visual aspect similar to real images. The simulated images with NURBS techinics presented a better visual aspect than the images purchased wth geometrical figures connection however the algorithms and the proceeding are more complex. For the user the control of the simulation parameters is simple and can be realized for anyone who minimally dominates the mammary anatomy.

**Key-words:** Lesion of breast, computer simulation and mathematical modeling.

# **LISTA DE ILUSTRAÇÕES**

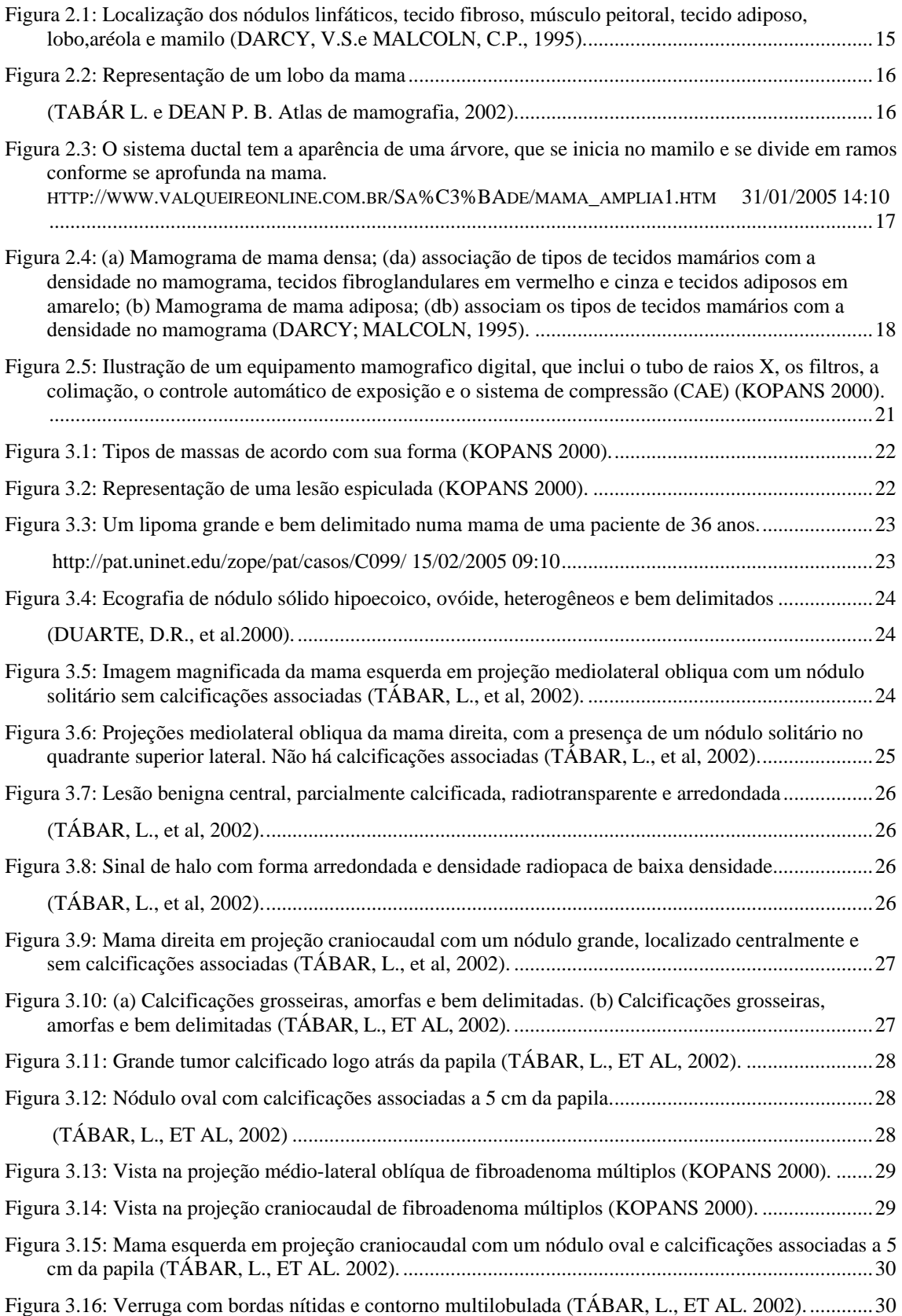

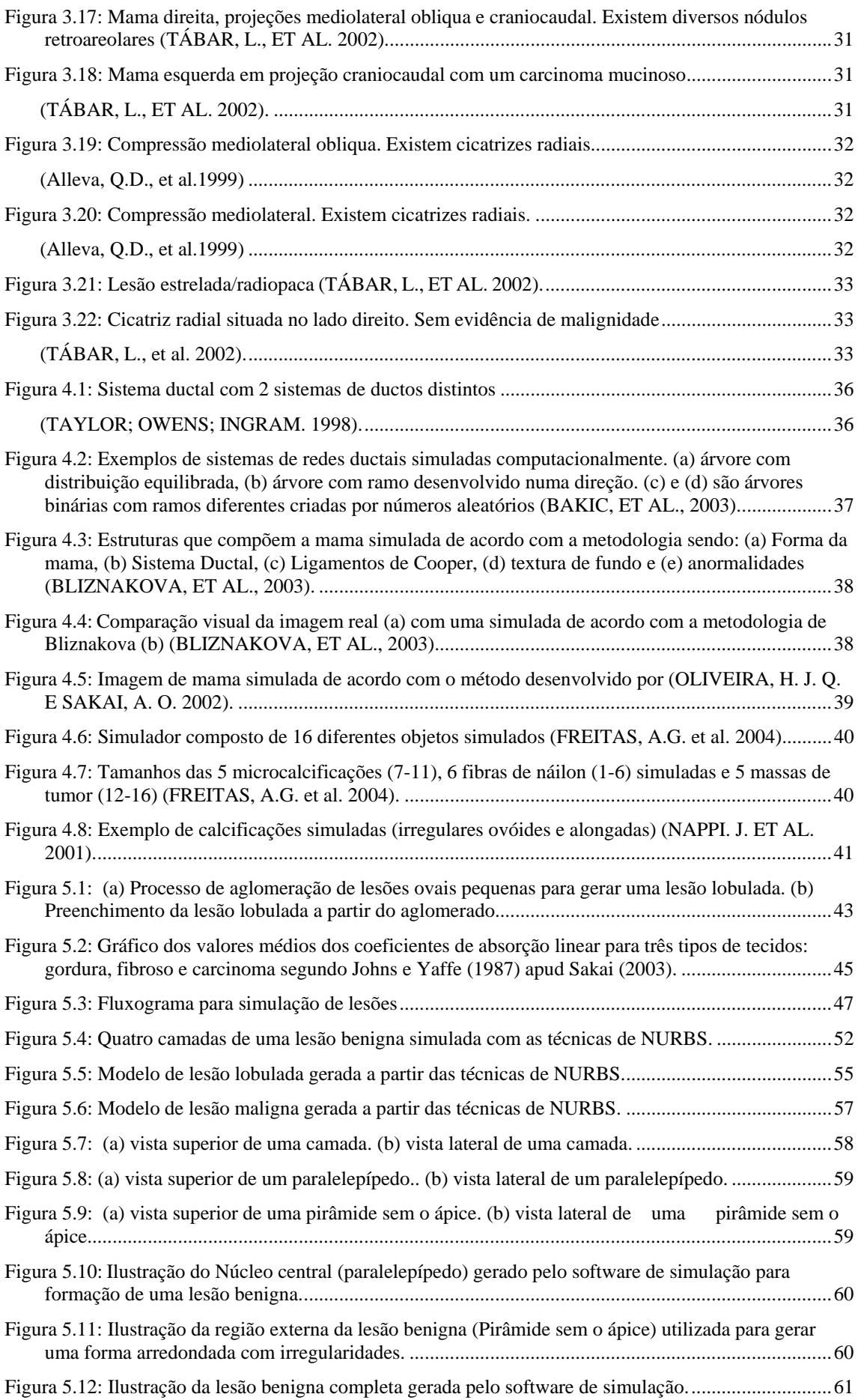

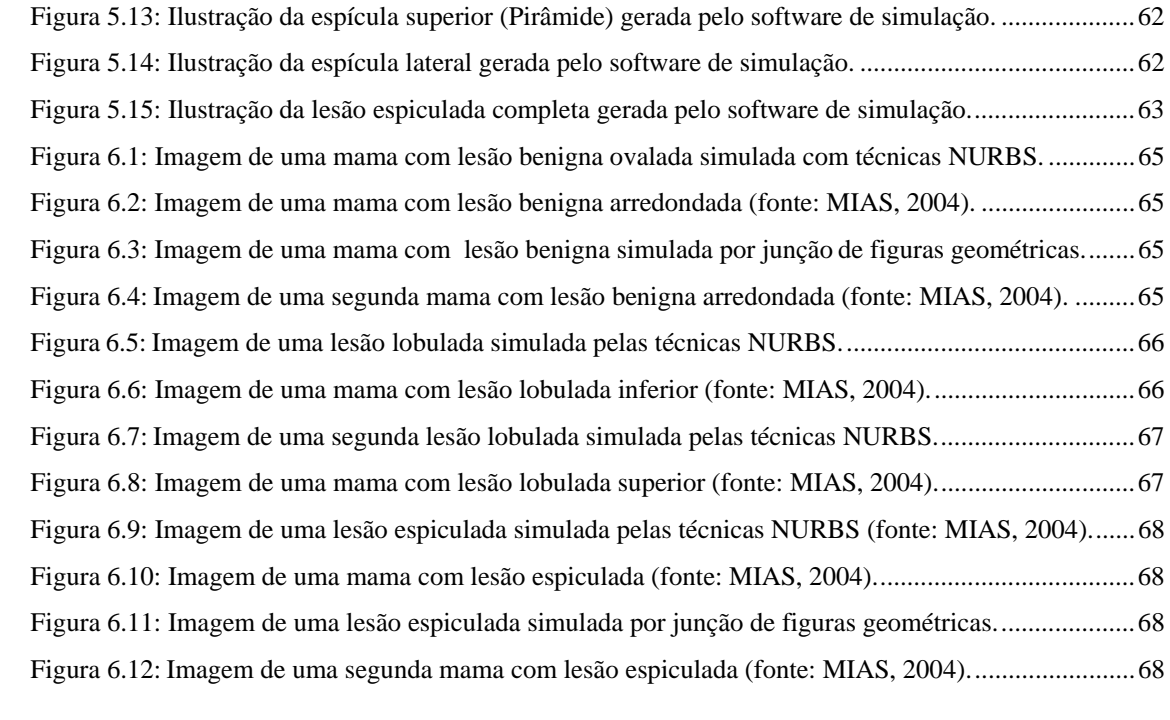

# **LISTA DE TABELA**

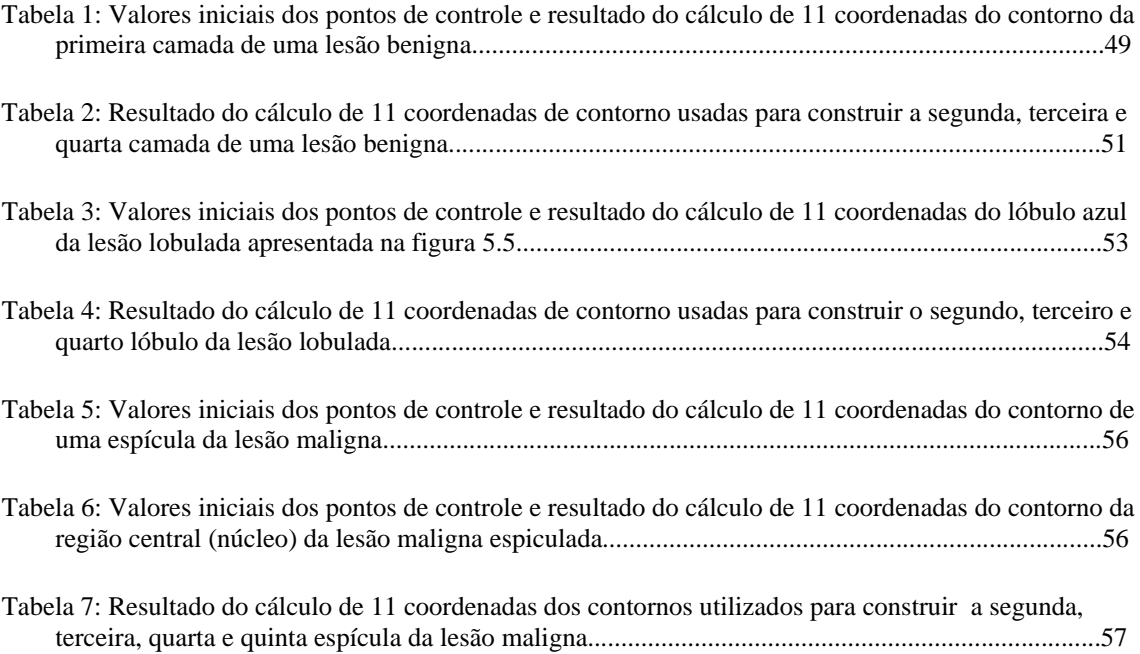

# **SUMÁRIO**

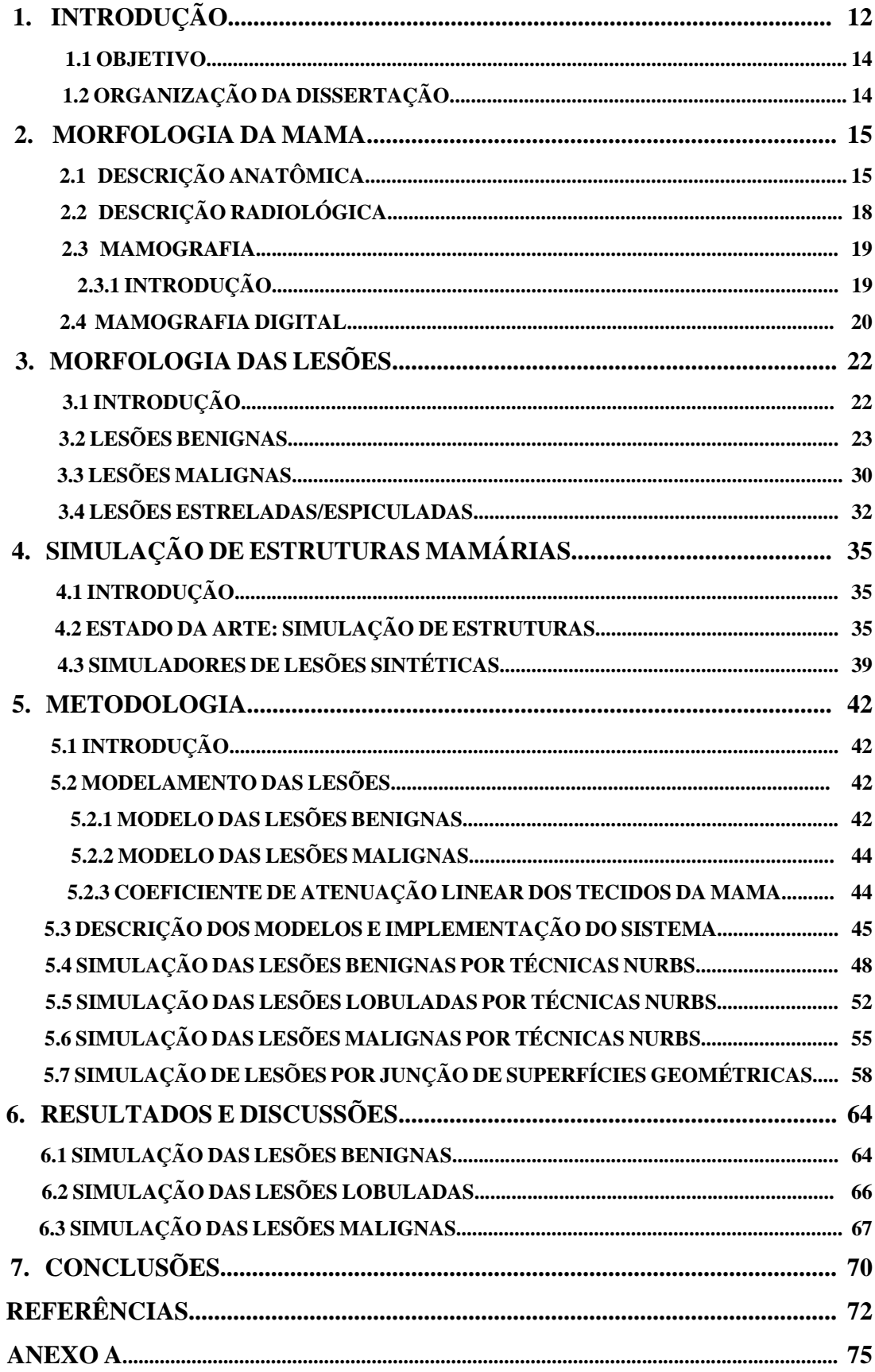

# **1. INTRODUÇÃO**

Dados do Instituto Nacional do Câncer  $(INCA)^1$  revelam que uma em cada oito mulheres desenvolverá algum tipo de lesão de mama durante sua vida. Lesão que poderá ser benigna ou maligna.

Atualmente a mamografia é o melhor método para detectar em estágios iniciais as lesões da mama, calcificações e tumores, mesmo havendo deficiência na visualização, ocasionada pela falta de contraste entre os tecidos moles da mama. A detecção de nódulos em mamogramas é difícil pela similaridade de muitos deles com o tecido parenquimatoso normal que os envolve. Uma maneira de auxiliar no processo de detecção é fazer o processamento das imagens visando auxiliar o diagnóstico. Sistemas denominados *Computer Aided Diagnosis* (CADs), foram desenvolvidos para auxiliar os radiologistas no diagnóstico, utilizando técnicas de processamento de imagens que facilitam a detecção de lesões na mama. Nestas técnicas são incorporados conhecimentos médicos que auxiliam a detecção e a classificação das lesões mamárias permitindo melhorar o diagnóstico, tornando-se, dessa forma, um auxílio amigável (DOI, 2004; ASTLEY, 2004 e SUZUKI, 2005).

 A finalidade dos CADs é melhorar a acurácia do diagnóstico, assim como a consistência da interpretação da imagem radiológica, mediante o uso da resposta do computador como segunda opinião. A resposta do computador pode ser útil, uma vez que o diagnóstico do radiologista é baseado em avaliação subjetiva, estando sujeita a variação intra e interpessoais. Outros erros são provocados pela informação devido à natureza sutil dos achados radiológicos, baixa qualidade da imagem, sobreposição de estruturas, fadiga visual ou distorção. Os sistemas CADs têm como proposta funcionar como um segundo especialista.

<sup>----------------------------------------------------------------------------------------------------</sup> 

**<sup>1</sup>** Maiores informações consultar: INSTITUTO NACIONAL DE CANCÂR (INCAR). Disponível em: <http: //www.Inca.Gov.Br/conteudo\_view.Asp?Id=336>. Último acesso em: 22 de março, 2005.

Entretanto, esses sistemas de processamento utilizados para auxiliar a detecção precoce de patologias apresentam inconsistências na metodologia utilizada para validar seus resultados. Os motivos desta inconsistência são devidos às diferentes bases de dados (imagens) e à falta de uma classificação apropriada das mamografias. Este problema poderia ser resolvido com uma base de dados que apresentasse todas as características possíveis das mamografias. No entanto, uma base deste tipo seria muito difícil de ser formada (NISHIKAWA, R.M., 1998).

Uma alternativa seria simular as mamografias com as características desejadas, onde seja possível controlar cada um dos parâmetros envolvidos.

Atualmente as mamografias simuladas apresentam características de mama saudável (OLIVEIRA, 2002; TAYLOR, 1998; BAKIC, 2002; BLIZNAKOVA, 2003). Para que se tenha uma base de dados com todas as características desejadas como tamanho, forma, processo evolutivo e variabilidade natural do órgão, deve-se incorporar às simulações atuais os diversos tipos de lesões possíveis de serem observadas em mamografias. Assim, pretendese com este trabalho produzir modelos matemáticos das lesões mamárias de modo que se possa produzir simulações computacionais da mama com maior realismo.

#### **1.1 OBJETIVO**

O desenvolvimento de um sistema de simulação de mamografias passa por várias etapas. Inicialmente são simuladas as estruturas mamárias saudáveis e suas imagens radiológicas. Posteriormente a simulação das estruturas saudáveis sofre uma evolução que permite controlar a distribuição e a quantidade dos tecidos de modo que as imagens atendam aos critérios do padrão de densidades do ACR BI-RADS.

Este trabalho tem como objetivo principal cumprir a etapa de simular os dois tipos mais comuns de lesões da mama, de modo que seja possível incorporá-las às estruturas saudáveis já simuladas. Inicialmente deve-se fazer a modelagem matemática da forma anatômica das lesões malignas, com forma espiculada e das benignas, com forma arredondada ou ovóide. Em seguida os modelos das lesões serão programados em linguagem C. As rotinas desenvolvidas serão incorporadas ao sistema já existente (SILVA, 2005). Adicionalmente será programada no sistema uma rotina de simulação, de maneira que o usuário possa selecionar se deseja ou não simular lesões, que tipo de lesão simular e a região onde ela deve ser incorporada.

O trabalho tem como objetivo secundário incluir na programação, critérios de simulação das lesões que permitam obter variabilidade de tamanho e de forma, sendo esta uma etapa no sentido de alcançar maior realismo nas simulações.

## **1.2 ORGANIZAÇÃO DA DISSERTAÇÃO**

Após este primeiro capítulo de introdução, o capítulo 2 traz um levantamento sobre a descricão geral anatômia e radiológica da mama.

O 3<sup>°</sup> capítulo trata especificamente da morfologia das lesões benignas e malignas.

No 4<sup>°</sup> capítulo apresenta simulações de estruturas mamárias e algumas simulações e lesões.

O 5<sup>°</sup> capítulo descreve todo o modelo de implementação do sistema, a metodologia e a construção das lesões benignas, lobuladas e malignas.

No 6<sup>o</sup> capítulo apresenta os resultados obtidos bem como as discussões a respeito destes resultados.

 $O 7^\circ$  capítulo estão as conclusões deste trabalho e as expectativas dos trabalhos futuros a serem realizados.

### <span id="page-16-0"></span>**2. MORFOLOGIA DA MAMA**

## **2.1 DESCRIÇÃO ANATÔMICA**

 Segundo Kopans (2000) a mama é uma glândula modificada da pele capaz de secretar leite. Ela se desenvolve na parede torácica entre a clavícula e as costelas. O tecido da mama estende-se freqüentemente ao redor da margem lateral do músculo peitoral maior e pode ser encontrado até as porções superiores da axila, alcançando, ocasionalmente, o seu ápice.

Quanto à anatomia externa a mama é formada por:

- **Aréola -** É uma região circular de mais ou menos 15 a 25 mm de diâmetro. Sua cor é variada, rosada em mulheres jovens e marrons durante a gravidez. A pele da aréola é mais grossa do que o resto da pele da mama. Os tecidos pigmentados da aréola contêm numerosas glândulas sudoríparas apócrinas e glândulas sebáceas (figura 2.1).
- **Mamilos**  Contêm terminações nervosas sensoriais e bandas de músculo liso. Situa-se no centro da aréola, de forma cilíndrica e cônica, com diâmetro de 10 a 12 mm, as vezes umbigada. Sua superfície é irregular e contem inúmeras fendas. Dentro destas fendas, estão os ductos onde há aproximadamente de 8 a 20 (figura 2.1).

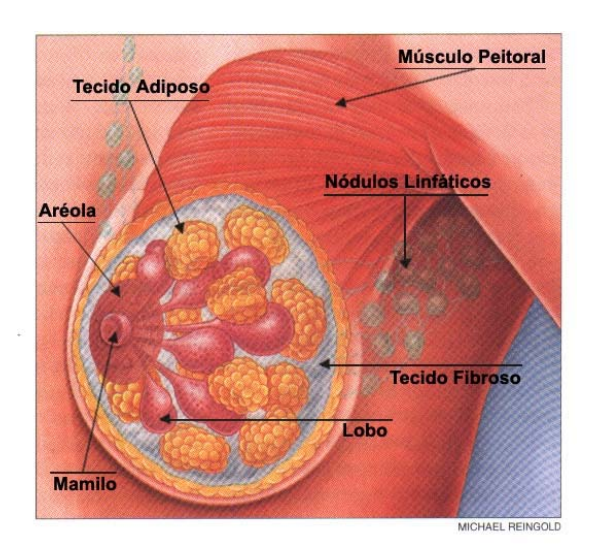

**Figura 2.1:** Localização dos nódulos linfáticos, tecido fibroso, músculo peitoral, tecido adiposo, lobo,aréola e mamilo (DARCY, V.S.e MALCOLN, C.P., 1995).

<span id="page-17-0"></span>- **Pele –** responsável pela sustentação da glândula mamária. Apresenta geralmente 0,5 a 2 mm de espessura. Abaixo da pele está a camada superficial de fáscia que, no nível da mama, divide-se em camadas superficial e profunda.

Quanto ao volume, na maioria das mulheres a mama estende-se da segunda a sétima vértebras. Uma vez que os tecidos da mama freqüentemente curvam-se em torno da margem lateral do músculo peitoral maior. Todas as fibras convergem para e conectam-se ao tubérculo maior do úmero. As fibras livres predominantemente correm obliquamente sobre o tórax a partir da porção medial do tórax para o úmero.

Segundo Tabár, L. e Dean, P. B. (2002) a anatomia interna da mama é formada por:

- **Lobo -** a mama humana contém entre 15 e 18 lobos. Cada lobo possui um ducto principal que se abre na papila como vista na figura 2.2.

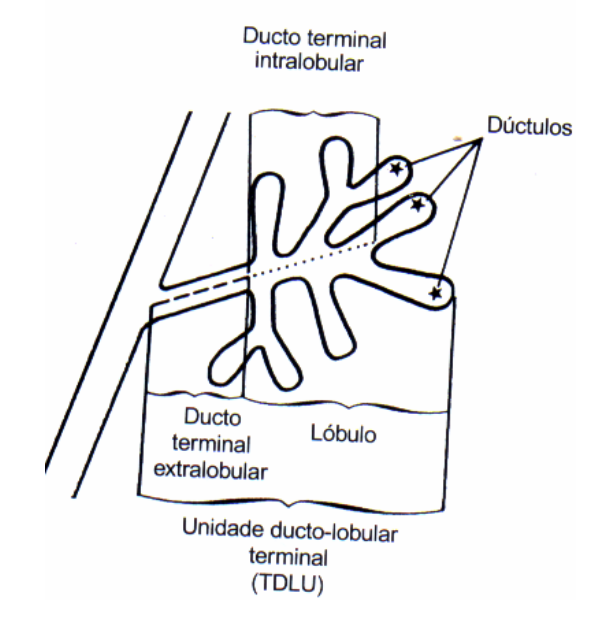

**Figura 2.2:** Representação de um lobo da mama (TABÁR L. e DEAN P. B. Atlas de mamografia, 2002).

- <span id="page-18-0"></span>- **Lóbulo -** é a menor unidade estrutural da glândula, sendo composta da unidade ducto lobular terminal, ácinos e tecido conectivo. O lóbulo, portanto é formado por um cacho de ácinos. Na mama madura, a dimensão de um lóbulo é da ordem de 0,5 mm. Os ductos terminais extras e intralobulares podem ser identificados por duas características:
	- O ducto extralobular terminal encontra-se cercado por tecido elástico, ao contrário do que ocorre com os dúctulos e o ducto terminal intralobular.
	- O ducto terminal extralobular é revestido por células colunares enquanto o ducto terminal intralobular contém células cubóides.

Conforme descreve Taylor, P., et al. (1998) o sistema ductal tem estrutura similar a de uma árvore, começando pelo mamilo que é o ramo inicial (tronco) se dividindo em vários ramos (ductos). A figura 2.3 mostra a estrutura da mama.

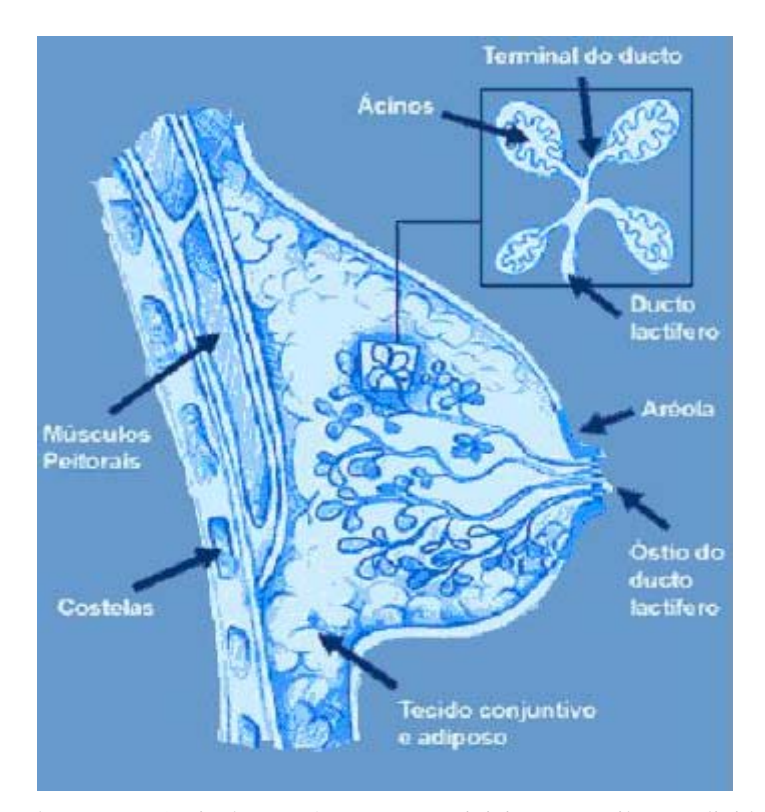

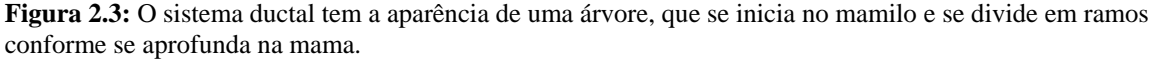

**[HTTP://WWW.VALQUEIREONLINE.COM.BR/SA%C3%BADE/MAMA\\_AMPLIA1.HTM 31/01/2005](http://www.valqueireonline.com.br/Sa%C3%BAde/mama_amplia1.htm%2031/01/2005%2014:10) [14:10](http://www.valqueireonline.com.br/Sa%C3%BAde/mama_amplia1.htm%2031/01/2005%2014:10)**

# <span id="page-19-0"></span>**2.2 DESCRIÇÃO RADIOLÓGICA**

Imagens radiológicas da mama são possíveis devido aos diferentes valores de atenuação dos tecidos mamários. Para os tecidos da mama, há três categorias de atenuação, que são: tecido glandular e conectivo, gordura e mineralisadores calcificados. Não é possível identificar diferenças entre a atenuação de elementos glandulares (ductos e lóbulos) e tecidos conectivos adjacentes (TAYLOR, P., OWENS, R e INGRAM, D., 1998). Os ductos são visíveis quando atravessam uma região rica em gordura, quando são calcificados ou com a introdução de um contraste aos raios X.

Na figura 2.4 pode-se relacionar o conteúdo da mama com sua imagem para dois mamogramas. A figura 2.4a é um mamograma com predominância de tecidos fibroglandulares e as ilustrações 2.4da representam a distribuição dos diferentes tecidos que dão o aspecto ao mamograma. A figura 2.4b é um mamograma com predominância adiposa e as ilustrações 2.4db representam a distribuição dos diferentes tecidos que dão o aspecto ao mamograma. O tecido adiposo que representa a parte translucente radiograficamente tem cor amarela, o tecido fibroso que representa a parte radiopaca tem cor cinza e o tecido epitelial glandular representa também a parte radiopaca (DARCY, V.S. e MALCONL, C.P. 1995).

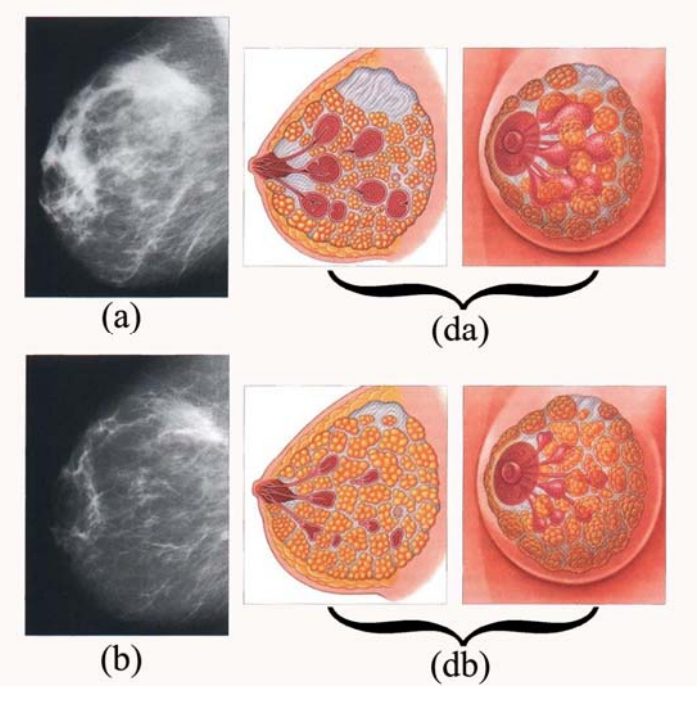

**Figura 2.4:** (a) Mamograma de mama densa; (da) associação de tipos de tecidos mamários com a densidade no mamograma, tecidos fibroglandulares em vermelho e cinza e tecidos adiposos em amarelo; (b) Mamograma de mama adiposa; (db) associam os tipos de tecidos mamários com a densidade no mamograma (DARCY; MALCOLN, 1995).

### **2.3 MAMOGRAFIA**

## **2.3.1 INTRODUÇÃO**

Segundo Godinho, R.E. e Koch, A.H. (2001) a mamografia é apontada como o método mais sensível, na atualidade, para detecção do câncer de mama em estado pré-invasivo, ocasião em que o índice de cura tem alcançado até 95%. Sua sensibilidade é alta, mas se reduz progressiva e proporcionalmente ao intervalo de tempo entre um exame e outro. A sensibilidade também é afetada pela composição das mamas, sendo menor nas mamas densas e pela história familiar de câncer de mama, provavelmente em conseqüência do rápido crescimento do tumor.

A mamografia está indicada para dois grupos distintos:

- Mulheres assintomáticas, acima dos 35 anos, sendo utilizada como exame de rastreamento do câncer de mama.
- Mulheres sintomáticas, nas quais os achados clínicos levam à suspeita de câncer de mama.

Quanto ao intervalo de tempo entre os exames mamográficos, trabalhos têm demonstrado que a sensibilidade da mamografia é a mesma para mulheres entre 40 e 49 anos examinadas anualmente. E com mulheres acima de 50 anos eram avaliadas a cada dois anos. (GODINHO, R.E. E KOCH, A.H. 2001)

Michaelson, J.S., et. al. (1999), utilizando métodos de simulação computadorizada, estima que o rastreamento a cada dois anos produza redução de 22% na taxa de doenças metastáticas. Um intervalo de um ano resultaria em 51% de redução e um intervalo de seis meses diminuiria em 80% esta taxa.

#### **2.4 MAMOGRAFIA DIGITAL**

Um dos avanços recentes da mamografia, com aprovação do órgão norte-americano *Food and Drug Administration* (FDA) em janeiro de 2000 é a mamografia digital de campo total, em que o detector deixa de ser o filme radiográfico e passa a ser um conjunto de semicondutores que recebem a radiação e a transforma em sinal elétrico, que por sua vez é transmitido para um computador (FREITAS, et al 2004).

Atualmente, há vários sistemas sendo submetidos a testes clínicos e cada sistema é baseado numa tecnologia diferente. Suas características variam com a resolução espacial, que oscila entre 41 e 100 μm por pixel e a resolução de contraste das imagens varia entre 10 e 14 bits por pixel. O primeiro sistema digital a obter aprovação do órgão controlador norteamericano FDA, em janeiro de 2000, foi o sistema de mamografia digital de campo total com detector de iodeto de césio GE Senographe 2000D.

A mamografia digital representa um novo conjunto de variáveis que podem afetar a avaliação de desempenho dos sistemas CADs. Neste contexto o processamento dos bancos de imagens obtidos por meio de mamógrafos digitais, é muito diferente do processamento de bancos obtidos por meio de mamógrafos convencionais. Assim, para que os CADs sejam adaptados a estas imagens novos bancos de imagens devem ser montados. Dessa forma, o problema da montagem de bancos de imagens amplos e comuns nos conduz novamente ao princípio da história de montagem de bancos de imagens apropriados à validação dos CADs.

 Como a mamografia requer um detalhamento fino, o processo requer imagens com elevada resolução espacial e também a capacidade de realçar diferenças além de fornecer uma resolução de alto contraste. Produzir essas imagens envolve uma interação complexa de muitos fatores relacionados, como mostra a figura 2.5.

Cada componente da ilustração influencia a imagem resultante e pode ter impacto na capacidade de detecção do câncer de mama. Em última instância, a imagem é formada pelo detector e são as exigências do detector que ditam os parâmetros para a formação da imagem. As combinações de película ou filme, por exemplo, requerem exposição suficiente para haver certeza de que quando a imagem for processada, a película resultante estará otimizada para visualização em um negatoscópio.

<span id="page-22-0"></span>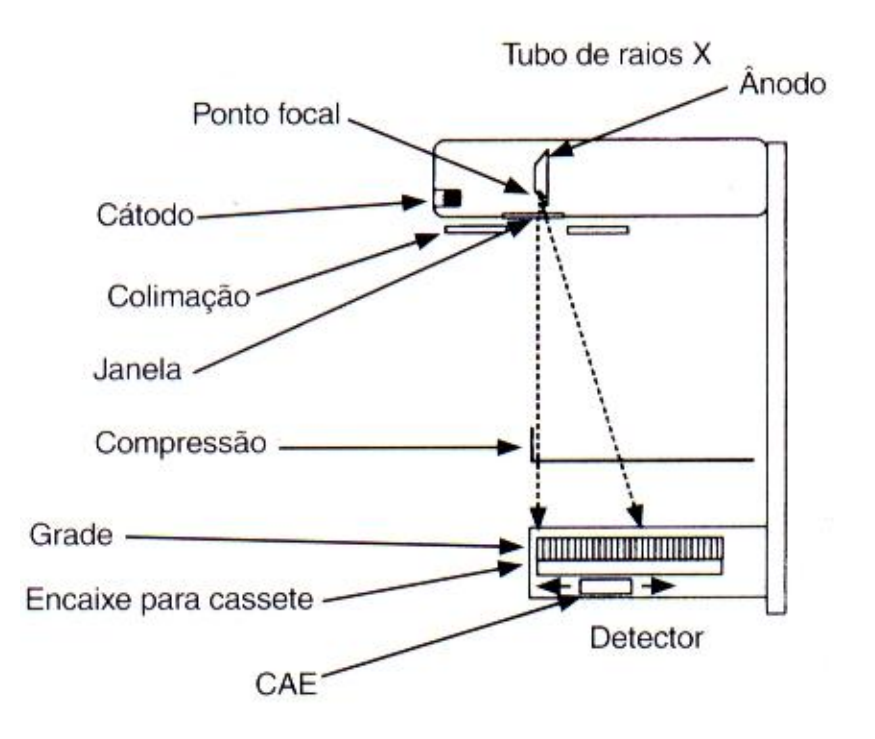

**Figura 2.5:** Ilustração de um equipamento mamografico digital, que inclui o tubo de raios X, os filtros, a colimação, o controle automático de exposição e o sistema de compressão (CAE) (KOPANS 2000).

## <span id="page-23-0"></span>**3. MORFOLOGIA DAS LESÕES**

# **3.1. INTRODUÇÃO**

Quando surge algum tipo de lesão de mama, esta pode ser do tipo benigna que apresenta características arredondadas, ovóides e lobuladas, como cistos e fibroadenomas. Exemplos esquemáticos são apresentados nas ilustrações da figura 3.1 conforme Kopans, (2000). As do tipo malignas apresentam forma irregular, sendo muitas vezes espiculadas, como carcinoma, papilomas e normalmente são associadas a calcificações específicas conforme a ilustração da figura 3.2 (TABAR, L., et al. 2002).

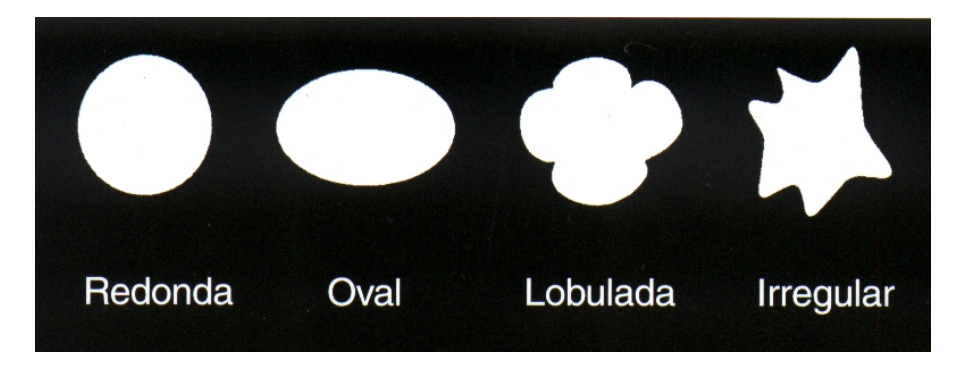

 **Figura 3.1:** Tipos de massas de acordo com sua forma (KOPANS 2000).

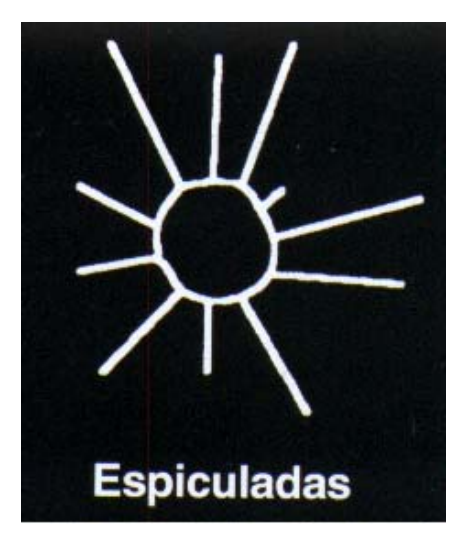

 **Figura 3.2:** Representação de uma lesão espiculada (KOPANS 2000).

## <span id="page-24-0"></span>**3.2. LESÕES BENIGNAS**

Doenças benignas da mama envolvem uma vasta lista de diferentes patologias não correlacionadas. De qualquer modo, vários estudos sugerem que a presença de uma doença benigna de mama está associada com um aumento no risco de câncer de mama e, portanto, necessitam de atenção com relação à precisão no diagnóstico (GIGER, M.L. et al., 2000).

Histórias de famílias com câncer de mama e hiperplasia irregular tiveram um forte efeito sinérgico no risco do câncer de mama. Mulheres com papilomas, hiperplasia irregular ou com fibroadenoma também tiveram aumento neste risco. Por outro lado, muitas outras formas de doenças benignas da mama aparentam estar sem conexão com o aumento do risco de câncer de mama.

Segundo Duarte, D.R., et al., (2000), tumores benignos apresentam as seguintes características:

• **Lipoma:** geralmente assintomático e unilateral, podendo manifestar-se como nódulo palpável móvel. Seu padrão mamográfico é de um nódulo hipodenso, apresentando uma cápsula de tecido fibroso. Na ecografia apresenta-se como nódulo bem delimitado hipoecóico (mamas densas) ou hiperecóico quando se localiza superficialmente no tecido adiposo subcutâneo como mostra a figura 3.3.

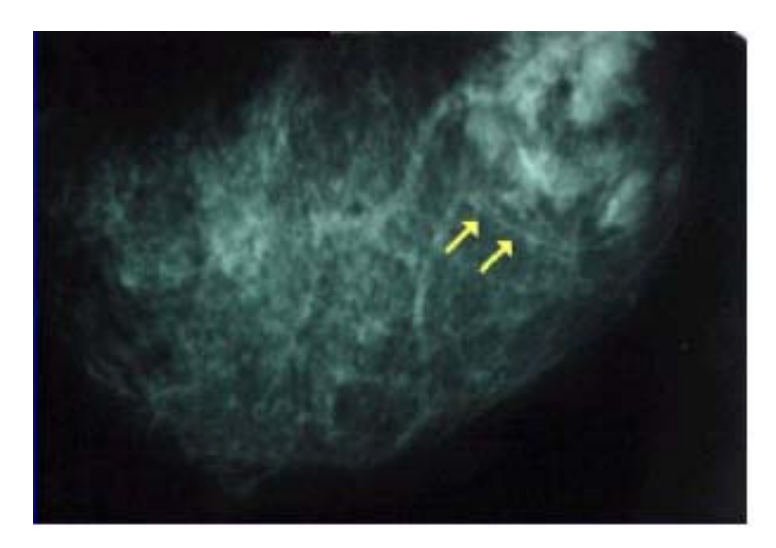

 **Figura 3.3:** Um lipoma grande e bem delimitado numa mama de uma paciente de 36 anos. **<http://pat.uninet.edu/zope/pat/casos/C099/>** 15/02/2005 09:10

<span id="page-25-0"></span>• **Tumor Filóide:** é um tumor raro (0,3% de ocorrência) de origem fibroepitelial, comumente manifestado por nódulo de crescimento rápido em mulheres de 30 a 50 anos, podendo ser benigno ou maligno, este último mais freqüente em mulheres de idade avançada. A mamografia aparece como nódulo, ovóide ou lobulado, bem circunscrito, semelhante ao fibroadenoma, porém com maiores dimensões. Seu aspecto ecográfico típico é de um nódulo sólido, hipoecóico, não homogêneo e bem circunscrito, podendo conter áreas císticas, que são altamente sugestivas (figura 3.4).

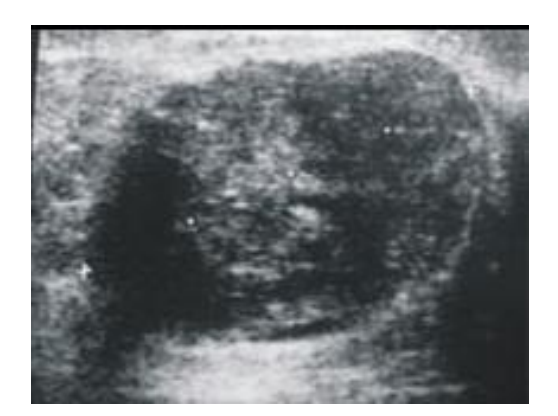

 **Figura 3.4:** Ecografia de nódulo sólido hipoecoico, ovóide, heterogêneos e bem delimitados (DUARTE, D.R., et al.2000).

• **Cisto:** Conforme Tábar, L., et al, (2002), o cisto é geralmente esférico ou oval com bordas lisas. Sua orientação, quando alongado, é geralmente na direção da papila seguindo as estruturas trabeculares da mama (figura 3.5).

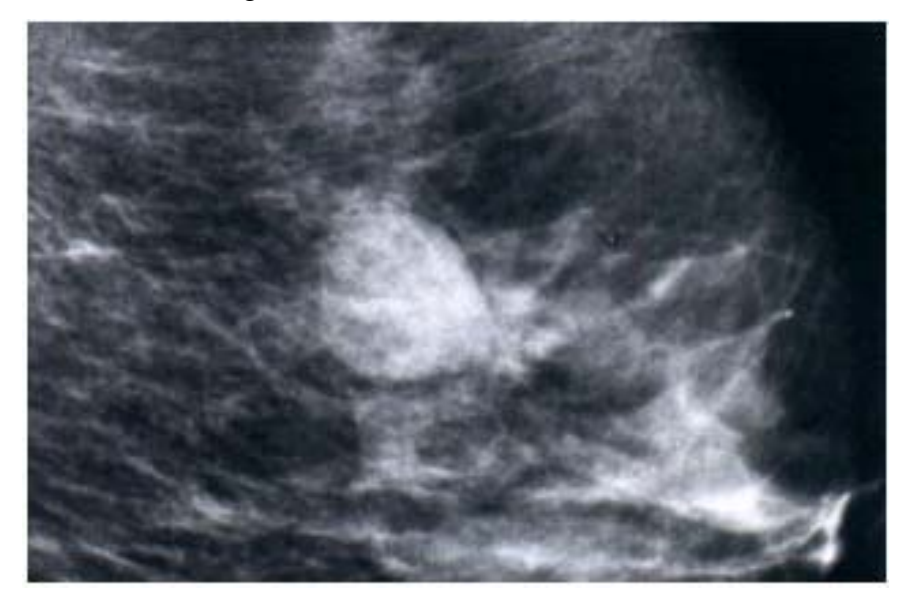

**Figura 3.5:** Imagem magnificada da mama esquerda em projeção mediolateral obliqua com um nódulo solitário sem calcificações associadas (TÁBAR, L., et al, 2002).

<span id="page-26-0"></span>• **Cisto sebáceo:** São lesões radiopacas de baixa densidade que possuem forma arredondada e contorno nítido (figura 3.6).

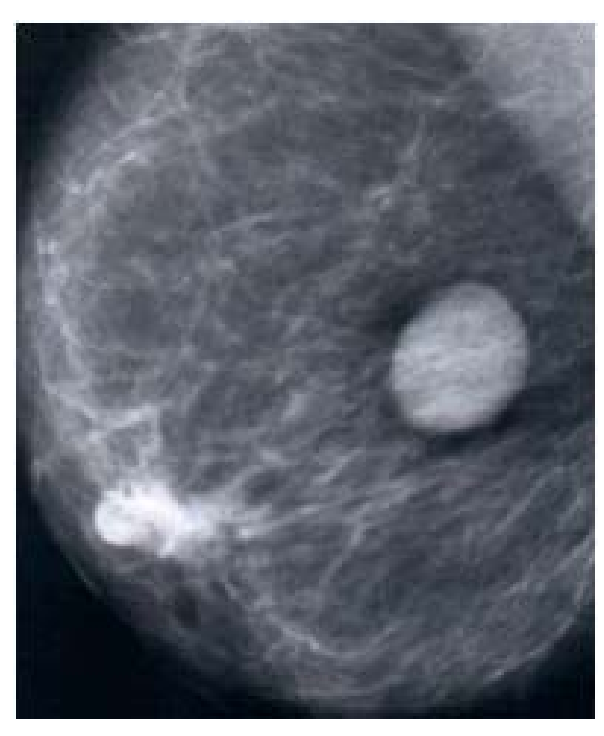

**Figura 3.6:** Projeções mediolateral obliqua da mama direita, com a presença de um nódulo solitário no quadrante superior lateral. Não há calcificações associadas (TÁBAR, L., et al, 2002).

• **Cisto oleoso:** São lesões radiotransparentes e arredondadas ou ovais, possuem contorno nítido (figura 3.7). Existem também calcificações do tipo concha na parede da lesão e diversas calcificações em forma de anel próximo ao cisto oleoso. Há uma lesão benigna central, parcialmente calcificada, radiotransparente e arredondada.

<span id="page-27-0"></span>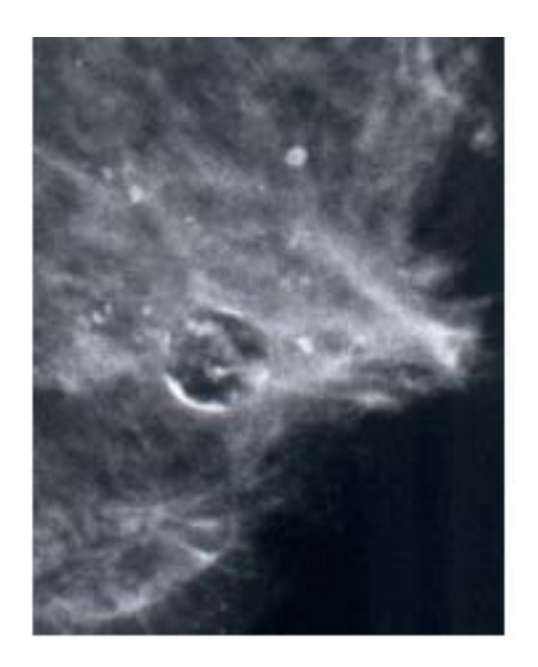

 **Figura 3.7:** Lesão benigna central, parcialmente calcificada, radiotransparente e arredondada (TÁBAR, L., et al, 2002).

• **Sinal de halo:** consiste num fino anel radiopaco de baixa densidade ou num segmento de um anel em volta da periferia de uma lesão característica de tumores benignos, de crescimento circunscrito (figura 3.8). O sinal de halo pode ser extenso nos cistos enquanto que nos fibroadenomas o sinal de halo, quando presente, é geralmente curto e pode ser de difícil demonstração.

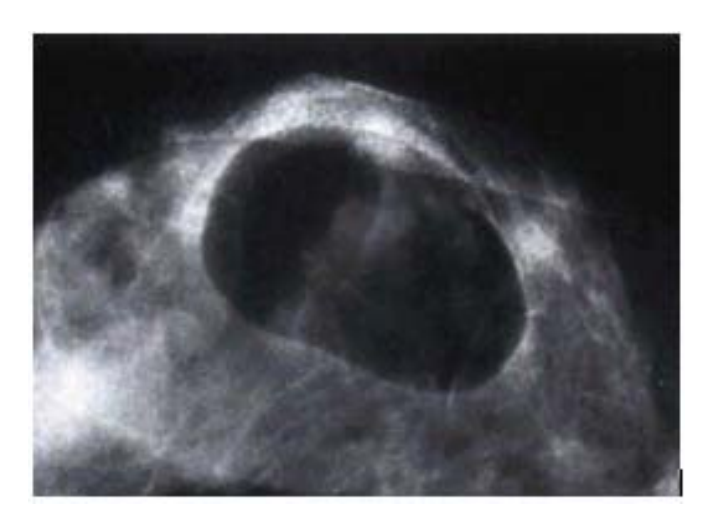

 **Figura 3.8:** Sinal de halo com forma arredondada e densidade radiopaca de baixa densidade (TÁBAR, L., et al, 2002).

<span id="page-28-0"></span>• **Cápsula:** é uma linha fina, curva e radiopaca, que é vista apenas quando em volta de lesões contendo gordura. Tanto o halo quanto a cápsula são características de tumores benignos. Sua presença quase sempre significa que a lesão em questão é benigna (figura 3.9).

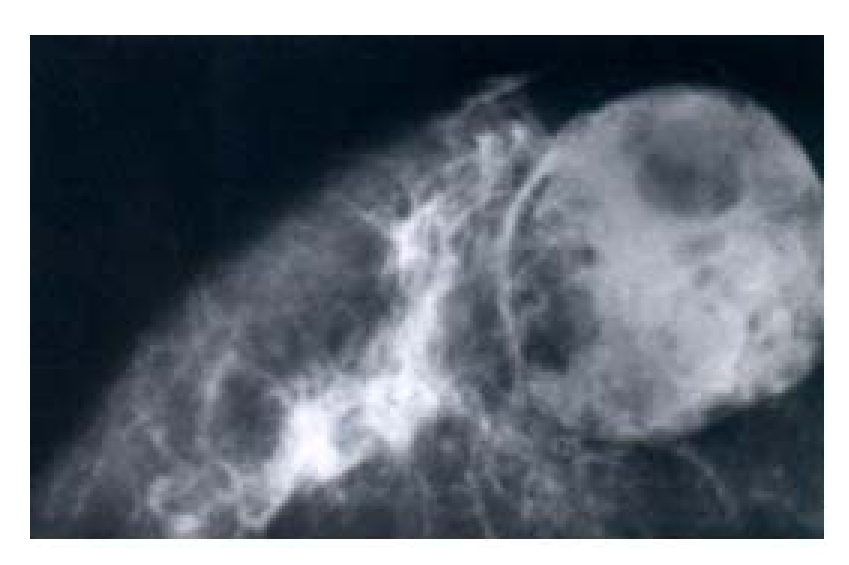

**Figura: 3.9:** Mama direita em projeção craniocaudal com um nódulo grande, localizado centralmente e sem calcificações associadas (TÁBAR, L., et al, 2002).

• **Fibroadenoma:** São lesões arredondadas/ovais e aparecem geralmente em mulheres mais jovens. Podem se apresentar com três tipos diferentes de calcificações:

> - Calcificações grosseiras, irregulares, mas bem delimitadas, muito densas e extremamente elevada situadas num tumor lobulado, de baixa densidade e radiopaco (figura 3.10).

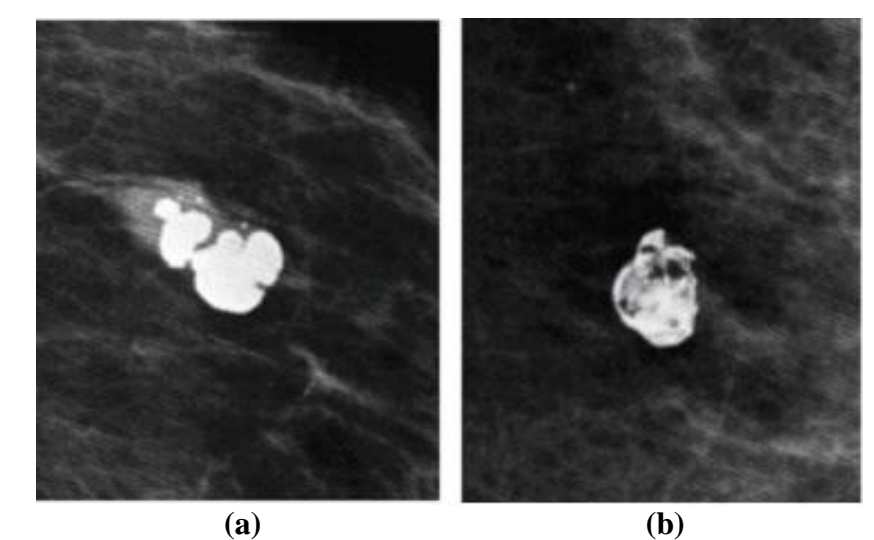

**Figura 3.10:** (a) Calcificações grosseiras, amorfas e bem delimitadas. (b) Calcificações grosseiras, amorfas e bem delimitadas (TÁBAR, L., ET AL, 2002).

<span id="page-29-0"></span>- Calcificações periféricas em fibroadenoma são de densidades elevadas e altamente uniformes. Elas podem assumir o aspecto de uma casca de ovo ou podem ser salpicadas (figura 3.11). Observe a imagem detalhada da projeção craniocaudal de uma mama direita. Vemos um grande tumor calcificado logo atrás da papila.

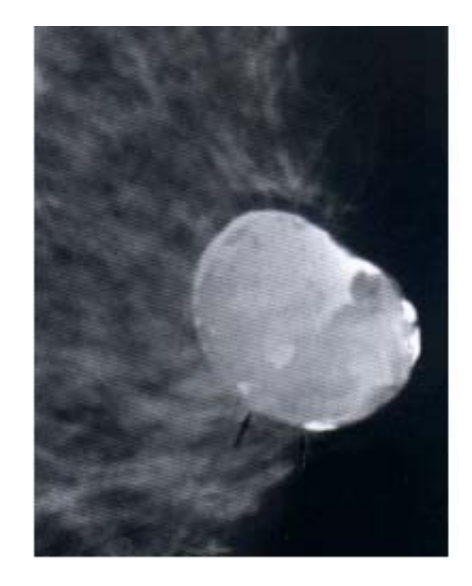

 **Figura 3.11:** Grande tumor calcificado logo atrás da papila (TÁBAR, L., ET AL, 2002).

Calcificações pequenas, discerníveis, irregulares como pedras podem causar um considerável problema de diagnóstico diferencial. O aspecto simula o do carcinoma "in situ" grau 2. Observe uma mama esquerda com projeção craniocaudal na (figura 3.12).

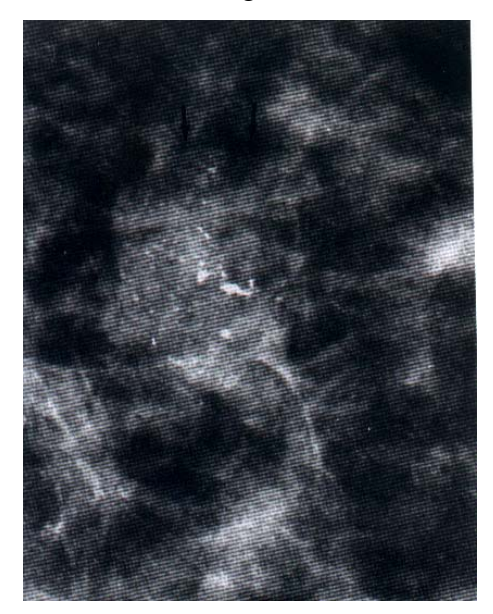

 **Figura 3.12:** Nódulo oval com calcificações associadas a 5 cm da papila. (TÁBAR, L., ET AL, 2002)

<span id="page-30-0"></span>Segundo Kopans (2000), fibroadenomas múltiplos são separados, enquanto que os cistos estão mais próximos e frequentemente sobrepostos (figuras 3.13 e 3.14). Os fibroadenomas múltiplos podem ser as causas das densidades arredondadas múltiplas.

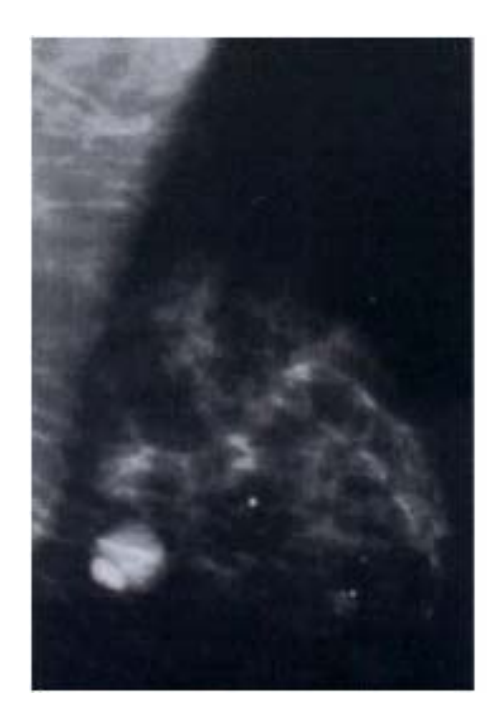

 **Figura 3.13:** Vista na projeção médio-lateral oblíqua de fibroadenoma múltiplos (KOPANS 2000).

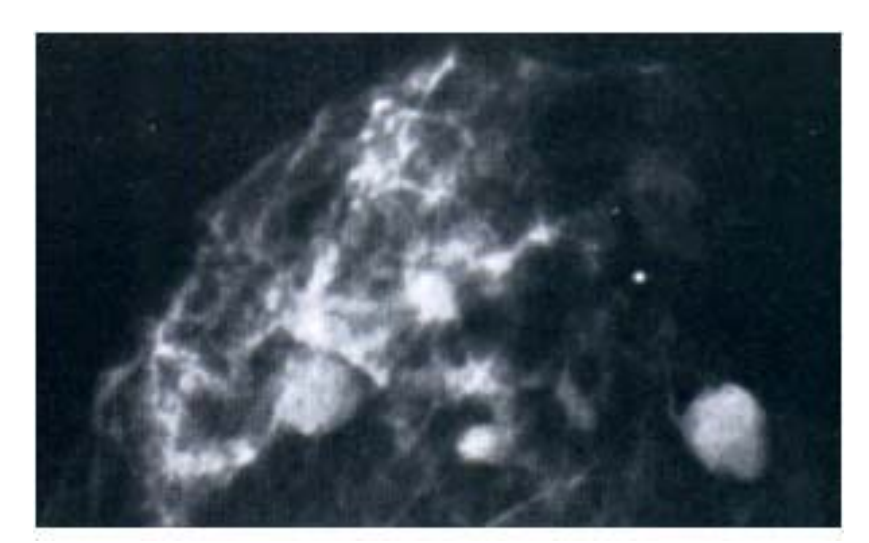

 **Figura 3.14:** Vista na projeção craniocaudal de fibroadenoma múltiplos (KOPANS 2000).

## <span id="page-31-0"></span>**3.3 LESÕES MALIGNAS**

Conforme Tábar, L., et al. (2002), existem apenas três raras exceções de lesões malignas que podem apresentar o sinal de halo que consiste num fino anel radiotransparente:

- Carcinoma intracístico;
- Carcinoma papilífero;
- Carcinoma originado dentro de um fibroadenoma (figura 3.15).

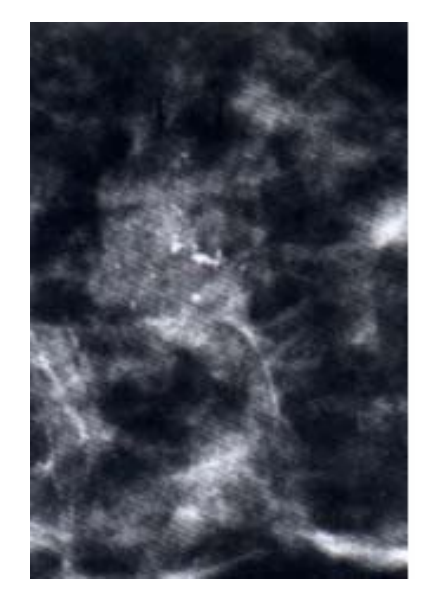

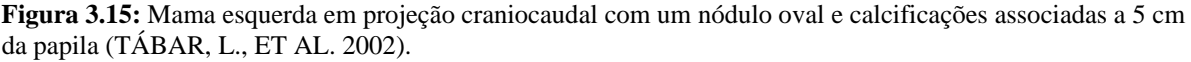

• **Verruga:** São lesões radiopacas de baixa densidade. A maioria das verrugas apresenta um aspecto mamográfico típico. As bordas são bem nítidas com um contorno multilobulada (figura 3.16).

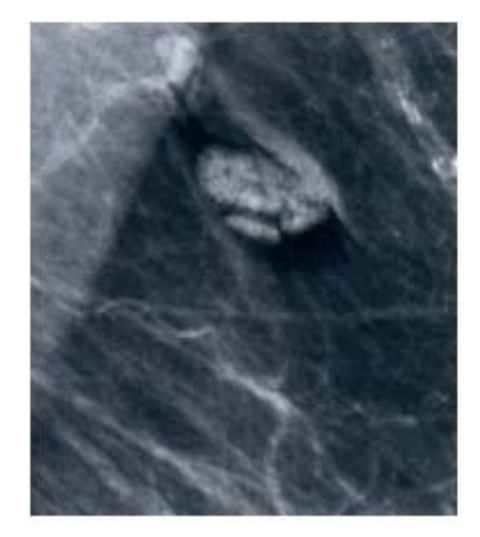

 **Figura 3.16:** Verruga com bordas nítidas e contorno multilobulada (TÁBAR, L., ET AL. 2002).

<span id="page-32-0"></span>arredondados ou ovais com pequenas lobulações (lembrando uma framboesa). Os papilomas podem ser solitários, centrais, retroareolares ou podem ser múltiplos, esparsos dentro de um lobo. A figura 3.17 ilustra uma mama direita em projeções mediolateral obliqua e craniocaudal com diversos nódulos retroareolares, sendo que o maior apresenta uma calcificação isolada do tipo benigno. • **Papiloma e papilomas múltiplos:** O aspecto mamográfico é geralmente típico:

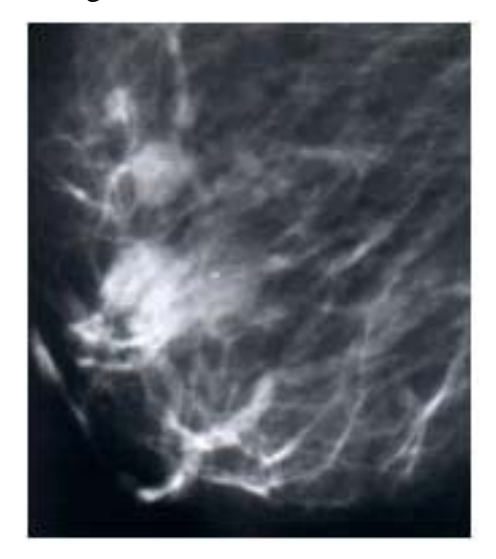

**Figura 3.17:** Mama direita, projeções mediolateral obliqua e craniocaudal. Existem diversos nódulos retroareolares (TÁBAR, L., ET AL. 2002).

• **Carcinoma mucinoso:** lesões de baixa densidade e radiopacas. A figura 3.18 mostra um carcinoma de forma oval com um contorno pouco nítido e sem sinal do halo.

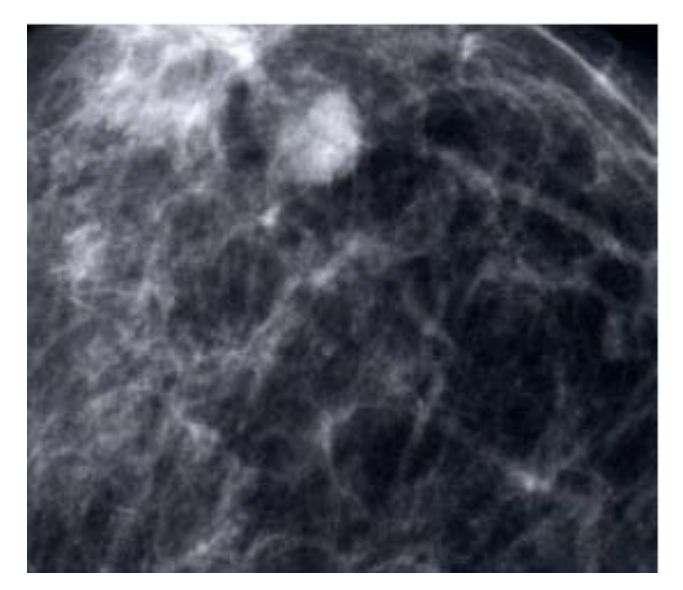

 **Figura 3.18:** Mama esquerda em projeção craniocaudal com um carcinoma mucinoso (TÁBAR, L., ET AL. 2002).

<span id="page-33-0"></span>Conforme Cserni, G. (2002), carcinomas com um modelo sólido papilar são raros. Eles são considerados carcinomas com aspectos neuroendocrine. São muitas vezes associados com carcinomas mucinoso e tem um prognostico relativamente favorável.

## **3.4 LESÕES ESTRELADAS/ESPICULADAS**

De acordo com Alleva, Q.D., et al. (1999), cicatrizes radiais ou lesões esclerose complexas não são necessariamente cicatrizes.

 Na mamografia, cicatrizes radiais manifestam-se como uma densidade assimétrica ou distorção arquitetural com áreas centrais translúcidas. Tipicamente não existe massa central discreta. Cicatrizes radiais são tipicamente planas em configurações e por esta razão podem ter aparência variando em vista ortogonal. Não são claros no tamanho e não produz nenhuma inchação ou engrossamento na pele (figuras 3.19 e 3.20).

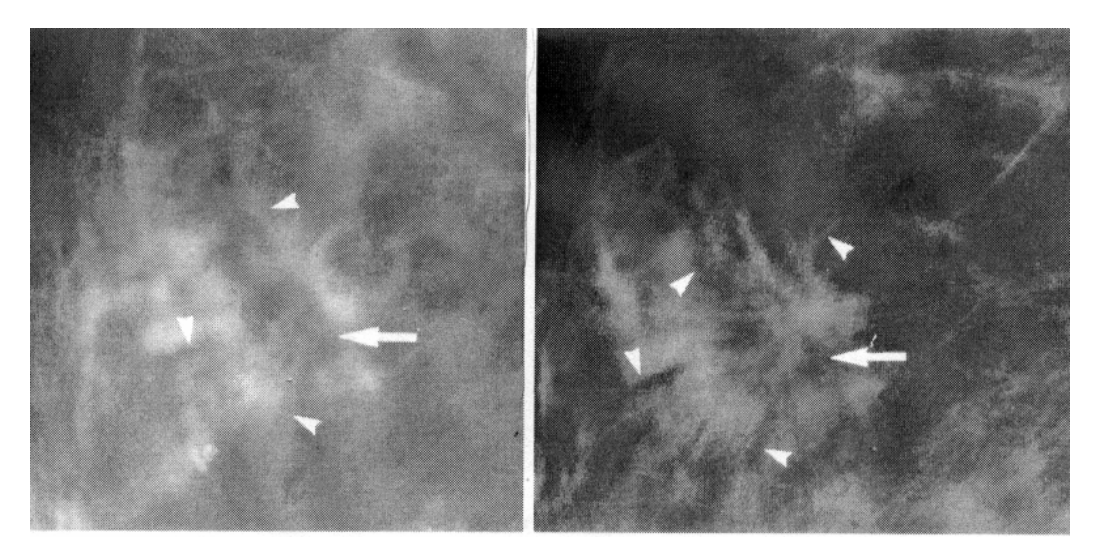

**Figura 3.19:** Compressão mediolateral obliqua. Existem cicatrizes radiais. (Alleva, Q.D., et al.1999)

**Figura 3.20:** Compressão mediolateral. Existem cicatrizes radiais. (Alleva, Q.D., et al.1999)

Para Tábar, L., et al. (2002), uma estrutura radiada consiste em espículas e está dividida em dois padrões básicos:

<span id="page-34-0"></span>• Linhas agudas, densas, finas, de tamanhos variáveis, irradiando-se para todas as direções, são típicas de carcinoma ductal invasivo, lobular invasivo e de carcinoma tubular. Quanto maior a massa central maior são as espículas (figura 3.21).

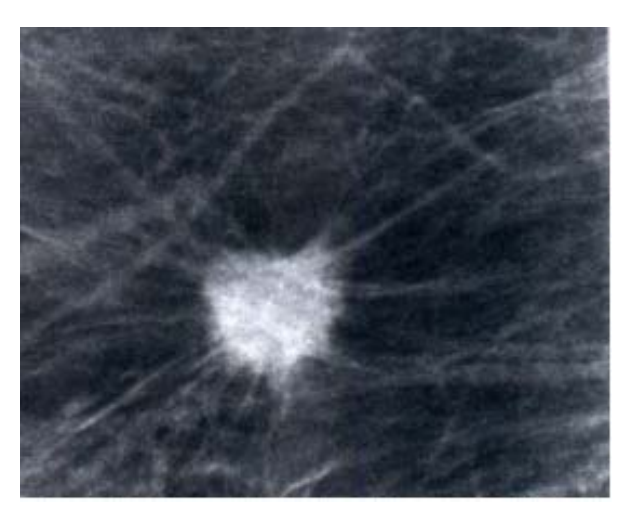

**Figura 3.21:** Lesão estrelada/radiopaca (TÁBAR, L., ET AL. 2002).

· Diversas densidades lineares, muito finas, podem estar agrupadas como numa escova ou num ramo de trigo. Essas estruturas lineares finas são de menor densidade do que as espícul as num carcinoma invasivo, já que são a imagem de ductos dilatados em proliferação e dispostos de modo radiado.

A figura 3.22 ilustra uma cicatriz radial sem evidência de malignidade. Um tumor palpável desenvolveu-se no local da operação. Projeção mediolateral obliqua: o tumor palpável corresponde a grandes densidades estreladas na mamografia (TÁBAR, L., et al. 2002).

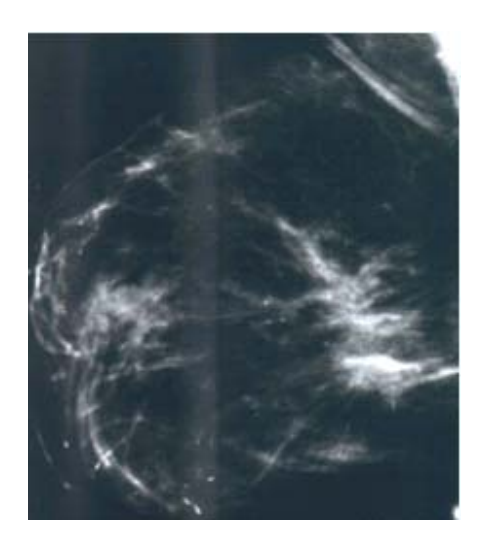

 **Figura 3.22:** Cicatriz radial situada no lado direito. Sem evidência de malignidade (TÁBAR, L., et al. 2002).

Tábar, L., et al. (2002), diz que a cicatriz radial não está nunca associada a espessa mento cutâneo ou retração, não importando o tamanho da lesão ou o quanto superficial pode ser.

incidência apresenta uma imagem um pouco diferente da outra. Não existe uma massa central do tumor de um determinado tamanho que corresponda ao comprimento das espículas. Ao contrário, pode haver áreas radiotransparentes, ovais ou arredondadas no centro da estrutura radiada que forma um aspecto inesperado ou incomum. As cicatrizes radiais variam em aspecto em cada projeção mamográfica. Cada

 As estruturas radiais diferem das que encontramos no carcinoma invasivo. As maiores são muito finas e muito compridas. Quanto mais próximas do centro da lesão, as espículas se tornam mais numerosas e se agrupam em agregados espessos.
# **4. SIMULAÇÃO DE ESTRUTURAS MAMÁRIAS**

## **4.1 INTRODUÇÃO**

Em simulações radiológicas é importante que se utilize sempre um objeto de teste que possa ser submetido à radiação sem comprometer a repetitividade ou trazer risco às pessoas (Carldwell; Yaffe (1990)). Algumas vantagens dos simuladores são: tolerar longas rotinas de testes sem que suas características sejam alteradas e não submeter pessoas a radiação.

Tomando-se como referência as publicações de Taylor et. al. (1998), Backic et. al. (2000), Oliveira et. al. (2000), Bliznakova, *et al.* (2003) e Backic et. al. (2003), fica evidente a importância das estruturas mamárias simuladas, pois estas publicações trazem pelo menos seis aplicações para estas simulações, que são: controle de qualidade de imagens e de exposição, controle de qualidade de processamento, melhoria das técnicas de dupla energia e distorção de tecidos por compressão.

Todos os simuladores computacionais são para mamas saudáveis e não há simuladores computacionais que incorporem as lesões malignas ou benignas da mama. A simulação de estruturas mamárias com lesões pode elevar a quantidade de aplicações para as simulações tais como, detecção de nódulos em função do processo evolutivo da lesão e variação de tecidos em detecção de lesões por dupla energia. Sendo assim, neste capítulo será apresentado o estado da arte em simulações computacionais de mama para que seja possível entender as metodologias existentes e como introduzir a simulação das lesões em simulações de mamas saudáveis.

## **4.2 ESTADO DA ARTE: SIMULAÇÃO DE ESTRUTURAS MAMÁRIAS**

Taylor, Owens e Ingram (1998) demonstraram o funcionamento de um algoritmo que simula o desenvolvimento de sistemas de ductos dentro do volume mamário. A descrição para a textura da imagem foi baseada no espectro de Fourier que foi usado na comparação patológica da mama simulada com a mama real.

Os autores notaram que o sistema ductal da mama assemelha-se com uma árvore. Dessa forma, foi desenvolvido um algoritmo que monta um sistema geométrico contendo um conjunto de dimensões fractais e dinamicamente não lineares. O algoritmo permite representar o sistema ductal em árvore. A simulação foi implementada de modo a gerar seções da mama análogas as descrições anatômicas. (TAYLOR, OWENS; INGRAM 1998).

Para validar o modelo foram comparadas as seções da mama simulada com seções de mamas reais. Foi utilizado uma aproximação espectral para o espectro de Fourier. Os resultados indicaram que há similaridade nas propriedades texturais e mostram que em duas dimensões as imagens geradas ficaram parecidas com as reais. Com isso foi demonstrado como simular diferentes padrões de crescimento dos ductos, semelhantes aos sistemas reais de crescimento. Na figura 4.1 é apresentado um exemplo da simulação do sistema ductal em forma de árvore (TAYLOR, OWENS; INGRAM 1998).

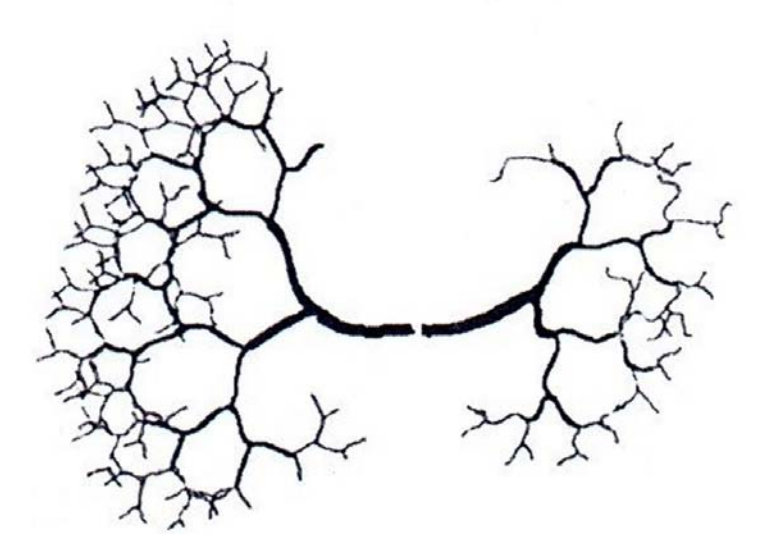

 **Figura 4.1:** Sistema ductal com 2 sistemas de ductos distintos (TAYLOR; OWENS; INGRAM. 1998).

O sistema ductal foi a principal contribuição dada por TAYLOR, OWENS; INGRAM 1998. O trabalho não simula os demais tecidos da mama e a presença de lesões se quer foi mencionada.

Em 2003, Bakic, *et al.* também simularam um sistema de redes ductais que foi incorporado ao sistema de simulação computacional de *phantom* mamário 3-D, desenvolvido anteriormente por Bakic *et al.* (2000). Foi utilizado o modelo de árvore, onde cada elemento representava uma probabilidade de ramificação através de matrizes de ramificação (Rmatriz). A simulação desse sistema de rede ductal consiste em construir múltiplos lobos através de uma árvore binária randômica – *random binary trees* (RBT). Cada lobo se origina de uma ramificação ductal projetada em direção ao mamilo e tem um decréscimo de tamanho a cada subdivisão de nível. Ao final do último nível cada ducto foi associado a uma unidade ductolobular terminal (UDLT).

Na figura 4.2 são apresentados quatro exemplos de sistemas ductais criados por Bakic, *et al.* (2003), onde foram utilizados sistemas ductais fractais em sua construção. A imagem da figura 4.2a foi construída com distribuição equilibrada. A da figura 4.2b com um ramo desenvolvido numa determinada direção. Nas imagens das figuras 4.2c e 4.2d foi utilizada a técnica de construção de árvore binária randômica (RBT), sendo que a imagem (c) possui um número menor de subdivisões comparado com (d).

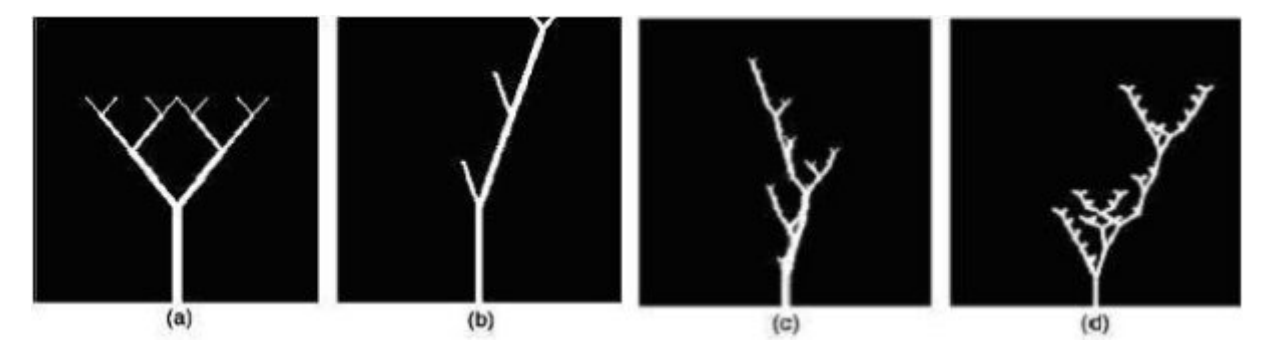

**Figura 4.2:** Exemplos de sistemas de redes ductais simuladas computacionalmente. (a) árvore com distribuição equilibrada, (b) árvore com ramo desenvolvido numa direção. (c) e (d) são árvores binárias com ramos diferentes criadas por números aleatórios (BAKIC, ET AL., 2003).

Bliznakova, *et al.* (2003) usaram uma metodologia para simulação de *phantom* de mamografia com modelagem computacional 3-D. Foram utilizadas as combinações de primitivas geométricas 3-D e com matrizes de voxel. O modelo de phantom da mama que eles utilizaram é composto de uma superfície semelhante a pele da mama, sistema ductal e unidades ductos-lobulares terminais. O modelo de exposição aos raios X foi o de monoenergia com feixe em forma de leque. Foram simuladas mamas de diferentes tamanhos, formas e composição. Na figura 4.3 são apresentadas as estruturas que compõem a mama simulada e na figura 4.4 pode-se fazer a comparação visual de uma imagem real figura (4.4a) com uma simulada figura (4.4b).

A validação qualitativa foi feita por três radiologistas e os estudos quantitativos foram feitos usando análise fractal e análise de histograma com níveis de cinza. Os resultados indicaram uma boa correlação entre as características dos mamogramas reais e dos simulados. As aplicações são previstas para a área de imagens da mama, para a educação e o treinamento de radiologistas.

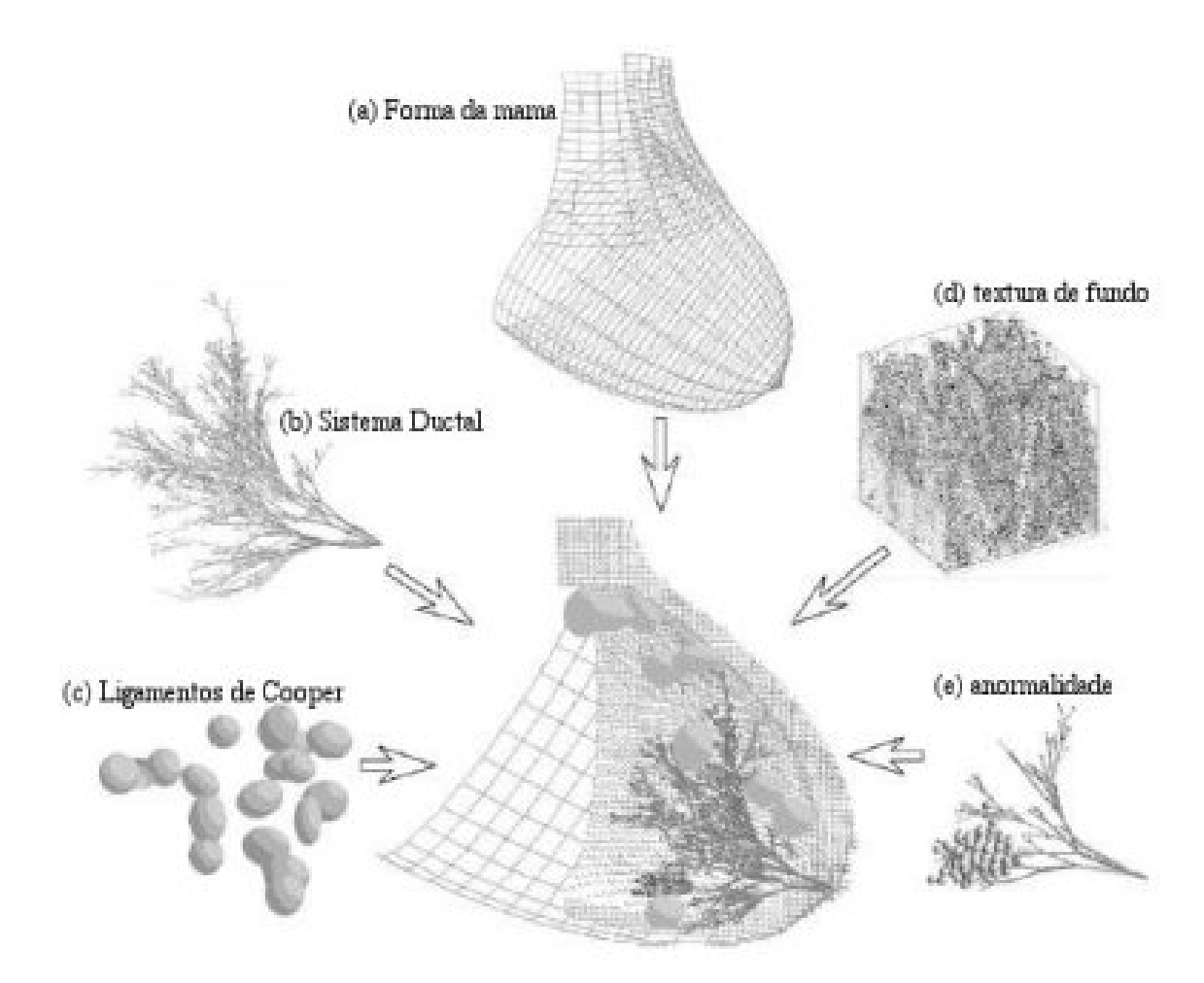

**Figura 4.3:** Estruturas que compõem a mama simulada de acordo com a metodologia sendo: (a) Forma da mama, (b) Sistema Ductal, (c) Ligamentos de Cooper, (d) textura de fundo e (e) anormalidades (BLIZNAKOVA, ET AL., 2003).

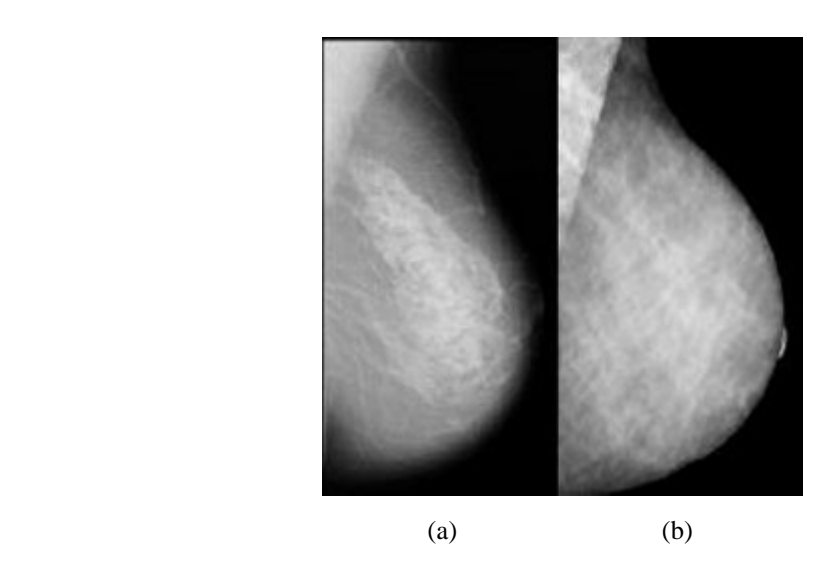

**Figura 4.4:** Comparação visual da imagem real (a) com uma simulada de acordo com a metodologia de Bliznakova (b) (BLIZNAKOVA, ET AL., 2003).

Outro método de simulação foi desenvolvido por OLIVEIRA, H. J. Q. e SAKAI, A. O. 2002). Neste modelo foi utilizado um algoritmo com estruturas geométricas como modelo das estruturas físicas. Os lóbulos são representados por elipsóides e os vasos, ductos e tecidos de sustentação são representados por curvas cilíndricas flexíveis. A forma externa da mama foi definida como um semitoróide de espessura variável inscrita num retângulo de 100x180 mm 2 , onde a matriz de pixels pode variar 500x900 até 1800x2400. Foi adicionado o mamilo como sendo uma saliência no ponto médio externo do semitoróide e o disco glandular, com limites flexíveis, distantes de 8 a 15 mm da borda externa do semitoróide.

Na modelagem dos tecidos da mama foram definidos limites aos parâmetros das estruturas geométricas. Os elipsóides com os raios a e b fixados entre 2 e 12 mm, onde neste intervalo os valores são escolhidos aleatoriamente, assim como o seu centro na estrutura tridimensional da mama. Na figura 4.5 mostra a imagem de mama simulada de acordo com o método desenvolvido por (OLIVEIRA, H. J. Q. E SAKAI, A. O. 2002).

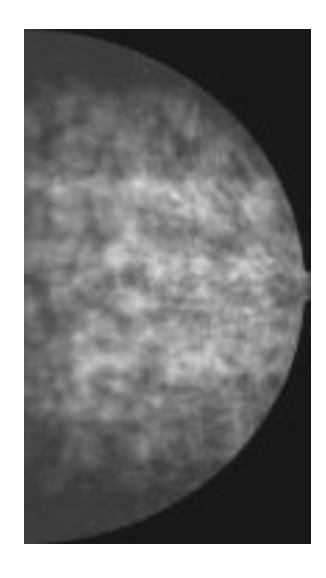

**Figura 4.5:** Imagem de mama simulada de acordo com o método desenvolvido por (OLIVEIRA, H. J. Q. E SAKAI, A. O. 2002).

### **4.3 - SIMULADORES DE LESÕES SINTÉTICAS**

Não foram encontrados na literatura simuladores computacionais de lesões da mama. Um simulador sintético que pode servir como referência para este trabalho é o Radiation Measurements Inc. (RMI) modelo 156 indicado pelo Colégio Americano de Radiologia (ACR) e pelo Colégio Brasileiro de Radiologia e Diagnóstico por Imagem (CBR) para controle de qualidade em mamografia é designado neste trabalho como simulador ACR. É um simulador sintético físico composto de um bloco de cera que contém 16 diferentes objetos, uma base de lucite de 3,3 cm de espessura, uma bandeja para suportar o bloco de cera e uma cobertura de 0,3 cm. Todos esses componentes juntos simulam uma mama comprimida de aproximadamente 4,0 a 4,5 cm de espessura. Cinco microcalcificações simuladas (com diâmetros variando entre 0,16 e 0,54 mm), seis fibras de náilon que simulam estruturas fibrosas (com largura variando entre 0,25 e 2,00 mm) estão incluídos no bloco de cera. O tamanho e a posição dessas estruturas simuladas estão identificados em esquema mostrado na figura 4.6 (FREITAS, A.G. et al, 2004).

As figuras 4.6 e 4.7 mostram um esquema representativo das estruturas simuladas contidas no simulador ACR demonstrando o tamanho dos 16 objetos simulados e a posição representada por números usados para referência.

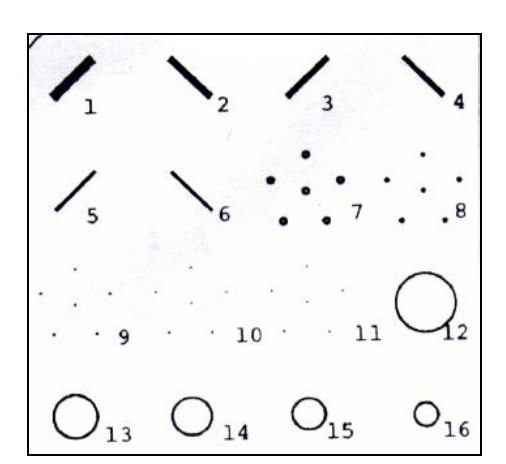

**Figura 4.6:** Simulador composto de 16 diferentes objetos simulados (FREITAS, A.G. et al. 2004).

|     | <b>Region materials</b>              |
|-----|--------------------------------------|
| 1.  | 1.56 mm nylon fiber                  |
| 2.  | 1.12 mm nylon fiber                  |
| 3.  | 0.89 mm nylon fiber                  |
| 4.  | 0.75 mm nylon fiber                  |
| 5.  | 0.54 mm nylon fiber                  |
| 6.  | 0.40 mm nylon fiber                  |
| 7.  | 0.54 mm simulated microcalcification |
| 8.  | 0.40 mm simulated microcalcification |
| 9.  | 0.32 mm simulated microcalcification |
| 10. | 0.24 mm simulated microcalcification |
| 11. | 0.16 mm simulated microcalcification |
| 12. | 2.00 mm tumor-like mass              |
| 13. | 1.00 mm tumor-like mass              |
| 14. | 0.75 mm tumor-like mass              |
| 15. | 0.50 mm tumor-like mass              |
| 16. | 0.25 mm tumor-like mass              |

**Figura 4.7:** Tamanhos das 5 microcalcificações (7- 11), 6 fibras de náilon (1-6) simuladas e 5 massas de tumor (12-16) (FREITAS, A.G. et al. 2004).

O simulador mais próximo do que se pretende abordar neste trabalho foi apresentado por Nappi. J. et al. (2001), que apresentam simulação de microcalcificações com formas de ductos e ramos que podem ser gerados similarmente como estruturas reais. Sua metodologia consiste na simulação em 3D de calcificações mamárias para mamogrfia digital. Os modelos de calcificações são geradas conforme as suas propriedades anatômicas e observações práticas usando mamogramas pré-operatórios, modelos radiográficos e imagens histopatológicas. Nappi desenvolveu três modelos principais de partículas de calcificação do tipo irregular, ovóide e alongado.

As demais formas podem ser derivadas das principais com ajuste de parâmetros e das estruturas ao redor. Os modelos das calcificações irregulares são controlados por dois parâmetros: assimetria da forma e rugosidade da borda.

Calcificações do tipo ovóide são simuladas a partir de partículas com forma de esfera modificando-se na forma de um elipsóide.

A simulação dos alongadas é feita usando-se modelo de armação em arame (aramado). A forma da armação define o contorno tridimensional da calcificação.

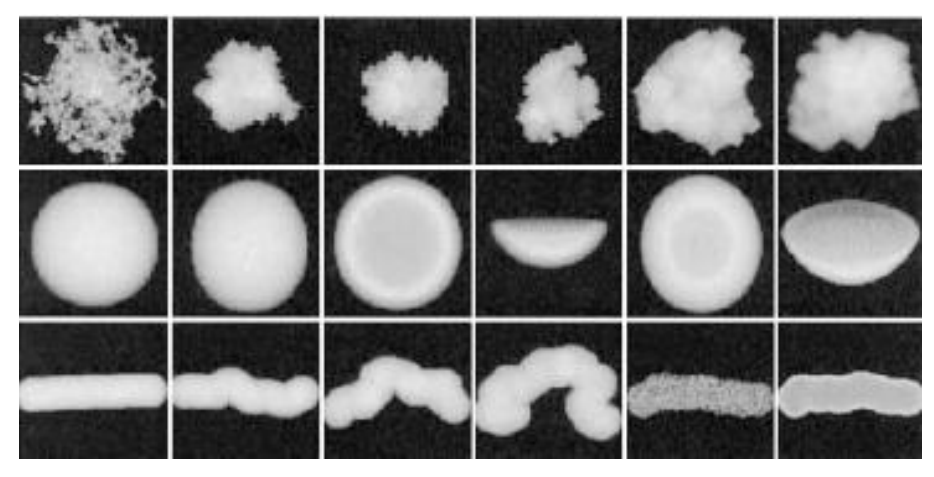

**Figura 4.8:** Exemplo de calcificações simuladas (irregulares ovóides e alongadas) (NAPPI. J. ET AL. 2001).

### **5. METODOLOGIA**

## **5.1 INTRODUÇÃO**

A simulação das lesões benignas e malignas foi feita mediante a incorporação de novas rotinas ao programa de simulação da mama saudável desenvolvido em linguagem "C" no LASIM (Laboratório de Simulação de Imagens Médicas/UMC), por (Oliveira 2002). As rotinas desenvolvidas neste trabalho modificam a estrutura das mamas saudáveis por meio de substituição controlada dos tecidos. Os tecidos de lesão são incorporados a estrutura da mama em posição aleatória com alteração dos coeficiêntes de atenuação linear (μρ) e da densidade, conforme os dados obtidos na literatura (MILLAR, 1975; ICRU, 1989; JOHNS; YAFFE, 1987 e HUBBEL, 1982).

### **5.2 MODELAMENTO DAS LESÕES**

Antes de ser iniciada a simulação das lesões é necessário fazer o modelamento de suas características geométricas e radiológicas. As características geométricas são definidas pela formação anatômica das lesões. Os parâmetros geométricos das lesões reais estão dentro de limites conhecidos, conforme descrito no Capítulo 3. No início deste capítulo são apresentados os modelos e parâmetros usados na simulação das lesões. Estes parâmetros são, por exemplo, diâmetros, espessuras e localizações das lesões.

 A principal característica radiológica é o coeficiente de absorção linear dos raios X, para cada valor de energia (keV) do espectro utilizado na formação das imagens.

### **5.2.1 MODELO DAS LESÕES BENIGNAS**

Estas lesões possuem as formas arredondadas, ovóides, lobuladas e irregulares KOPANS (2000)

- Redonda: uma massa esférica que pode ser maciça ou oca;
- Oval: uma massa elíptica ou ovalada;
- Lobular: uma massa que tenha contornos com ondulações;

• Irregular: a forma da lesão não pode ser caracterizada por nenhuma das formas acima, porém apresenta características benignas.

A lesão do tipo benigna ocorre normalmente nos lóbulos mamários. O formato da lesão é derivado do formato e da quantidade de lóbulos que desenvolveram a lesão, por esta razão acredita-se que o formato inicial da lesão é igual a do lóbulo onde ela está se formando. Sendo assim, as formas redonda e oval são obtidas de maneira similar à utilizada na construção dos lóbulos. O que diferencia estas formas de lesões dos lóbulos, do ponto de vista geométrico, são os parâmetros de tamanho, localização e densidade. Sendo assim, foi criada uma rotina adicional para controle destes parâmetros.

A forma lobular é obtida pela junção ou aglomeração de várias lesões redondas ou ovais pequenas, conforme a (figura 5.1a). Para este formato toma-se o cuidado de não gerar tecido lesionado em duplicidade nas intersecções do aglomerado, de maneira a garantir uniformidade na densidade da lesão, (figura 5.1b).

A forma irregular de lesões benignas não foram simuladas neste trabalho, pois suas características geométricas não são bem definidas e pode gerar confusão com lesões malignas.

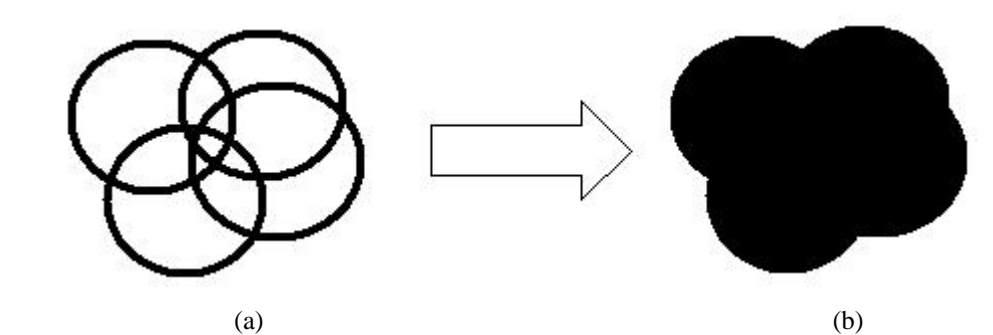

**Figura 5.1:** (a) Processo de aglomeração de lesões ovais pequenas para gerar uma lesão lobulada. (b) Preenchimento da lesão lobulada a partir do aglomerado.

Como uma maneira de definir níveis para diagnóstico diferencial, os tamanhos das lesões benignas podem ser agrupados em três categorias (KOPANS 2000).

- Lesões circunscritas muito grandes (maiores que 5 cm);
- Lesões circunscritas de tamanho intermediário (de 3 a 5 cm);
- Lesões circunscritas muito pequenas (menores que 3 cm)

No entanto, não há associação de tamanhos com formatos. Sendo assim o software simula todos os formatos. As categorias de tamanhos foram acrescentadas no software para satisfazer o controle do diagnóstico diferencial, porém não há diferenças metodológicas na programação dos diferentes tamanhos a não ser os seus limites.

### **5.2.2 MODELO DAS LESÕES MALIGNAS**

Possuem forma espiculada ou estrelada contendo uma massa tumoral central associado a espículas finas e bem definidas que se irradiam da superfície do tumor. Com relação ao tamanho, há variações e não foram encontrados limites para o tamanho máximo. Quanto maior a massa central do tumor, maiores e em maior quantidade são as espículas. Existem diversas densidades lineares muito finas que podem estar agrupadas, como uma escova ou ramo de trigo. Essas estruturas lineares finas são de menor densidade do que as espículas num carcinoma invasivo, já que são imagens de ductos dilatados, dispostos de modo irradiado.

## **5.2.3 COEFICIENTES DE ATENUAÇÃO LINEAR DOS TECIDOS DA MAMA**

Para gerar as imagens simuladas é essencial que todos os tecidos e materiais envolvidos nos cálculos estejam bem caracterizados em termos de atenuação de radiação. Diversas publicações trazem os coeficientes dos materiais, mas apenas para algumas energias do espectro (MILLAR, 1975; ICRU, 1989; JOHNS; YAFFE, 1987 e HUBBEL, 1982). Isso dificulta a obtenção dos coeficientes para todo o espectro. Por essas razões, optou-se por gerar os coeficientes dos materiais por meio da percentagem em massa de cada elemento químico que constitui cada tecido, obtidos de uma única referência (Johns e Yaffe 1987). Os coeficiêntes foram gerados por Sakai em Sakai (2003). Os coeficientes de absorção linear estão representados no gráfico da figura 5.2.

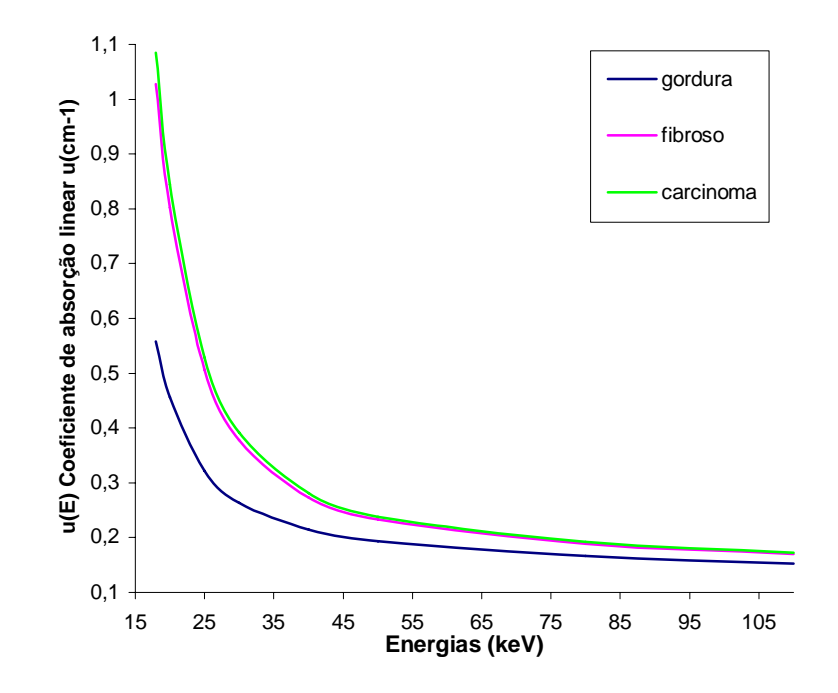

**Figura 5.2:** Gráfico dos valores médios dos coeficientes de absorção linear para três tipos de tecidos: gordura, fibroso e carcinoma segundo Johns e Yaffe (1987) apud Sakai (2003).

Os resultados mostrados na figura 5.2 para os três tipos de tecidos indicam que os coeficientes de absorção linear do tecido adiposo (gordura) são visivelmente menores que os do tecido fibroglandular (fibroso) e dos tumores (carcinoma) para todas as energias. Além disso, os coeficientes de absorção linear do carcinoma são ligeiramente maiores que os do tecido fibroso normal.

## **5.3 DESCRIÇÃO DOS MODELOS E IMPLEMENTAÇÃO DO SISTEMA**

#### **- O modelo descritivo do sistema**

#### **- Requisitos funcionais**

- Escolha dos parâmetros para simulação: operação realizada pelo usuário com base em parâmetros pré-definidos para os 2 tipos de lesões de mama;

- Geração das imagens de lesões simuladas: operação realizada pelo usuário após escolha dos parâmetros para simulação.

#### **- Requisitos mínimos para rodar o software**

• Hardware:

Pentium IV 1500 MHz

512 Mb RAM

80 GB HD

• Software:

A aplicação foi desenvolvida em C (ANSI). Os softwares e componentes necessários

são:

Sistema Operacional: Sistema Operacional Microsoft Windows XP DEV-Cpp Versão 5.0

#### **Modelo Conceitual**

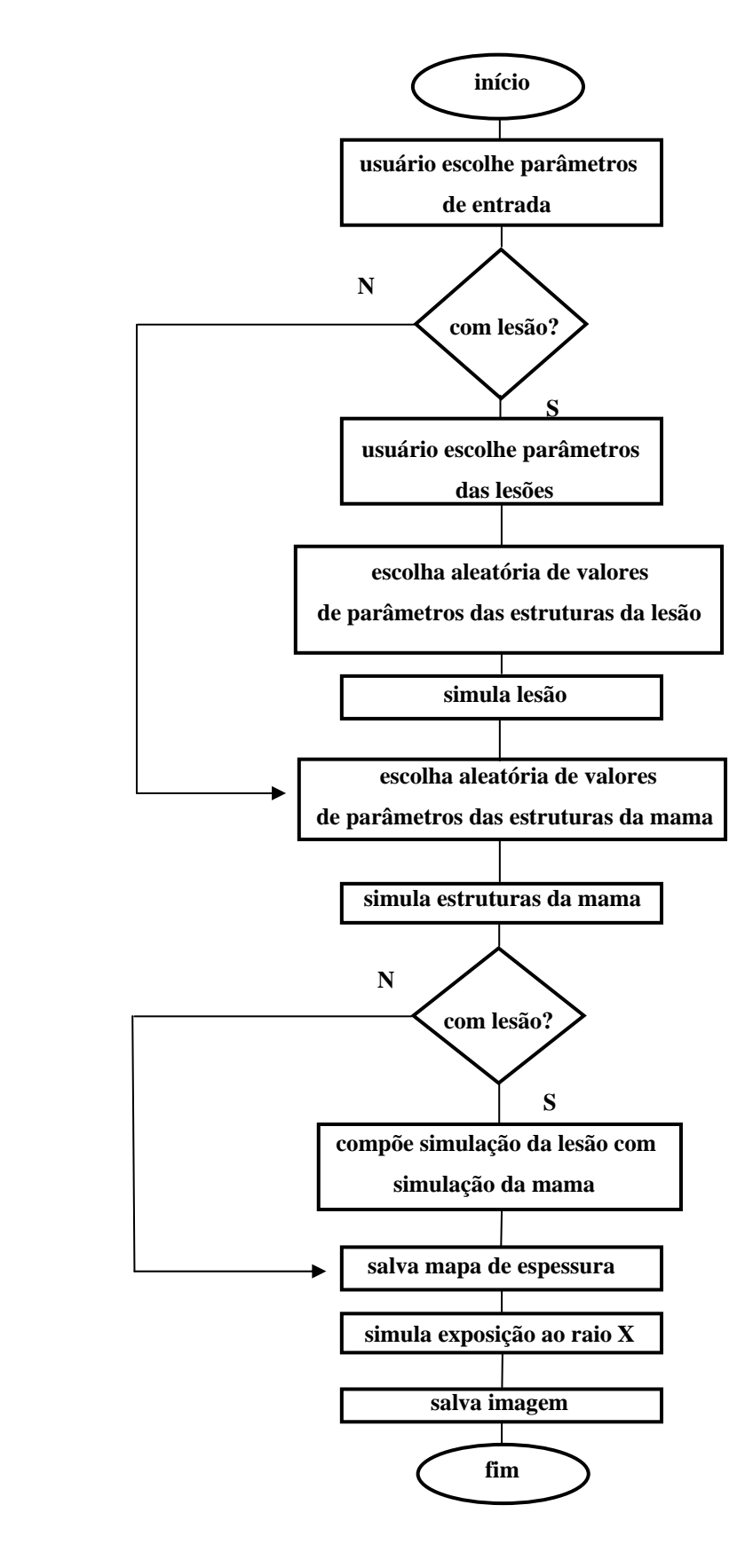

**Figura 5.3:** Fluxograma para simulação de lesões

O modelo operacional dos casos de uso representados no fluxograma do software da figura 5.3 encontra-se no Anexo 1.

### **5.4 SIMULAÇÃO DAS LESÕES BENIGNAS POR TÉCNICAS NURBS**

Para que se tenha maior controle na construção das lesões quanto à sua forma foram utilizados os conceitos de *"Non Uniform Rational B-Splines"* (NURBS) que é um método de confecção racionalizada de curvas não uniformes**.** Por meio destes conceitos matemáticos, baseados em Curvas de Bézier, se produz ferramentas de desenho muito versátil de uma grande variedade de curvas matemáticas, adequadas para desenhar contornos suaves. Su as construções têm como vantagem o fato de proporcionar uma definição fácil das curvas (PIEGL, L. e TILLER, W. 1997).

Para obtermos uma lesão benigna, foram utilizados 6 pontos de controle *Po*, *P1, P2, P3, P4* e *P5* representados na equação 1, onde *C* é o conjunto de coordenadas da curva final, obtido com a variável independente *u.* Nesse exemplo, o vetor de coordenadas C(u) foi calculado para 11 coordenadas como mostrado na tabela 1. Os pontos obtidos foram ligados por linhas de suavização.

A escala u deve estar dentro das condições de:  $0 \le u \le 1$ 5 5 4 5 3 5 2  $^{2}$  (1  $\cdot \cdot \cdot$ )<sup>3</sup> 1 4  $C(u) = (1-u)^5 P_0 + 5u(1-u)^4 P_1 + 5u^2 (1-u)^3 P_2 + u^5 (1-u) P_3 + u^5 (1-u) P_4 + u^5 P_5$  (1)

Onde: *C* é o conjunto de coordenadas da curva final obtida com variável independente *u*; u é a variável independente; *P0, P1, P2, P3, P4 e P5* são os 6 pontos do polígono de 2 dimensões;

$$
X(u) = (1 - u)^5 P_{0x} + 5u(1 - u)^4 P_{1x} + 5u^2(1 - u)^3 P_{2x} + u^5(1 - u)P_{3x} + u^5(1 - u)P_{4x} + u^5 P_{5x} \quad (1a)
$$

$$
Y(u) = (1 - u)^5 P_{0y} + 5u(1 - u)^4 P_{1y} + 5u^2(1 - u)^3 P_{2y} + u^5(1 - u)P_{3y} + u^5(1 - u)P_{4y} + u^5 P_{5y}
$$
 (1b)

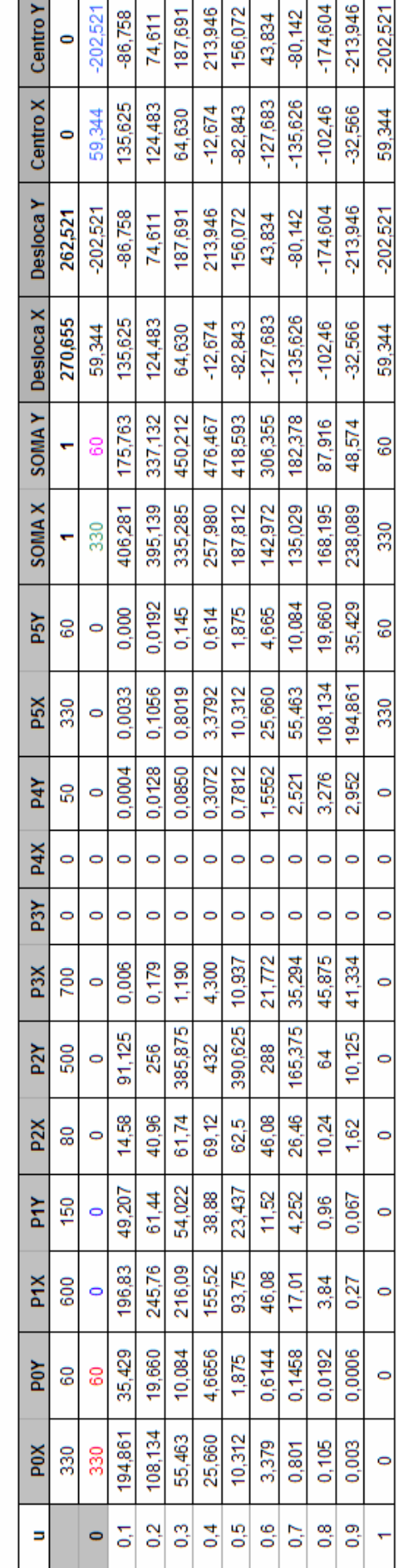

┯ т ┯ ٦ ┑

⊤ ┱

Tabela 1: Valores iniciais dos pontos de controle e resultado do cálculo de 11 coordenadas do contorno da primeira camada de uma lesão benigna.

**Contract** 

т

controle do termo  $(1 - u)^5 P_0(x, y)$  da equação 1a e 1b, ou seja, o valor P<sub>0</sub>(x) = 330 da coluna Os valores das células marcadas pela cor vermelha são as coordenadas dos pontos de P0X é usado para calcular esse termo para todos os valores de *u* dessa coluna. O mesmo ocorre com o valor  $P_0(y) = 60$  da coluna P0Y. Todos os termos da equação 1 para todos os pontos de controle foram calculados da mesma forma. O valor 330 da célula representada pela cor verde da coluna SOMA X é resultado da soma de todos termos da equação 1 para  $P_0(x)$ ,  $P_1(x)$ ,  $P_2(x)$ ,  $P_3(x)$ ,  $P_4(x)$  e  $P_5(x)$ . O mesmo ocorre com o valor 60 da célula representada pela cor rosa da coluna SOMA Y.

O deslocamento de cada camada da lesão na mama é obtido pela variação dos valores da primeira célula das colunas Centro X e Centro Y.

Para realizar esse deslocamento é necessário determinar o centro geométrico da lesão, que é feito pelos cálculos realizados nas colunas Desloca X e Desloca Y, de acordo com a equação 2a e 2b respectivamente.

DeslocaX = Min(SomaX) + 
$$
\frac{Max(SomaX) - Min(SomaX)}{2}
$$
 (2a)

\nDeslocaY = Min(SomaY) + 
$$
\frac{Max(SomaY) - Min(SomaY)}{2}
$$
 (2b)

O resultado deste cálculo é subtraído de todos os valores obtidos em Soma X e somado ao valor do centro desejado (Centro X). O mesmo ocorre para as coordenada (Y).

Para controlar o tamanho de cada lesão multiplica-se todos os pontos de controle Px e Py por um valor constante de escala. Estes valores estão nas primeiras células das colunas SOMA X e SOMA Y.

 A tabela 2 mostra os valores gerados para construção da segunda, terceira e quarta camadas da lesão usando a mesma metodologia aplicada na construção da primeira.

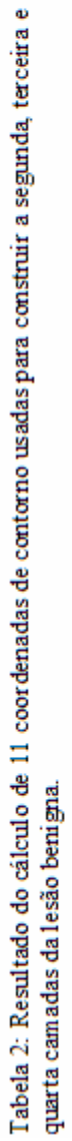

┱ ┯ ┯ ┯

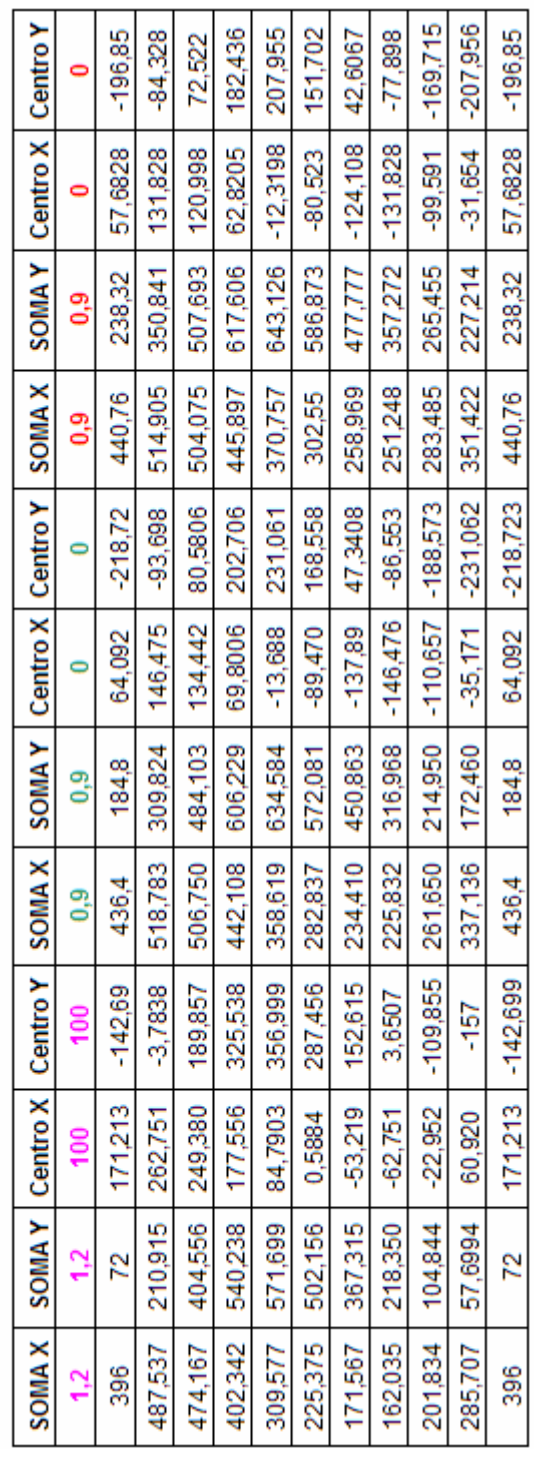

┱

ᅮ ┯

A figura 5.4 foi obtida por meio da equação 1, que utiliza curvas de Bérzier e mostra o resultado da relação entre as colunas soma de y e soma de x das tabelas 1 e 2, formando uma lesão benigna em (2-D).

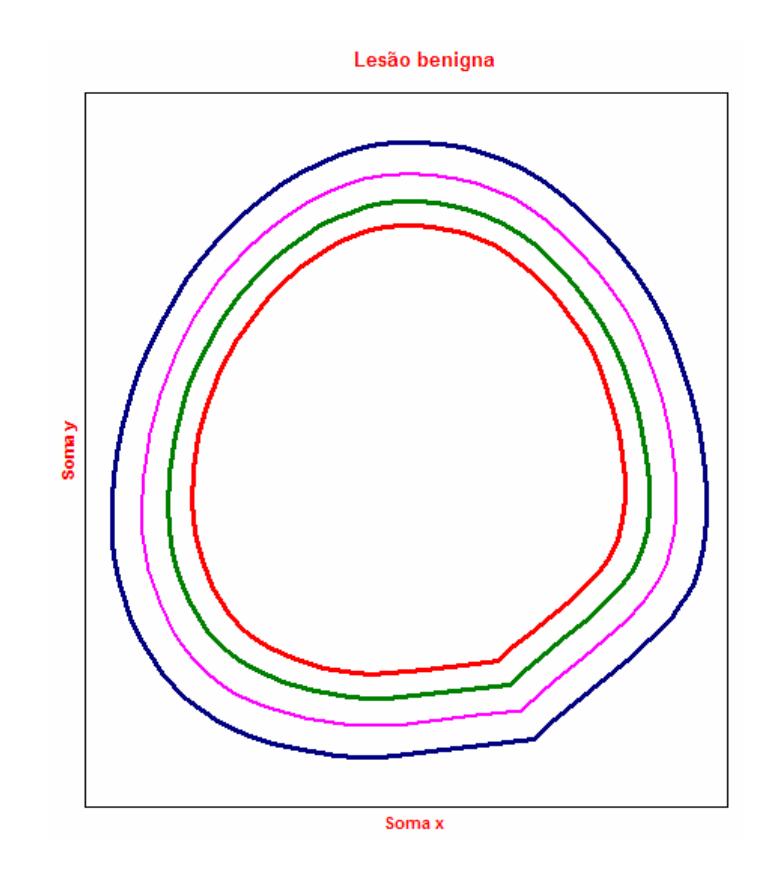

 **Figura 5.4:** Quatro camadas de uma lesão benigna simulada com as técnicas de NURBS.

## **5.5 SIMULAÇÃO DAS LESÕES LOBULADAS POR TÉCNICAS NURBS**

Para simular as lesão lobuladas foram utilizados 6 pontos de controle *P0*, *P1, P2, P3, P4* e *P5* e a equação 1. As lesões lobuladas foram simuladas como um conjunto de pequenas lesões arredondadas com pequenas variações na localização do centro. Nesse exemplo, o vetor de coordenadas de um dos lóbulos (azul) C(u) foi calculado para 11 coordenadas como mostrado na tabela 3. Os pontos obtidos foram ligados por linhas de suavização para obter o formato arredondado.

O controle de cada lóbulo é obtido de forma semelhante ao de uma lesão arredondada. O deslocamento de cada lóbulo dentro da estrutura da mama é obtido pela variação de valores da primeira linha das colunas Centro X e Centro Y. O controle do tamanho de cada lóbulo é obtido por valores de escala aplicados aos seis pontos de controle Px e Py.

| U   | P <sub>0</sub> X | P <sub>0</sub> Y | P <sub>1</sub> X | P <sub>1</sub> Y |          | <b>SOMA X</b> | <b>SOMAY</b> | Desloca X  | Desloca Y  | <b>Centro X</b> | <b>Centro Y</b> |
|-----|------------------|------------------|------------------|------------------|----------|---------------|--------------|------------|------------|-----------------|-----------------|
|     | 330              | 60               | 600              | 150              |          |               |              | 270,655    | 262,521    | 0               | 0               |
| 0   | 330              | 60               | $\mathbf 0$      | 0                |          | 330           | 60           | 59,344     | $-202,521$ | 59,3445         | $-202,521$      |
| 0,1 | 194,86           | 35,4294          | 196,83           | 49,2075          |          | 406,2813      | 175,763      | 135,625    | $-86,7581$ | 135,6258        | -86.7581        |
| 0,2 | 108,13           | 19,6608          | 245,76           | 61,44            |          | 395,1392      | 337,1328     | 124,483    | 74,6117    | 124,4837        | 74,61173        |
| 0,3 | 55,46            | 10,0842          | 216,09           | 54,0225          |          | 335,2857      | 450,2126     | 64,630     | 187,691    | 64,6302         | 187,6915        |
| 0,4 | 25,66            | 4,6656           | 155,52           | 38,88            | $\cdots$ | 257,9808      | 476,4672     | -12,674    | 213,946    | $-12,6747$      | 213,9461        |
| 0,5 | 10,31            | 1,875            | 93,75            | 23,4375          |          | 187,8125      | 418,5938     | -82,843    | 156,0726   | -82,843         | 156,0727        |
| 0,6 | 3,37             | 0,6144           | 46,08            | 11,52            |          | 142,9728      | 306,3552     | $-127,682$ | 43,83412   | $-127,683$      | 43,83413        |
| 0,7 | 0,80             | 0,1458           | 17,01            | 4,2525           | $\cdots$ | 135,0297      | 182,3786     | $-135,625$ | $-80,1425$ | $-135,626$      | $-80,1425$      |
| 0,8 | 0,10             | 0,0192           | 3,84             | 0,96             |          | 168,1952      | 87,9168      | $-102,460$ | -174,604   | -102,46         | -174,604        |
| 0,9 | 0,00             | 0,0006           | 0,27             | 0,0675           |          | 238,0893      | 48,57495     | $-32,5662$ | -213,946   | $-32,5662$      | -213,946        |
|     | 0                | 0                | 0                | 0                |          | 330           | 60           | 59,3445    | $-202,521$ | 59.3445         | $-202,521$      |

Tabela 3: Valores iniciais dos pontos de controle e resultado do cálculo de 11 coordenadas do lóbulo azul da lesão lobulada aparesentada na figura 5.5.

 A tabela 4 mostra os valores gerados para construção do segundo, terceiro e quarto lóbulo da lesão usando a mesma metodologia aplicada na construção do primeiro.

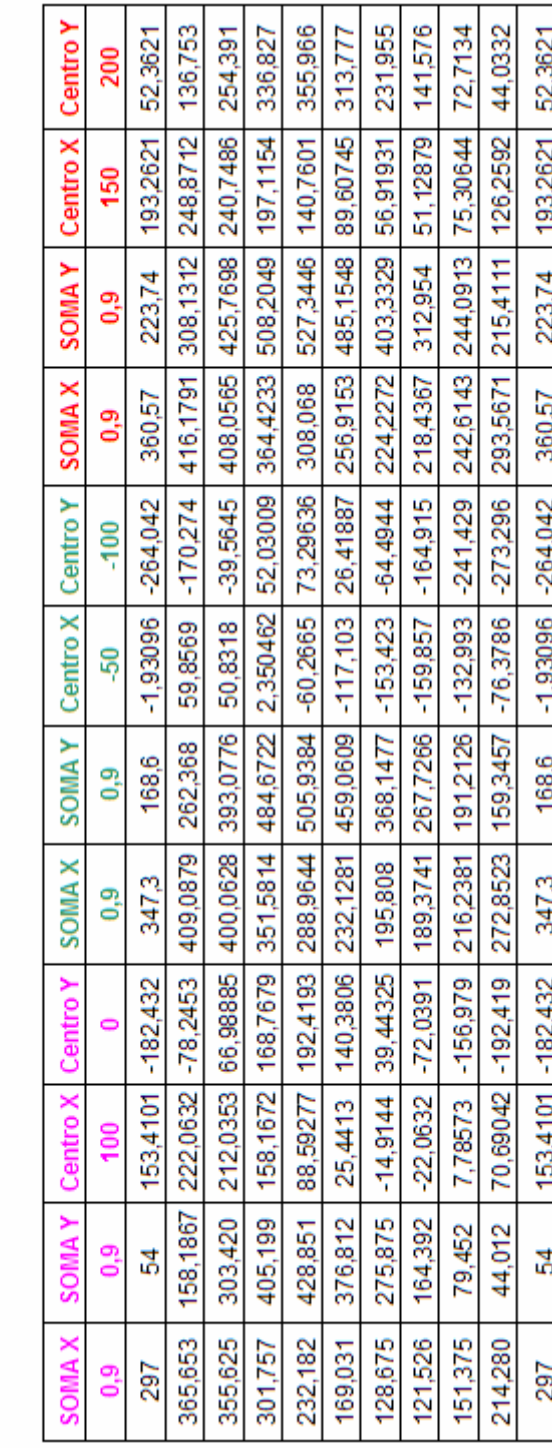

Tabela 4: Resultado do cálculo de 11 coordenadas de contorno, usadas para construir o segundo, terceiro<br>e quarto lóbulo da lesão lobulada.

A figura 5.5 foi obtida por meio da equação 1, que utiliza curvas de Bérzier e mostra o resultado da relação entre as colunas soma de y e soma de x, das tabelas 3 e 4 formando uma lesão lobulada em (2-D).

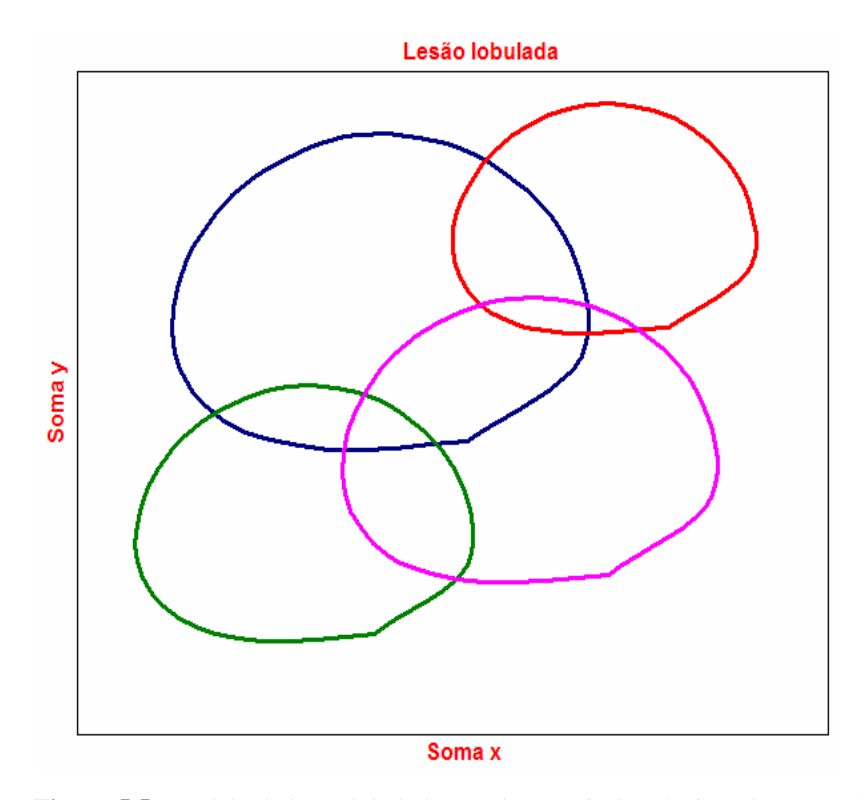

**Figura 5.5:** Modelo de lesão lobulada gerada a partir das técnicas de NURBS.

## **5.6 SIMULAÇÃO DAS LESÕES MALIGNAS POR TÉCNICAS NURBS**

As lesões malignas são simuladas a partir de um núcleo que é formado por 6 pontos de controle *Po*, *P1, P2, P3, P4* e *P5* utilizados na equação 1 e por um conjunto de espículas que são construídas por 3 pontos de controle utilizados na equação 3. O núcleo da lesão é simulado de maneira semelhante às lesões benignas. As espículas são simuladas a partir de um conjuto de parâmentros escolhidos aleatoriamente, começando pela quantidade, que pode variar de 5 a 30. As espículas contornam o núcleo distribuindo-se radialmente em tamanhos variados. O vetor E(u) é o conjunto de coordenadas da curva final para cada espícula, obtido com a variável independente *u.* No exemplo apresentado na figura 5.6, o vetor de coordenadas E(u) foi calculado para 11 coordenadas de cada uma das 5 espículas como mostrado nas tabelas 5 e 6. Os pontos obtidos foram ligados por linhas de suavização.

$$
E(u) = (1 - u)^2 P_0 + 2u(1 - u)P_1 + (u)^2 P_2
$$
\n(3)

Cada espícula recebe um conjunto de pontos de controle, escolhidos aleatoriamente ao redor do núcleo. Os tamanhos de cada espícula também são escolhidos aleatoriamente numa proporção que varia de 0,5 a 2,0 vezes o diâmetro do núcleo. O deslocamento de toda lesão dentro da estrutura da mama é obtido pela variação de valores da primeira linha das colunas Centro X e Centro Y da tabela 7.

Os valores de escala e centro da tabela 7 são responsáveis pelo controle geral da lesão espiculada.

**Tabela 5:** Valores iniciais dos pontos de controle e resultado do cálculo de 11 coordenadas do contorno de uma espícula da lesão maligna.

| u   | <b>POX</b> | <b>POY</b> | P <sub>1</sub> X | P <sub>1</sub> Y | P2X        | P <sub>2</sub> Y | <b>SOMAX</b> | <b>SOMAY</b> |
|-----|------------|------------|------------------|------------------|------------|------------------|--------------|--------------|
|     | 14,23777   | 241,4203   | $-56,5353$       | 1466,007         | $-78,0374$ | 118,9915         |              |              |
| 0   | 14,23777   | 241,4203   | 0                | 0                |            | 0                | 14,23777     | 241,4203     |
| 0,1 | 11,53259   | 195,5504   | $-10,1764$       | 263,8812         | $-0,78037$ | 1,189915         | 0,575861     | 460,6215     |
| 0,2 | 9,112173   | 154,509    | $-18,0913$       | 469,1221         | $-3,1215$  | 4,759659         | $-12,1006$   | 628,3908     |
| 0,3 | 6,976507   | 118,2959   | $-23,7448$       | 615,7228         | $-7,02337$ | 10,70923         | $-23,7917$   | 744,728      |
| 0,4 | 5,125597   | 86,91129   | $-27,137$        | 703,6832         | $-12,486$  | 19,03863         | $-34,4973$   | 809,6331     |
| 0,5 | 3,559443   | 60,35507   | $-28,2677$       | 733,0033         | $-19,5094$ | 29,74787         | -44,2176     | 823,1063     |
| 0,6 | 2,278043   | 38,62724   | $-27,137$        | 703,6832         | $-28,0935$ | 42,83693         | $-52,9524$   | 785,1474     |
| 0,7 | 1,281399   | 21,72782   | $-23,7448$       | 615,7228         | -38,2383   | 58,30582         | $-60,7018$   | 695,7564     |
| 0,8 | 0,569511   | 9,65681    | $-18,0913$       | 469,1221         | $-49,944$  | 76,15454         | $-67,4657$   | 554,9335     |
| 0.9 | 0,142378   | 2,414203   | $-10,1764$       | 263,8812         | $-63,2103$ | 96,38308         | $-73,2443$   | 362,6785     |
|     | 0          | 0          | 0                | 0                | $-78,0374$ | 118,9915         | $-78,0374$   | 118,9915     |

A tabela 6 mostra os valores gerados para construção da segunda, terceira e quarta espícula usando a mesma metodologia aplicada na construção da primeira.

**Tabela 6:** Valores iniciais dos pontos de controle e resultado do cálculo de 11 coordenadas do contorno da região central (núcleo) da lesão maligna espículada.

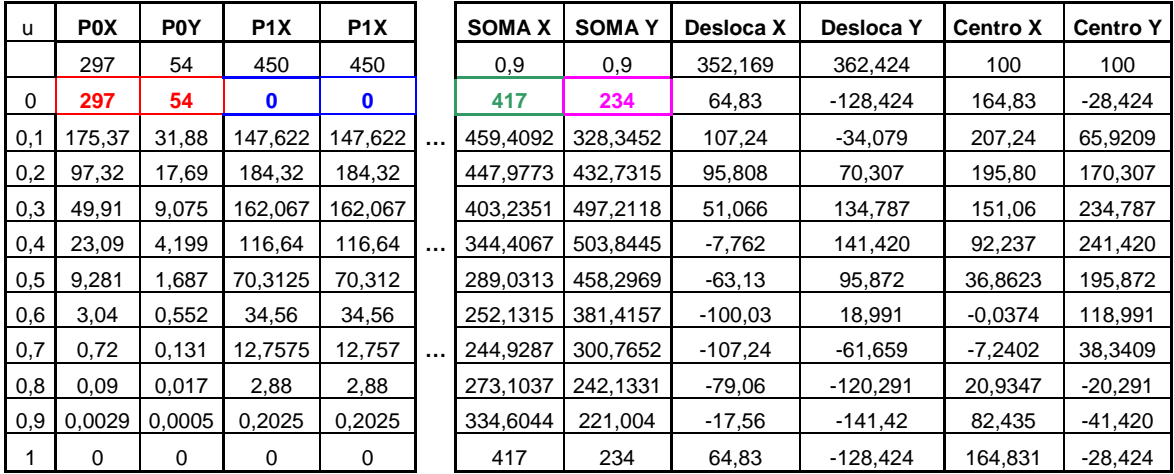

| <b>SOMA X</b> | <b>SOMA Y</b> | <b>SOMAX</b> | <b>SOMAY</b> | <b>SOMAX</b> | <b>SOMAY</b> | <b>SOMA X</b> | <b>SOMA</b> Y |
|---------------|---------------|--------------|--------------|--------------|--------------|---------------|---------------|
|               |               | 0.9          | 0.9          | 0.9          | 0.9          | 0,9           | 0,9           |
| -78,0374      | 118,9915      | $-57,0653$   | $-20,2911$   | 86,83105     | $-28,4242$   | 129,2402      | 65,92094      |
| $-215,817$    | 6,671346      | $-68,7577$   | $-62,1189$   | 114,4767     | $-215,255$   | 139,5723      | 139,0943      |
| $-322,513$    | -83,7839      | -74,6542     | $-94,8324$   | 136,9212     | $-358,471$   | 146,3601      | 199,7596      |
| $-398,125$    | $-152,374$    | -74,7546     | $-118,432$   | 154,1648     | -458,072     | 149,6035      | 247,9167      |
| -442,653      | $-199.1$      | -69,059      | -132,916     | 166,2073     | -514,059     | 149,3026      | 283,5656      |
| -456,098      | $-223,961$    | $-57,5674$   | $-138,287$   | 173,0487     | -526,432     | 145,4573      | 306,7063      |
| -438,459      | $-226,956$    | $-40,2798$   | -134,543     | 174,6891     | -495,19      | 138,0678      | 317,3389      |
| -389,736      | $-208,087$    | $-17,1961$   | -121,685     | 171,1284     | $-420,334$   | 127,1339      | 315,4633      |
| -309,929      | -167,353      | 11,68359     | $-99,7123$   | 162,3667     | $-301,863$   | 112,6556      | 301,0796      |
| -199,039      | $-104,755$    | 46,35931     | $-68,6254$   | 148,404      | $-139,778$   | 94,63307      | 274,1877      |
| -57,0653      | $-20,2911$    | 86,83105     | $-28,4242$   | 129,2402     | 65,92094     | 73,06618      | 234,7876      |

**Tabela 7:** Resultado do cálculo de 11 coordenadas dos contornos utilizados para construir a segunda, terceira, quarta e quinta espícula da lesão maligna.

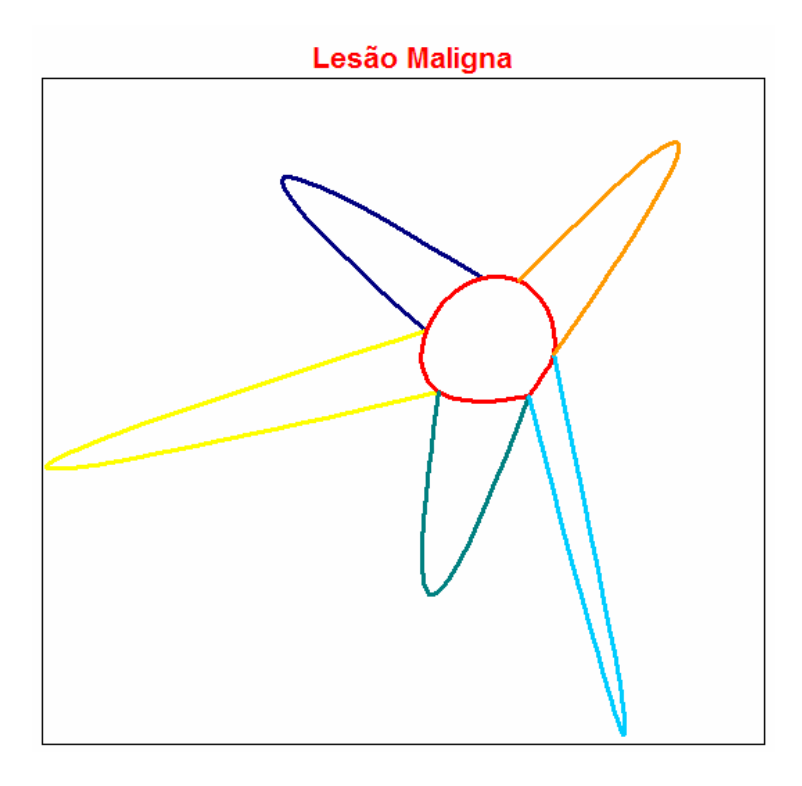

 **Figura 5.6:** Modelo de lesão maligna gerada a partir das técnicas de NURBS.

# **5.7 SIMULAÇÃO DE LESÕES POR JUNÇÃO DE SUPERFÍCIES GEOMÉTRICAS**

Independente das técnicas NURBS foi testado um outro método de construção das lesões. Este método não permite grande variedade de formas com simplicidade porém, permite obter váriação de escala e localização muito facilmente, além de apresentar um algoritmo muito simples e rápido. Este método consiste em formar lesões a partir da junção de superfícies geométricas regulares.

As lesões benignas foram construídas com duas figuras geométricas, o paralelepípedo no centro e 6 pirâmides de bases retangulares sem o ápice. As pirâmides tiveram suas bases ligadas às 6 faces do paralelepípedo. A altura de cada pirâmide varia de 0,3 a 1,0 vezes as medidas laterais do paralelepípedo. Desse modo foi possível obter uma lesão de forma arredondada levemente irregular.

O paralelepípedo foi construído por meio de um conjunto de camadas iguais. Cada camada foi gerada por linhas, onde estas foram formadas por pontos organizados lado a lado. A primeira camada inicía-se nos pontos iniciais Pxi e Pyi e estará concluída após o término da última linha nos pontos finais Pxf e Pyf, conforme ilustrado na figura 5.7.

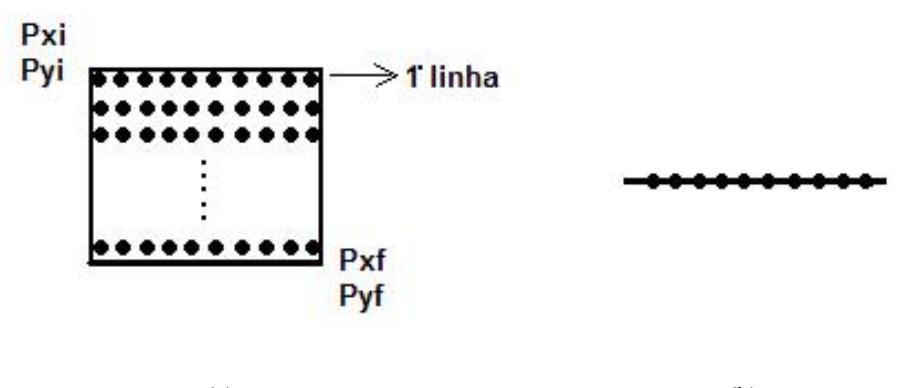

 $(a)$  (b) **Figura 5.7:** (a) vista superior de uma camada. (b) vista lateral de uma camada.

Concluída a primeira camada do paralelepípedo, o algoritmo gera as próximas camadas contendo a mesma quantidade de pontos ilustrado na figura 5.8.

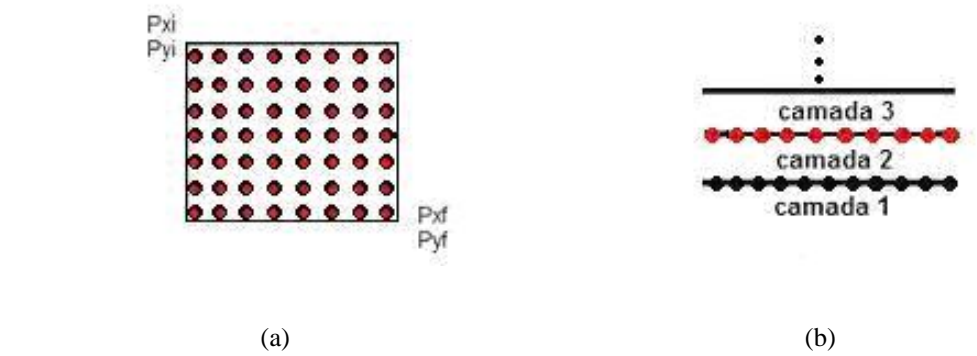

**Figura 5.8:** (a) vista superior de um paralelepípedo.. (b) vista lateral de um paralelepípedo.

Na construção das pirâmides, o algoritmo mantém os mesmos conceitos atribuídos aos do paralelepípedo, contudo algumas alterações nos parâmetros de controle de programa para dar forma a uma pirâmide de base retangular e sem o ápice. As alterações feitas no programa foram a variação na quantidade de pontos em cada camada construída. Isto é possível porque uma pirâmide inicia-se com a camada da base maior e as posteriores diminuem gradativamente de tamanho. A figura 5.9, apresenta a redução das arestas que ocorre pelo aumento dos pontos iniciais Pxi e Pyi e pela redução dos pontos finais Pxf e Pyf. Isso significa uma redução da próxima camada, mantendo-se o centro inalterado.

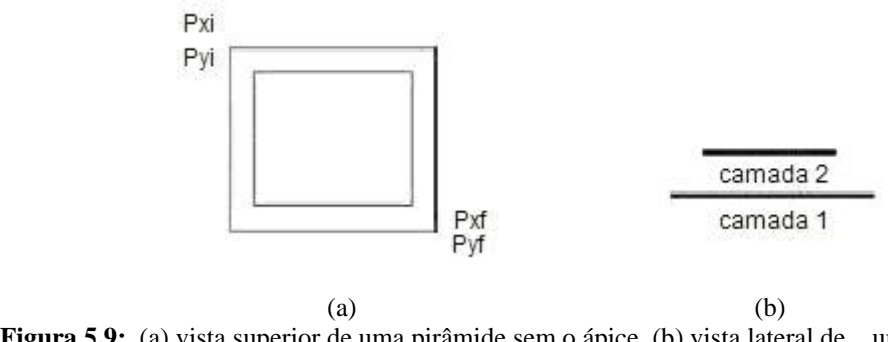

**Figura 5.9:** (a) vista superior de uma pirâmide sem o ápice. (b) vista lateral de uma pirâmide sem o ápice.

A figura 5.10 mostra a ilustração de um paralelepípedo gerado por dados contendo valores de x, y e z gerados pelo programa de lesões benignas.

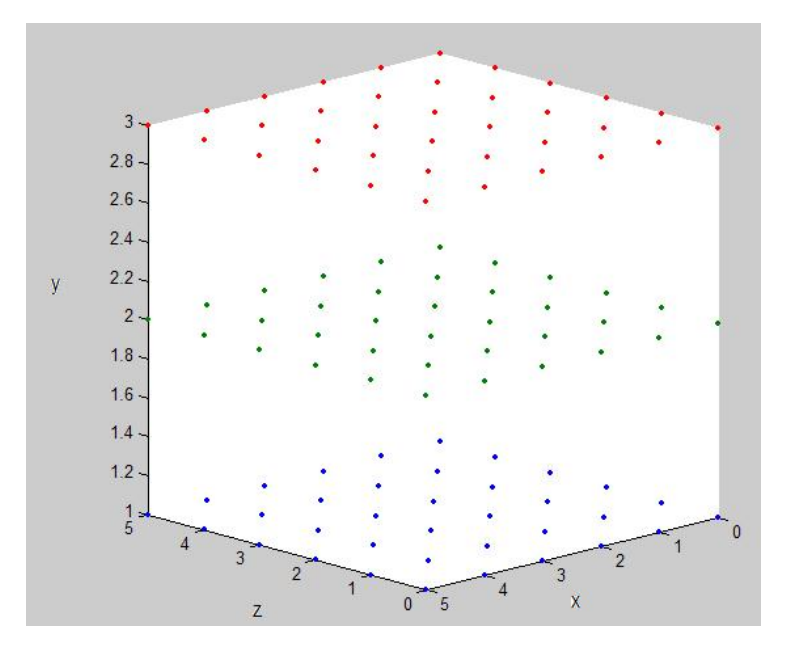

**Figura 5.10:** Ilustração do Núcleo central (paralelepípedo) gerado pelo software de simulação para formação de uma lesão benigna.

A figura 5.11 mostra uma das 6 pirâmides sem o ápice geradas pelo software de simulação onde ao unirmos as 6 pirâmides ao paralelepípedo central, obteremos a figura 5.12.

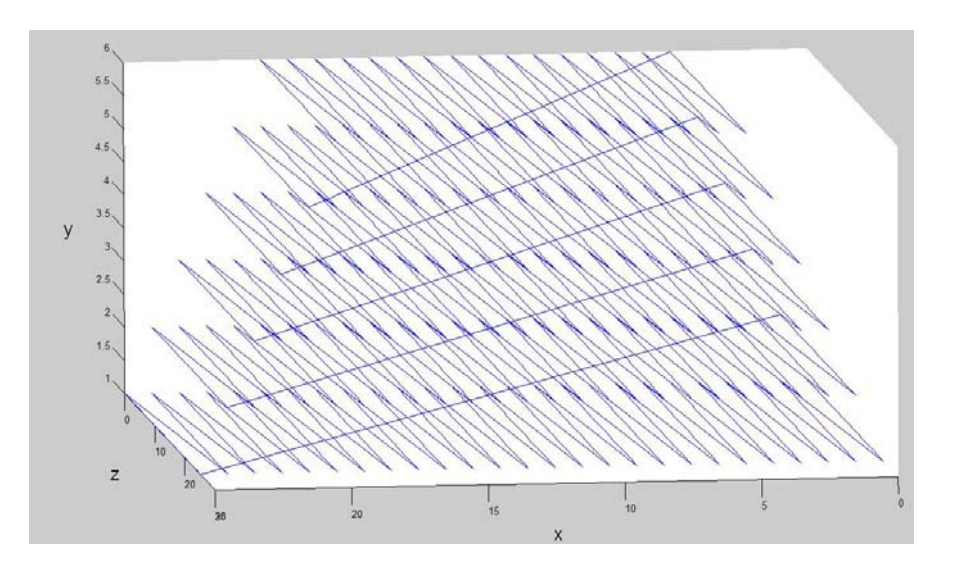

**Figura 5.11:** Ilustração da região externa da lesão benigna (Pirâmide sem o ápice) utilizada para gerar uma forma arredondada com irregularidades.

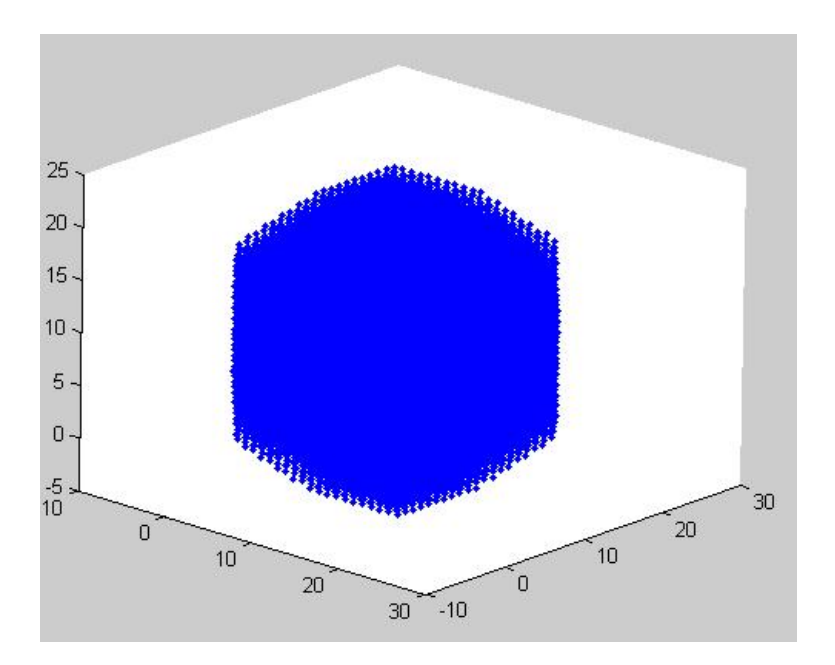

 **Figura 5.12:** Ilustração da lesão benigna completa gerada pelo software de simulação.

Durante a simulação o usuário pode escolher o tamanho da lesão e sua posição na estrutura da mama.

Na simulação das lesões malignas foram utilizadas as mesmas figuras geométricas ou seja, o paralelepípedo no centro e 6 pirâmides de base retangular ligadas às 6 faces do paralelepípedo, porém desta vez as pirâmides mantiveram o ápice e sua altura é duas a quatro vezes maior que a lateral do paralelepípedo. Desse modo foi possível obter uma lesão espiculada.

Neste método, a lesão maligna foi construída como a lesão benigna, contudo as pirâmides completas representam as espículas. Foram utilizados os mesmos conceitos construtivos, porém com parâmetros diferentes, semelhante ao que foi mostrado na figura 5.9.

A figura 5.13 mostra uma espícula gerada por dados contendo suas coordenadas x, y e z, que foram produzidas pelo programa de simulação. A construção completa de uma lesão maligna com forma espiculada pode ser vista na figura 5.15.

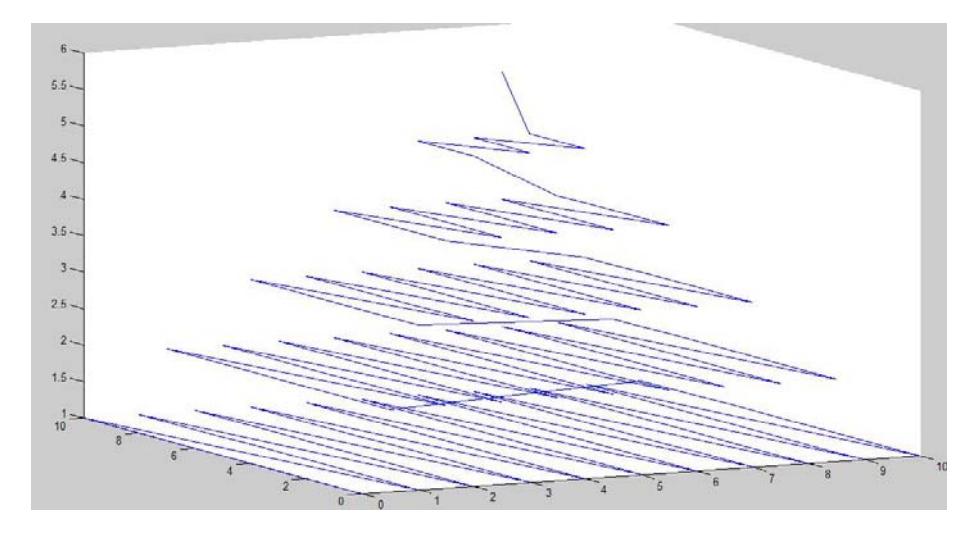

 **Figura 5.13:** Ilustração da espícula superior **(**Pirâmide) gerada pelo software de simulação.

Para simular as demais espículas (como a da figura 5.13) bastou fazer mudanças na ordem dos planos y e z, ou seja, valores que estavam na coluna y foram trocados pelo da coluna z obtendo a figura 5.14.

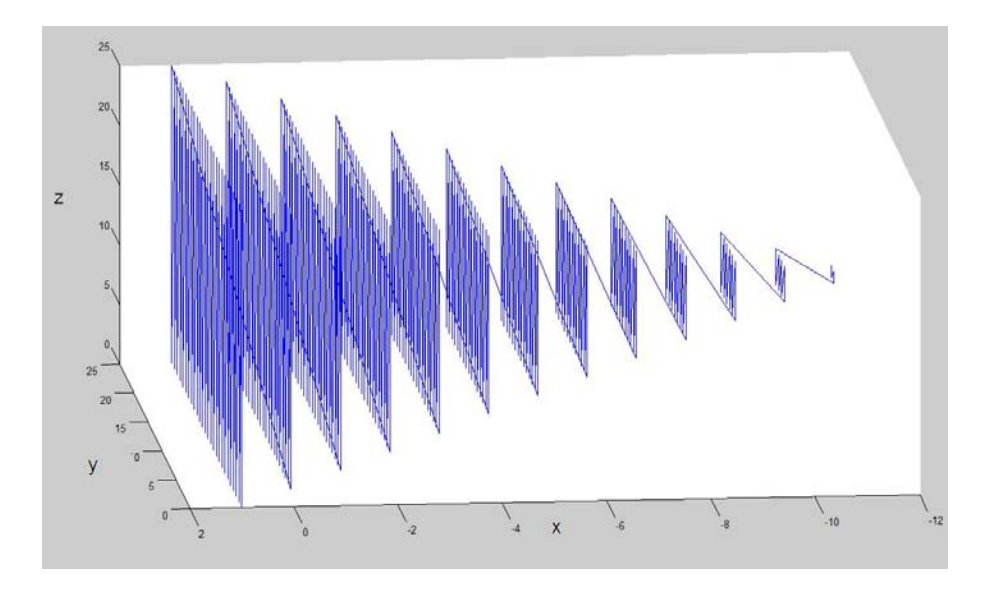

 **Figura 5.14:** Ilustração da espícula lateral gerada pelo software de simulação.

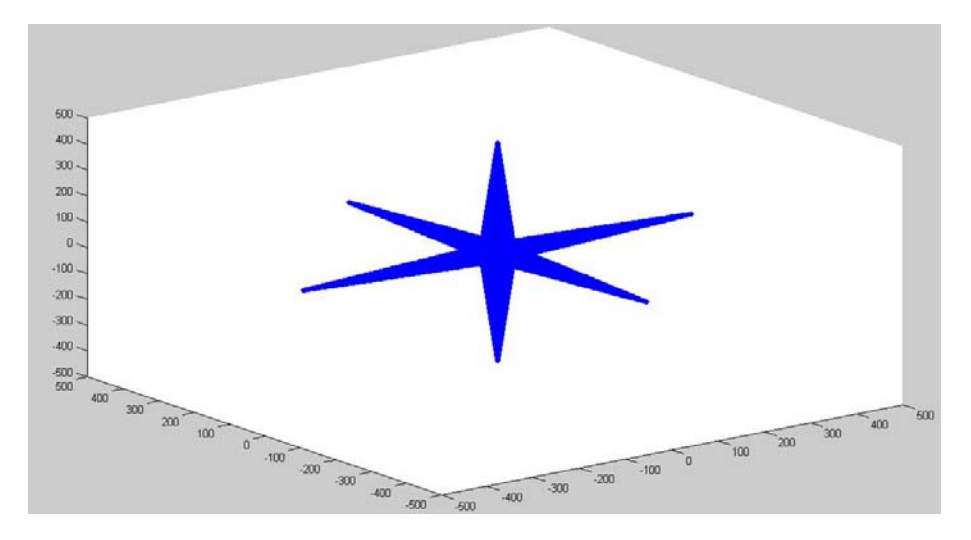

**Figura 5.15:** Ilustração da lesão espiculada completa gerada pelo software de simulação.

O programa de simulação contém os parâmetros que podem controlar a forma, o tamanho e a posição de cada espícula ao redor do núcleo da lesão, tanto para a pirâmide sem o ápice como para as completas.

## **6 RESULTADOS E DISCUSSÕES**

## **6.1 SIMULAÇÃO DAS LESÕES BENIGNAS**

Parte dos resultados, aqueles que se referem à implementação e visualização das lesões isoladas foram apresentados no capítulo 5, juntamente com a descrição metodológica.

Neste capítulo os resultados são referentes à incorporação das novas rotinas de simulação de lesões benignas e malignas ao programa de simulação da mama, preocupando-se mais com o realismo. Foi possível obter imagens com diferentes aspectos, como é mostrado nas mamografias simuladas das figuras 6.1 e 6.3. Observa-se nestas figuras a variação da forma e do tamanho obtido pela variação dos parâmetros das lesões no programa de simulação. Esta variação ocorre similarmente para as mamas direita e esquerda. A lesão presente na imagem da figura 6.1 foi simulada com técnicas NURBS e da 6.3 foi simulada com junção de figuras geométricas. Cada uma das imagens simuladas foi associada a uma imagem real do MIAS (2004), para que fosse possível realizar a comparação visual entre elas. Assim, a imagem da figura 6.1 pode ser comparada com a imagem real da figura 6.2. A imagem da figura 6.3 pode ser comparada com a real da figura 6.4.

Como pode ser visto nas imagens simuladas, as lesões geradas estão localizadas em posicões distintas dentro do mapa de espessura. Durante a simulação das lesões o programa fez a substituição do tecido adiposo por tecido lesado.

Tanto as mamas quanto as lesões são simuladas com parâmetros aleatórios, dentro dos limites naturais de cada um. Este procedimento garante que as simulações sejam mais realistas e que cada simulação seja diferente da anterior.

Para facilitar a visualização das imgens impressas foram simuladas somente mamas do padrão 1 de densidades do BI-RADS. O padrão 1 é o que apresenta a menor densidade radiológica nas imagens de raios X. A simulação das lesões para mamas dos padrões 2, 3 e 4 (que apresentam densidades radiológicas crescente) é feita da mesma maneira que para o padrão 1.

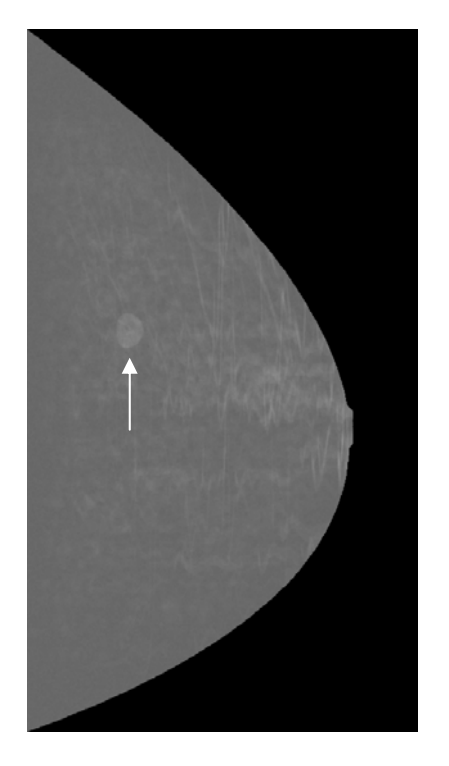

**Figura 6.1:** Imagem de uma mama com lesão benigna ovalada simulada com técnicas NURBS.

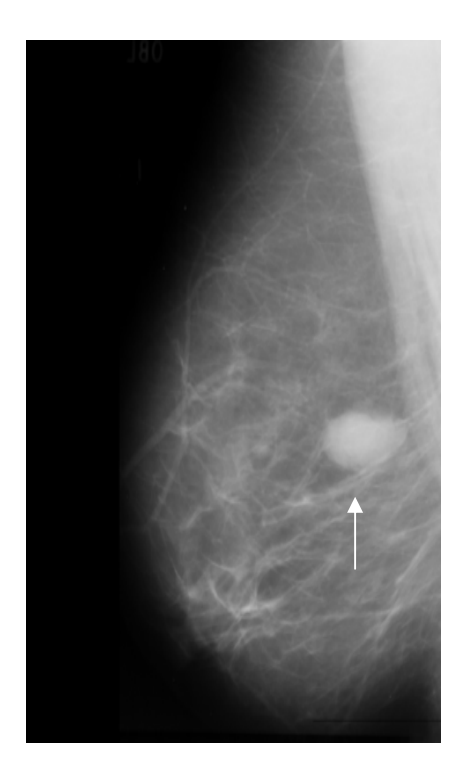

**Figura 6.2:** Imagem de uma mama com lesão benigna arredondada (fonte: MIAS, 2004).

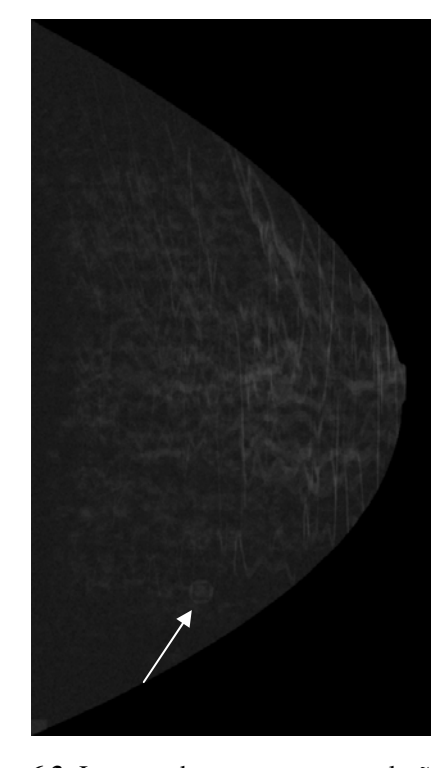

**Figura 6.3:** Imagem de uma mama com lesão benigna simulada por junção de figuras geométricas.

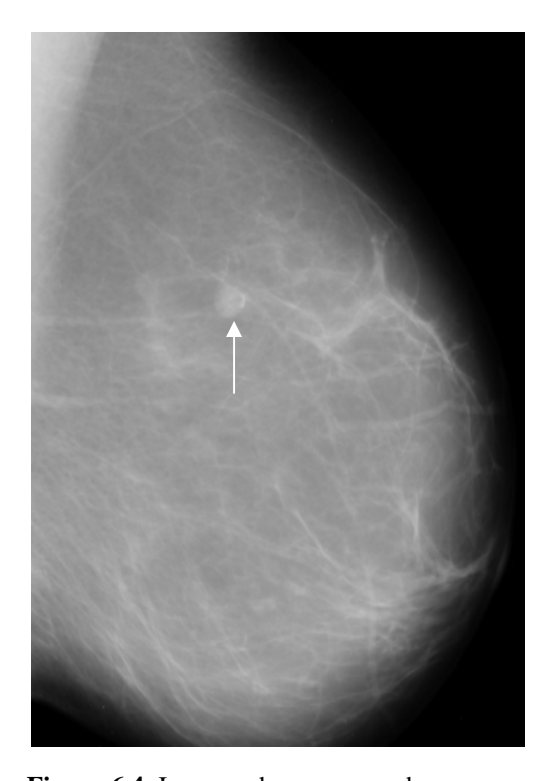

**Figura 6.4:** Imagem de uma segunda mama com lesão benigna arredondada (fonte: MIAS, 2004).

Observando a figura 6.1 gerada pelas técnicas de NURBS, nota-se que há maior consistência e realismo quanto a forma e densidade da lesão. Porém, as técnicas por junção de figuras geométricas, permite obter variações de escala com maior facilidade como mostra a figura 6.3. Outros dois fatores são relevante nas lesões simuladas por junção de figuras geométricas: a) a sutileza da lesão na imagem pode ser controlada com facilidade; b) a simplicidade do algoritimo de simulação permite um processamento mais rápido e de fácil controle. O modelo de preenchimento das lesões simuladas por técnicas NURBS pode fazer com que alguns pontos do contorno fiquem sobrepostos, o que faz com que a lesão apareceça com maior densidade. Já o método utilizado para simular as lesões por junção de figuras geométricas tem incorporado um modelo de preenchimento isento de sobreposições.

## **6.2 SIMULAÇÃO DAS LESÕES LOBULADAS**

Nas figuras 6.5 e 6.7 são apresentadas lesões lobuladas que foram simuladas utilizando as técnicas NURBS. As mamografias das figuras 6.6 e 6.8 são reais e foram obtidas do banco de imagens MIAS. O nível de realismo das lesões simuladas é melhor para as lobuladas. A distribuição dos tecidos nas lesões lobuladas apresentou-se mais coerente quando comparadas com as imagens reais do que os demais tipos de lesões simuladas.

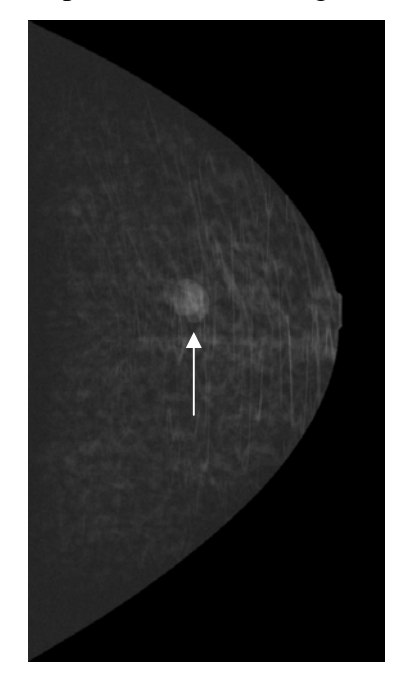

**Figura 6.5:** Imagem de uma lesão lobulada simulada pelas técnicas NURBS.

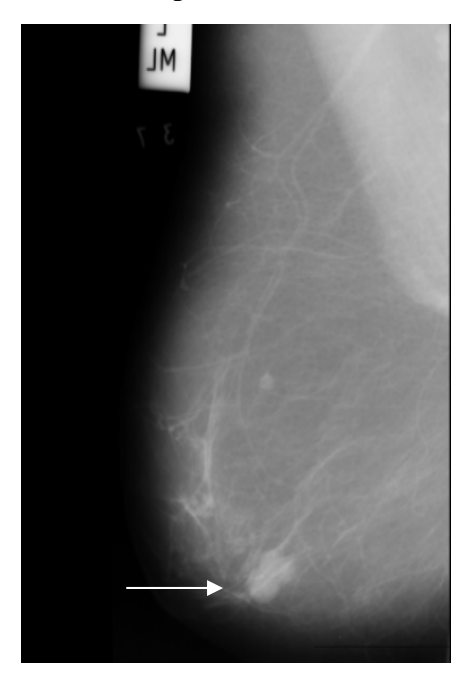

**Figura 6.6:** Imagem de uma mama com lesão lobulada inferior (fonte: MIAS, 2004).

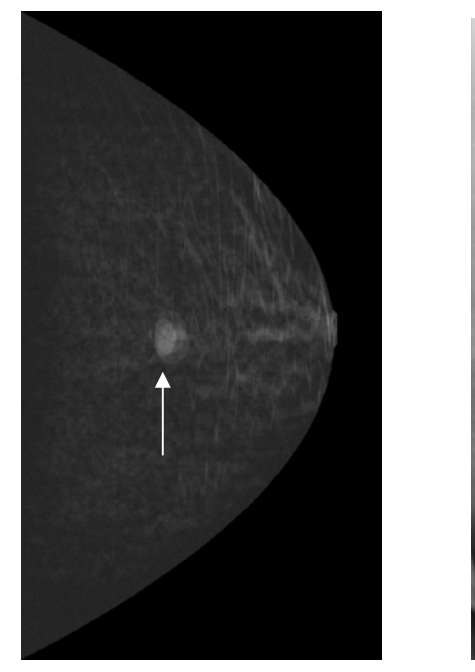

**Figura 6.7:** Imagem de uma segunda lesão lobulada simulada pelas técnicas NURBS.

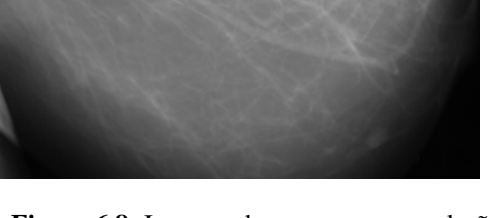

**Figura 6.8:** Imagem de uma mama com lesão lobulada superior (fonte: MIAS, 2004).

## **6.3 SIMULAÇÃO DAS LESÕES MALIGNAS**

Foram incorporadas também rotinas para simulação de lesões malignas da mama, como é mostrado nas figuras simuladas 6.9 e 6.11. Observa-se nestas imagens a variação da forma e do tamanho das espículas obtidas pela variação dos parâmetros do programa de simulação. Como pode ser visto nas imagens simuladas, as lesões espiculadas estão localizadas em posicões distintas dentro do mapa de espessura. Durante a simulação das lesões espiculadas o programa fez a substituição do tecido adiposo por tecido lesado, ou seja, um volume de gordura no mesmo formato da lesão foi subtraido da estrutura mamária e foi preenchido com a lesão, assim, não houve aumento de espessura da mama na posição da lesão.

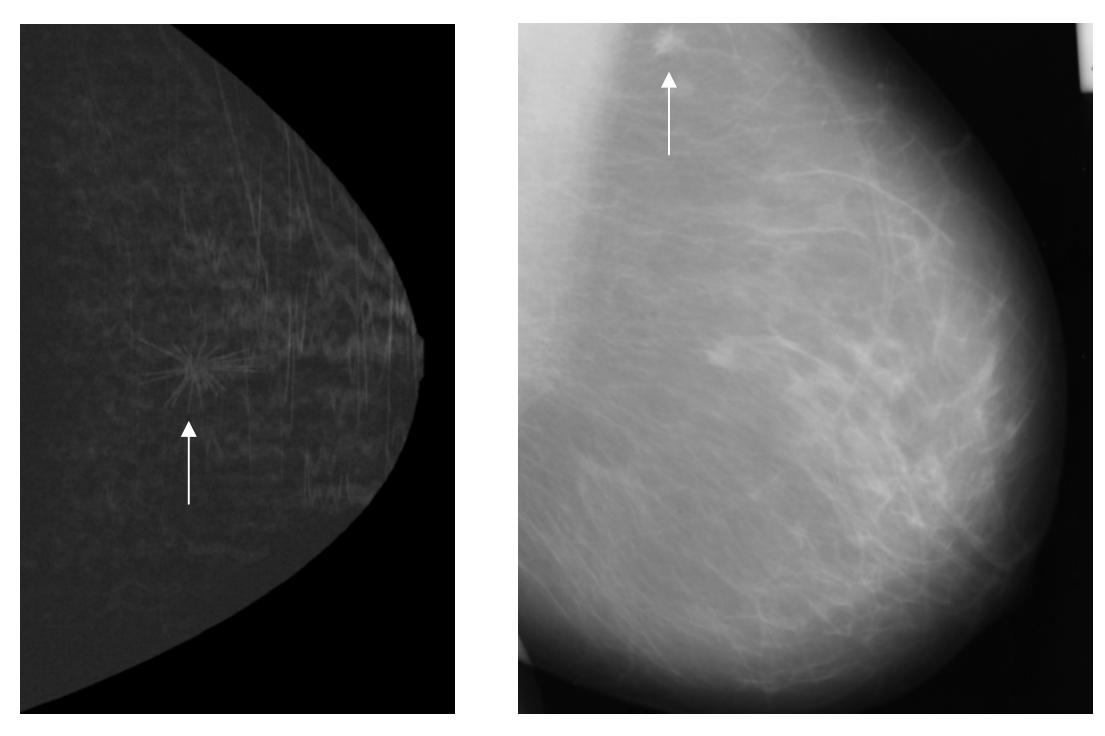

**Figura 6.9:** Imagem de uma lesão espiculada simulada pelas técnicas NURBS.

**Figura 6.10:** Imagem de uma mama com lesão espiculada (fonte: MIAS, 2004).

A figura 6.11 representa uma lesão espiculada que foi simulada utilizando a junção de figuras geométricas. A imagem real correspondente pode ser visualizada na figura 6.12.

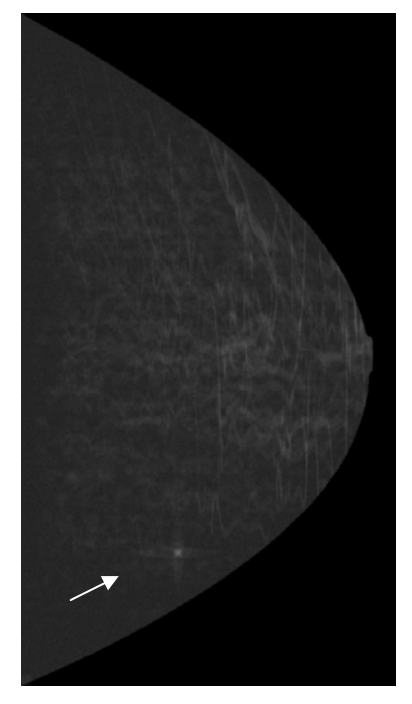

**Figura 6.11:** Imagem de uma lesão espiculada simulada por junção de figuras geométricas.

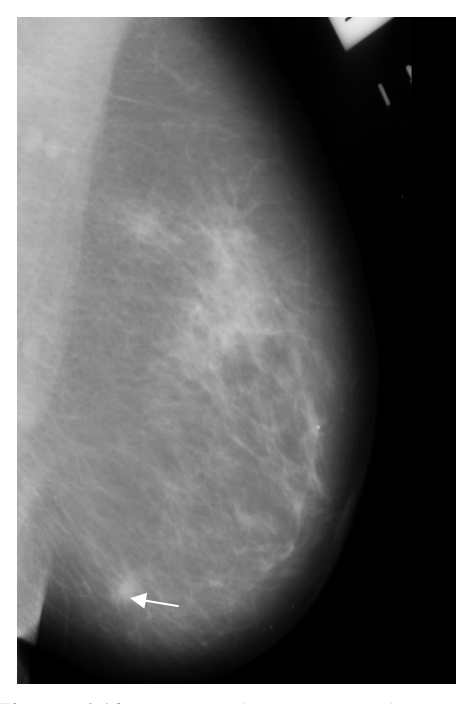

**Figura 6.12:** Imagem de uma segunda mama com lesão espiculada (fonte: MIAS, 2004).

Novamente as imagens simuladas com técnicas NURBS apresentam maior consistência e realismo que as imagens simuladas com junção de superfícies geométricas.

Considerando todas as simulações as malignas são as que mais necessitam de melhoria na definição dos parâmetros de forma e distribuição dos tecidos para que se obtenha um bom realismo das imagens.

## **7 CONCLUSÕES**

As imagens simuladas e o controle sobre a simulação das lesões da mama puderam ser obtidos como desejado. Foi possível imagens, em qualquer quantidade, contendo lesões benignas arredondadas e lobuldas e malignas espiculadas. Tanto as estruturas da mama quanto as lesões apresentaram diversidade de forma, densidades e localização compatíveis com a variabilidade encontrada naturalmente nas mamas reais. Alterando valores de um pequeno conjunto de parâmetros como o tipo de lesão, a localização e o tamanho máximo e mínimo (ou diâmetro médio) é possível obter uma grande variedade de lesões em diferentes estágios de evolução. O aspecto visual das lesões ainda não apresenta o realismo desejado, principalmente por causa do método de preenchimento (distribuição dos tecidos) na parte interna da lesão. Para melhorar o aspecto visual será necessário entender adequadamente a anatomia interna da lesão para saber como são distribuídos os tecido no seu interior.

A capacidade de simular lesões preditivamente, de acordo com suas características como forma, tamanho, localização e densidade radiológica, foi obtida com sucesso, dessa forma foi dado um passo a mais no sentido de ter imagens simuladas de mamas realistas, com ou sem as lesões. Esta possibilidade facilitará a composição de bancos de imagens amplos e completos com a finalidade de proporcionar um instrumento mais adequado à avaliação de desempenho dos CADs.

Por apresentar maior realismo quanto à forma o mais interessante é simular as lesões com técnicas NURBS, porém um outro modelo de preenchimento da lesão deverá ser estudado e implementado. Este modelo deve permitir que o controle sobre o preenchimento seja feita de maneira automática e com baixa complexidade.

A possibilidade de se ter estruturas mamarias simuladas com controle individualizado de cada variável que afeta o processamento de imagens e o diagnóstico preventivo, abre um conjunto de alternativas para estudar os efeitos de cada variável no desempenho dos sistemas de processamento. Dessa forma, será possível diminuir o intervalo de tempo entre o surgimento da lesão e a sua detecção. Também proporcionará aos profissionais de saúde uma ferramenta para o treinamento no diagnóstico de lesões sutis ou seja, aquelas que ficam no limite de visualização quando estão nos estágios iniciais do seu desenvolvimento.
#### **7.1 PERSPECTIVAS PARA TRABALHOS FUTUROS**

de cada lesão, bastando para isto controlar a escala (tamanho) durante a simulação.

a) O sistema de simulação atual faz a escolha dos parâmetros, calcula cada estrutura e constrói a mama desenvolvida com ou sem as lesões montando um mapa de espessuras de cada tecido. Após o término do programa os valores dos parâmetros são perdidos e o que é arquivado é somente o mapa de espessuras dos tecidos. Este mapa pode ser exposto virtualmente aos raios X para que se obtenha a imagem com a técnica desejada. O armazenamento do mapa de espessuras é conveniente para que o processamento necessário à sua construção não seja repetido. No entanto, a versão atual dos algoritmos de simulação está mais eficiente e a velocidade de processamento das máquinas tem crescido constantemente. Dessa forma, o tempo consumido para tal processamento passou a ser irrelevante nesta versão. Sendo assim, é interessante que nas versões futuras o sistema passe a gravar os dados de cada estrutura da mama, ou seja, a equação e a posição dos dutos, lóbulos e tecidos fibrosos. O objetivo desta modificação é obter controle sobre a combinação de simulações. Gravando-se as estruturas de dados será possível combinar mapas de espessuras dos tecidos para obter imagens da mama saudável e da mesma mama com qualquer lesão desejada, em qualquer estágio de evolução. Atualmente os mapas de espessuras de tecidos são únicos e não é possível combiná-los com outros.

b) O realismo das imagens também pode ser melhorado sem modificar a metodologia atual. A escolha de intervalos mais adequados para os parâmetros das estruturas é um caminho para obter melhorias no aspecto visual. Os principais parâmetros que modificam o aspecto visual são: a forma do volume que contém cada estrutura e a distribuição dos tecidos dentro do volume. No entanto, estas modificações necessitam da participação de um mastologista experiente, que possa ajudar na definição desses valores. A maior dificuldade nesta melhoria é a tradução dos dados clínicos que definem estes parâmetros em equações e valores matemáticos que possam ser incorporados aos algoritmos.

## **REFERÊNCIAS**

ALLEVA, Q.D., Radial Scar of the Breast: Radiologic-Pathologic Correlation in 22 cases. **From the Departments of Radiology** (D.Q.A., D.H.S., G.J.C.) **and Pathology** (G.H.F.), Ochsner Clinic, 1514 Jefferson HWY, New Orleans, LA 70121. Volume 19, Special Issue, 1999.

ASTLEY, S. M. Computer-aided detection for screening mammography. **Academic Radiology,** v. 11, n. 10, p. 1139-1143, out., 2004.

BAKIC, P.; ALBERT, M.; BRZAKOVIC, D.; MAIDMENT, A. D. A. Mammogram synthesis using a three-dimensional simulation. III. Modeling and evaluation of the breast ductal network. **Medical Physics**; v. 30, n. 7, p. 1914-1925, set., 2003.

BAKIC, P.; ALBERT, M.; BRZAKOVIC, D.; MAIDMENT, A. D. A. Generation and evaluation of physically inspired synthetic mammograms. In: **World Congress on Biomedical Enginnering and Medical Physics**. Chicago. Proceeding of…6p., Chicago, set., 2000.

BLIZNAKOVA, K., BLIZNAKOV, Z.; BRAVOU, V.; KOLITSI, Z.; ALLIKARAKIS, N. A three-dimensional breast software phantom for mammography simulation. **Physics in medicine and biology**, v. 48, p. 3699-3719, nov. 2003.

CARLDWELL, C. B.; YAFFE, M.J. – **Development of an anthropomorphic breast phantom** – Med. Phys., v, 17, n. 2, p. 273-280, 1990.

CSERNI, G. "REVARTANT" Mammary Solid Papillary Carcinoma in Lymph Node Metastasis. Bács-Kiskun County Teaching Hospital, **department of Surgical Pathology**, Kecskemét, Hungary. Vol 8, Nº1, 2002.

DARCY, V. S.; MALCOLN, C. P. Hormonal manipulation to prevent breast cancer. **Scientific American**, v. 2, n. 4, p. 66, 1995.

DOI, K. Overview on research and development of computer-aided diagnostic schemes. **Seminars in ultrasound, CT, and MR,** v. 25, n. 5, p. 404-410, out., 2004.

DUARTE, D. R. Ensaio Pictórico de lesões Mamárias Incomuns. **Fundação Saint Pastous**, Porto alegre – RS, 2000.

FRAME of Mind. Ambiente virtual de aprendizagem da UMC – Universidade de Mogi das Cruzes.

Disponível em: [<http://www.valqueireonline.com.br/Sa%C3%BAde/mama\\_amplia1.htm.](http://www.valqueireonline.com.br/Sa%C3%BAde/mama_amplia1.htm) Acesso em: 31 de janeiro de 2005.

FRAME of Mind. Ambiente virtual de aprendizagem da UMC – Universidade de Mogi das Cruzes. Disponível em: <<http://pat.uninet.edu/zope/pat/casos/C099/>.>. Acesso em: 31 de Janeiro de 2005.

FREITAS, A. G. Interpretação de mamografia digital de campo total: comparação da detecção nas leituras em filme e na estação de trabalho. **Imagem**, v. 26, n. 1, p. 1-10, 2004.

GALKIN BM, FEIG AS, FRASCA P, MUIR HD, SORIANO RZ. Photomicrograph if Breast Calcification: Correlation with Histologic Diagnosis. **Radiograph ICS 3/3**: 450, 1983.

GIGER, M. L. Computerized classification of benign and malignant masses on digitized mammograms: a study of robustness. **Department of Radiology**, University of Chicago, IL 60637, USA, 2000.

GODINHO, R.E.; KOCH, A.H. O Perfil da Mulher que se submete a mamografia em Goiânia - Uma Contribuição A "Bases para um programa de detecção precoce do câncer de mama", 2001.

HUBBELL, J.H. – Photon Mass Attenuation and Energy-absorption Coefficients from 1 keV to 20 MeV – Int. J. Appl. Radiat. Isot., v.33, p.:1269-1290, 1982.

ICRU. Tissue Substitutes in Radiation Dosimetry and Measurement, **Report 44 of the International Commission on Radiation Units and Measurements** (Bethesda, MD),1989.

JOHNS, P.C.; YAFFE, M.J. – X-ray characterization of normal end neoplastic breast tissue - **Phys. Med. Biol.,** v.32, n.6, p.:675-695, 1987.

KOPANS, D. B. **Imagem da mama.** Tradução de Mauro Bertuol. 2ª ed. Rio de Janeiro: MEDSI Ed. Médica Científica Ltda; Philadelphia: Raven Publishers, 2000.

LANYI M. **Diagnosis and differential diagnosis of breast calcification.** IST ED. Berlin: Springer-Verlag, 1986.

MARQUES, A.M.P. Recuperação de imagem baseada em conteúdo:Uso de atributos de textura para caracterização de microcalcificaçoões mamograficas. **Serviço da radiagnóstico do hospital das clínicas da faculdade de medicina de Ribeirão Preto da Universidade de São Paulo (hcfmrp-usp)**, Ribeirão Preto, SP, 2001.

MAMMOGRAPHIC IMAGE ANALYSIS SOCIETY (MIAS). **MiniMammography Database**. Disponível em: <http://www.wiau.man.ac.uk/services/MIAS/MIASweb.html>. Acesso em: 01 de outubro 2004.

MICHAELSON, J.S., HALPERN, E., KOPANS, D.B., Breast Cancer: Computer Simulation Method for estimating Optimal Intervals for Screening. **Radiology**; 212:551-60, 1999.

MILLAR, R.H. Experimental X-ray Attenuation Coefficientes at Low Photon Energies for Substances of Medical Importance – **Phys. Med. Biol**., v.20, n.6, p.:974-979, 1975.

NAPPI. J. Algorithmic 3D simulation of breast calcifications for digital Mammography. Department of Computer Science, University of Turku, Turku Centre for Computer Science (TUCS), Lemmink aisenkatu 14 A FIN- 20520, Turku, Finland, **Department of Diagnostic Radiology**, University of Turku, Medical Imaging Center, 2001.

NISHIKAWA, R. M.; GIGER, M. L.; WOLVERTON, D. E.; SCHMIDT, R. A.; COMSTOCK, C. E.; PAPAIONNOU, J.; COLLINS, S. A.; DOI, K. Prospective testing of a clinical mammography workstation for CAD: Analysis of the first 10,000 cases. **Computer Imaging and Vision – Digital Mammography**, p. 401-406, Nijmegen, The Netherlands, 1998.

OLIVEIRA, H. J. Q.; SAKAI, A. O. Computer Simulation of Breast Tissues and Their Radiological Images, In: **2nd European Medical and Biological Engineering conference EMBEC'02**, **Proceedings of the International Federation for Medical and Biological Engineering**. Graz: Druckerei Agath, v.2, p.1268 – 1269, Viena-Austria, 2002.

OLIVEIRA, H. J. Q. Método de simulação Computacional da Mama Visando a Solução de Problemas Associados à Detecção Precoce das Lesões. Universidade de Mogi das Cruzes (UMC). In: **XVIII Congresso Brasileiro em Engenharia Biomédica**, 2002, São José dos Campos. Anais do **XVIII Congresso Brasileiro de Engenharia Biomédica.** São José dos Campos, 2002.

PIEGL, L.; TILLER, W. **The Nurbs Book.** 2 ed. Germany: Springer – Verlag Berlin Heidelberg., 1997.

SAKAI, A. O. Algorítmo de Subtração usando dupla energia para detecção de microcalcificações mamárias. Universidade de Mogi das Cruzes (UMC), 2003.

SILVA F. C. Simulador Computacional de Mamografia Contemplando a Classificação de Densidades do ACRBI-RADS<sup>TM</sup>. Universidade de Mogi das Cruzes (UMC), 2005.

SUZUKI, K.; SHIRAISHI, J.; ABE, H.; MACMAHON, H.; DOI, K. False-positive reduction in computer-aided diagnostic scheme for detectingnodules in chest radiographs by means of massive training artificial neuralnetwork. **Academic Radiology**, v. 2, n. 2, p. 191-201, fev., 2005.

TABÁR, L.; DEAN, P. B. **Atlas de mamografia**. 3. ed. revista, ampliada e atualizada – 2002 Rio de Janeiro: Revinter Ltda, 2002.

TAYLOR, P.; OWENS, R.; INGRAM, D. Simulated mammography using synthetic 3 D breasts. **Computational Imaging and Vision – Digital Mammography**, Nijmegen, The Netherlands, p. 283-290, 1998.

### **ANEXO A**  Modelo Operacional do Sistema

**#include "mamacomlesao2V2.h"** 

**// Rotinas que geram as lesões e os mapas de espessuras dos tecidos** 

**void MapaEspFibr(int num\_arq); int lesaojuncao(void); int lesao(int ctr\_x, int ctr\_y); void controle\_da\_lesao(void);** 

#### **// INICIO DAS ROTINAS DE LESAO p // Esta rotina utiliza técnica de junção geométrica de cubos e pirâmides // INICIO DAS ROTINAS DE LESAO**

**int lesaojuncao(void) {** 

**/\* \*\*\*\*\*\*\*\*\*\*\*\*\*\*\*\*\*\*\*\*\*\*\*\*\*\*\*\*\*\*\*\*\*\*\*\*\*\*\*\*\*\*\*\*\*\*\*\*\*\*\*\*\*\*\*\*\*\*\*\*\*\*\*\*\*\*\* Declaraçao de variaveis \*\*\*\*\*\*\*\*\*\*\*\*\*\*\*\*\*\*\*\*\*\*\*\*\*\*\*\*\*\*\*\*\*\*\*\*\*\*\*\*\*\*\*\*\*\*\*\*\*\*\*\*\*\*\*\*\*\*\*\*\*\*\*\*\*\*\*\*\*\*/** 

**int c, l, i, j, Pxi, Pyi, Pxf, Pyf, p, quantp, cam, k, espicula, Desloca\_X, Desloca\_Y; //int x[85000],y[85000], z[85000]; //int aux; // armazena o valor final do cubo int P1,P2,P3,P4,P5,P6,P7,P8; // vetices do cubo int cx[7],cy[7],cz[7]; // coordendas dos vertices do cubo int v,m2,m3,m4,m5,m6,m7,m8,m9,m10,m11,m12,m13,r,t; // v recebe o valor; m recebe o maior/menor valor; r -> controle loop // t controle da espicula** 

**/\* \*\*\*\*\*\*\*\*\*\*\*\*\*\*\*\*\*\*\*\*\*\*\*\*\*\*\*\*\*\*\*\*\*\*\*\*\*\*\*\*\*\*\*\*\*\*\*\*\*\*\*\*\*\*\*\*\*\*\*\*\*\*\*\*\*\*\*\* Inicializaçao ds variaveis \*\*\*\*\*\*\*\*\*\*\*\*\*\*\*\*\*\*\*\*\*\*\*\*\*\*\*\*\*\*\*\*\*\*\*\*\*\*\*\*\*\*\*\*\*\*\*\*\*\*\*\*\*\*\*\*\*\*\*\*\*\*\*\*\*\*\*\*\*\*/** 

 **// CONTROLE DA POSIÇÃO DAS LESÕES DENTRO DA MATRIZ**   $\mathbf{P}x\mathbf{i} = 0$ : **Desloca\_X = 80 + random(300);** 

 $Pvi = 0$ ; **Desloca\_Y = 250 + random(500);** 

for  $(l = 0; l < l$  **MEF**;  $+l$ for  $(c = 0; c < c$ **MEF**;  $++c)$  $\bf{MEL}[1][c] = 0;$ 

**/\* \*\*\*\*\*\*\*\*\*\*\*\*\*\*\*\*\*\*\*\*\*\*\*\*\*\*\*\*\*\*\*\*\*\*\*\*\*\*\*\*\*\*\*\*\*\*\*\*\*\*\*\*\*\*\*\*\*\*\*\*\*\*\*\*\*\*\*\*** 

#### **Inicio do Programa**

**\*\*\*\*\*\*\*\*\*\*\*\*\*\*\*\*\*\*\*\*\*\*\*\*\*\*\*\*\*\*\*\*\*\*\*\*\*\*\*\*\*\*\*\*\*\*\*\*\*\*\*\*\*\*\*\*\*\*\*\*\*\*\*\*\*\*\*\*\*/** 

**// CONTROLA O TAMANHO DO CUBO Pxf = p = Pyf = 10 + random(20); // define o tamanho do cubo** 

#### **// CONTROLA O TAMANHO DA ESPICULA**

**espicula = 10 + random(15); // define o tamanho da espicula apartir do cubo** 

```
 cx[0]=cy[0]=cz[0]=0; 
   v=m2=m3=m4=m5=m6=m7=m8=m9=m10=m11=m12=m13=Pxi; 
   P1=0; 
   P2=1; 
   P3=2; 
   P4=3; 
   P5=4; 
   P6=5; 
   P7=6; 
   P8=7; 
for (cam = 0; cam \leq Px; cam++){ 
  for (i=Pxi; i<=Pxf; i++) //Looping da coordenada x 
   { 
    for (j=Pyi; j<=Pyf; j++) //looping da coordenada y 
     { 
      // Exibe os respectivos valores(i, j, Pxf, Pyf); 
        MEL[i][j]++; 
//-------------------capturando P2------------------------------------------- 
   if(i == 0 & cam==0){
     // capturar o maior j 
     if(j>m2){ 
        m2=j; 
        cx[P2]=i; 
        cy[P2]=j; 
        cz[P2]=cam; 
     }; 
    }; 
//-------------------capturando P3-------------------------------------------- 
   if(j == 0 & cam== 0){
     // capturar o maior i 
     if(i>m3){ 
        m3=i; 
        cx[P3]=i; 
        cy[P3]=j;
```

```
 cz[P3]=cam; 
     }; 
    }; 
//-------------------capturando P4-------------------------------------------- 
   if(cam==0){ 
     // capturar o maior i 
     if(i>=m4 & j>=m5){ 
        m4=i; 
        m5=j; 
        cx[P4]=i; 
        cy[P4]=j; 
        cz[P4]=cam; 
      }; 
    }; 
//-------------------capturando P5-------------------------------------------- 
    if(i==0 & j==0){
        if(cam>=m6){ 
     // capturar o maior cam 
        m6=cam; 
        cx[P5]=i; 
        cy[P5]=j; 
        cz[P5]=cam; 
     }; 
    }; 
//-------------------capturando P6-------------------------------------------- 
   if(i == 0) // capturar o maior j 
     if(j>m7 & cam>m8){ 
        m7=j; 
        m8=cam; 
        cx[P6]=i; 
        cy[P6]=j; 
        cz[P6]=cam; 
     }; 
     }; 
//-------------------capturando P7-------------------------------------------- 
     if(j==0){ 
     // capturar o maior i 
     if(i>m9 & cam>m10){ 
        m9=i; 
        m10=cam; 
        cx[P7]=i; 
        cy[P7]=j; 
        cz[P7]=cam; 
     };
```
**//-------------------capturando P8------------------------------------------ if(i>=m11,j>=m12,cam>=m13){ m11=i; m12=j; m13=cam; cx[P8]=i; cy[P8]=j; cz[P8]=cam; } //--------------- incrementar ind------------------------------- } } p--; }** 

**// gravar os vertices do cubo no arquivo xyz for(r=0;r<=P8;r++){** 

```
 MEL[cx[r]+Desloca_X][cy[r]+Desloca_Y]++; 
}
```

```
printf("\n fim do cubo \n");
```
**//-------------------------espicula------------------------------------- Pyf = Pxf; p = Pxf;** 

**Pxi=cx[P5]; Pxf=cx[P7]; Pyi=cy[P5]; Pyf=cy[P8];** 

```
t=0; 
for (cam = cz[P5]+1; quantp = (p + 1)* (p + 1), quantp >1; cam++)//Looping da camada 
{ 
  for (i=Pxi; i<=Pxf; i++) //Looping da coordenada x 
   { 
    for (j=Pyi; j<=Pyf; j++) //looping da coordenada y 
     { 
      MEL[i+Desloca_X][j+Desloca_Y]++; 
      //-----------------espicula esquerda--------------------------------- 
       MEL[-cam+cz[P8]+Desloca_X][j+Desloca_Y]++; 
      //-------------------espicula direita--------------------------------
```
 **};** 

```
 MEL[cam+Desloca_X][j+Desloca_Y]++; 
     //-------------------espicula frente---------------------------------- 
       MEL[i+Desloca_X][-cam+cz[P8]+Desloca_Y]++; 
     //-----------------espicula trazeira---------------------------------- 
       MEL[i+Desloca_X][cam+Desloca_Y]++; 
     //-------------------espicula base------------------------------------- 
       MEL[i+Desloca_X][j+Desloca_Y]++; 
    } 
   } 
   if(t>=espicula){ 
  p = p - 2; Pxi++; 
   Pyf--; 
   Pyi++; 
   Pxf--; 
  t=0; t++; 
} 
//********************************************************************// 
Fim da rotina 
//******************************************************************* 
} 
// INICIO DAS ROTINAS DE LESAO_NURBS 
// Esta rotina utiliza técnicas NURBS para montar as lesões: 
// benigna arredondada 
// benigna lobulada 
// maligna espiculada 
int lesao(int ctr_x, int ctr_y) 
{ 
  // variaveis das curvas Nurbs com até 10 pontos de controle 
double u, Px[6], Py[6], Soma_x[1000], Soma_y[1000]; 
  // variáveis de controle das curvas 
double escala_x, escala_y, min_x, min_y, max_x, max_y; 
double desloca_x, desloca_y, incre_u; 
double Epx[40][4], Epy[40][4]; 
  // controles para a rotina 
int distri_esp, f,x, y, i, j, g_espicula, q_espicula, numpoints, R_x[1000], R_y[1000];
```
 **escala\_x = 0.1 + (double)random(10)/10.0;** 

**// os valores iniciais de escala deve ser dado na entrada escala\_y = escala\_x + (0.1- ((double)random(10)/100.0));** 

 **// eles devem alterar o tamanho inical da lesão caso o usuário deseje. // o valor default deve de 1.0** 

**// Valores iniciais de Px e Py calculados para uma lesão lobular de XXX mm** 

 **Px[0] = 33.0 \* escala\_x;**   $Pv[0] = 6.0 * \text{escala}$  v;  $Px[1] = 60.0 * \text{escala x};$  **Py[1] = 15.0 \* escala\_y;**   $Px[2] = 8.0 * \text{escala\_x};$  $Pv[2] = 50.0 * \text{escala}$  v;  $P<sub>X</sub>[3] = 70.0 * \text{escala } x$ ;  $Pv[3] = 0.0 * \text{escala}$  v;  $Px[4] = 0.0 * \text{escala x};$  $Py[4] = 5.0 * \text{escala y};$  $Px[5] = 33.0 * \text{escala }x;$  $Py[5] = 6.0 * \text{escala}_y;$ 

escala  $x =$  escala  $y = 1.0$ ;

 **//NUMPOINTS deve ser calculado para que as curvas de NURBS tenham contornos // suaves. Isto depende do raio das curvas.** 

 **// O raio pode ser estimado como a média entre (Max(soma\_x)-Min(soma\_X))/2 e** 

 **// (Max(soma\_Y)-Min(soma\_Y))/2** 

 **// Por enquanto utilizaremos numpoints = 200** 

 **// laço para gerar um lóbulo completo g\_espicula = 1;** 

```
for (numpoints=200; numpoints>10; numpoints--) // parada sempre maior que 3 
 { 
  incre_u = u= 1.0/(double)numpoints; 
 for (i=0; i< numpoints: i++)
  { 
    Soma_y[i]=(ex((1.0-u),5)*Py[0])+(((5.0*u)*ex((1.0-u),4))*Py[1])+ 
          ((ex((5.0*u),2))*ex((1.0-u),3)*Py[2])+(ex(u,5)*(1.0-u)*Py[3])+ 
          (ex(u,5)*(1.0-u)*Py[4])+(ex(u,5)*Py[5]); 
    Soma_x[i]=(ex((1.0-u),5)*Px[0])+(((5.0*u)*ex((1.0-u),4))*Px[1])+ 
         ((ex((5.0*u),2))*ex((1.0-u),3)*Px[2])+(ex(u,5)*(1.0-u)*Px[3])+ (ex(u,5)*(1.0-u)*Px[4])+(ex(u,5)*Px[5]); 
    u = ((double)i/(double)numpoints)+incre_u; 
  }
```
 **// laço para encontrar o máximo e minimo dos vetores** 

```
min_x = max_x = Soma_x[0];min_y = max_y = Soma_y[0];for (i=1; i<mumpoints; i++) { 
  if (Soma_x[i]> max_x) max_x = Soma_x[i];
 if (Soma_x[i]< min_x) min_x = Soma_x[i];
  if (Soma_y[i] > max_y) max_y = Soma_y[i]; if (Soma_y[i] < min_y) min_y = Soma_y[i]; } 
 // calcula deslocamento para a origem 
desloca_x = min_x + (max_x - min_x)/2.0;
\text{desloca\_y} = \min_y + (\max_y - \min_y)/2.0;for (i=0; i< numpoints; i++)
 { 
 R x[i] = aroundi(Soma x[i] - desloca x) + ctr x;
 R_y[i] = aroundi(Soma_y[i] - desloca_y) + ctr_y; } 
 printf(","); 
for (i=0; i< numpoints; i++)
  MEL[R_x[i]][R_y[i]] = 30+random(40); 
  // fim do laço de produção do lobulo 
 //numpoints--; 
 if (numpoints >1) 
escala_x = escala_y = 1.0 - 1.0/numpoints;
for (i=0; i <6; i++)
 { 
  Px[i] = Px[i]*\text{escala_x};Py[i] = Py[i]*\text{escala}_y; } 
 if (tecnica==3) // so se lesão for maligna 
 { 
  // escolher os parâmetros com base no RX e RY e mandar vetores para desenho 
   // escolha aleatória da quantidade de espiculas no inicio da rotina 
   // escolha aleatória da posição das espicular e definir P0, P1 e P2 na primeira 
   // entrada 
  if(g_espicula) 
  { 
   g_espicula = 0; 
   q_espicula = 5+ random(20); 
   distri_esp = aroundi(numpoints/(2.0*(double)(q_e)espicula+1)));
   {\bf Epx[0][0]} = (double) {\bf R_x[0]}; Epy[0][0] = (double)R_y[0];
```

```
Epx[0][1] = (double)(((R_x[distri_esp]-ctr_x)*(4 + random(8))) + ctr_x);
   Epy[0][1] = (double)(((R_y[distri_esp]-ctr_y)*(4 + random(8))) + ctr_y);
   Epx[0][2] = (Epx[1][0] = (double)R_x[(2*distri_esp)]);
   Epy[0][2] = (Epy[1][0] = (double)R y[(2*distri_esp)]);
   f=3; 
  for (j = 1; j < q espicula; j++) { 
   Epx[j][1] = (double)(((R_x[f*distri_esp]-ctr_x)*(4 + random(8))) + ctr_x);
   Epy[j][1] = (double)(((R_y[f*distri_esp]-ctr_y)*(4 + random(8))) + ctr_y);
    f++; 
   Epx[j][2] = Epx[j+1][0] = (double)R_x[(f*distri_esp)-1];
   Epy[j][2] = Epy[j+1][0] = (double)R_y[(f*distri-esp)-1]; f++; 
    } 
   Epx[j][2] = R_x[0];Epy[j][2] = R_y[0]; } 
  for (j=0; j<q_espicula; j++) 
  { 
  for (i= 0: i is sumpoints; i++)
   { 
    u = ((double)i/(double)numpoints); 
    R_x[i] = aroundi((1.0-u)*(1.0-u)*Epx[j][0]) +(2.0^*u^*(1.0-u)^*Epx[j][1]) + (u^*u^*Epx[j][2]));{\bf R_y[i]} = aroundi(((1.0-u)*(1.0-u)*Epy[j][0]) +(2.0^*u^*(1.0-u)^*Epv[i][1]) + (u^*u^*Epv[i][2])); } 
  for (i=0; i< numpoints; i++)
   if ((R_x[i]<900) && (<b>R_y[i]<500) && (R_x[i]>0) && (R_y[i]>0))
      MEL[R_x[i]][R_y[i]] = 30+random(40); 
  \text{Epx}[j][0] = ((\text{Epx}[j][0]-\text{ctr} \ x)*\text{escala} x)+\text{ctr} \ x;Epy[j][0] = ((Epy[j][0]-ctr_y)*escala_y)+ctr_y; Epx[j][1] = ((Epx[j][1]-ctr_x)*escala_x)+ctr_x; 
   Epy[j][1] = ((Epy[j][1]-ctr_y)*escala_y)+ctr_y; 
  Epx[j][2] = ((Epx[j][2]-ctr_x)*escala_x)+ctr_x;Epy[j][2] = ((Epy[j][2]-ctr_y)*escala_y)+ctr_y; } 
 }
```
 **}** 

**}** 

```
void controle_da_lesao(void) 
{ 
 int i, ctr_x, ctr_y, c,l; 
if (tecnica==0) 
 lesaojunção(); 
else if (tecnica==1) // escolhe tecnica de simulação das lesões 
  { 
   for (l = 0; l < l MEF; ++lfor (c = 0; c < c MEF; ++c)MEL[1][c] = 0; // Escolha do centro das lesões 
   ctr y = 80 + \text{random}(300);ctr_x = 200 + random(400); i=lesao(ctr_x, ctr_y); 
    } 
  else if (tecnica==2) 
  { 
   for (l = 0; l < l MEF; ++l)
    for (c = 0; c < cMEF; ++c)\bf{MEL}[l][c] = 0; // Escolha do centro das lesões 
    ctr_y = 80 + random(300); 
   ctr_x = 200 + random(400); i=lesao(ctr_x, ctr_y); 
   ctr_x += (10 - random(20)); ctr_y += (10 - random(20)); 
    i=lesao(ctr_x, ctr_y); 
    ctr_x += (16 - random(32)); 
    ctr_y += (8 - random(16)); 
    i=lesao(ctr_x, ctr_y); 
  } else if (tecnica==3) // definição dos parâmetros das lesões malignas. 
   { 
   for (l = 0; l < l MEF; ++1)
    for (c = 0; c < cMEF; ++c)\text{MEL}[\text{l}][\text{c}] = 0; // Escolha do centro das lesões 
    ctr_y = 80 + random(300); 
    ctr_x = 200 + random(400); 
   i =lesao(ctr_x, ctr_y);
   } 
}
```

```
/*============================
```
 **Programa Principal** 

**==============================\*/** 

**int main() { int num, i;** 

 **i=10;** 

printf("\n\n\n De o numero do arquivo inicial para gravar mapa "); **printf**("\n\n Seram gerados %d arquivos tipo 'mapa##.raw' ",i);  **scanf("%d", &num); srand(time(NULL)); // inicializa a função rand para gerar novas sementes a cada // execussão do programa. printf**("\n\n Escolha a técnica de simulação da lesão \n",i); **printf**("\n Cubo e piramides =  $0 \ln \ln$ "); **printf("**\n Redonda NURBS =  $1\ln\ln$ "); **printf**("\n Lobulada NURBS =  $2\ln\frac{n}{$ "); **printf("**\n Maligna NURBS =  $3\ln\ln$ ");  **scanf("%d", &tecnica);** 

```
 for(foi=num; foi<(num+i); ++foi) 
 MapaEspFibr(foi);
```
 **getch();** 

 **return 1;** 

**}**

# **Livros Grátis**

( <http://www.livrosgratis.com.br> )

Milhares de Livros para Download:

[Baixar](http://www.livrosgratis.com.br/cat_1/administracao/1) [livros](http://www.livrosgratis.com.br/cat_1/administracao/1) [de](http://www.livrosgratis.com.br/cat_1/administracao/1) [Administração](http://www.livrosgratis.com.br/cat_1/administracao/1) [Baixar](http://www.livrosgratis.com.br/cat_2/agronomia/1) [livros](http://www.livrosgratis.com.br/cat_2/agronomia/1) [de](http://www.livrosgratis.com.br/cat_2/agronomia/1) [Agronomia](http://www.livrosgratis.com.br/cat_2/agronomia/1) [Baixar](http://www.livrosgratis.com.br/cat_3/arquitetura/1) [livros](http://www.livrosgratis.com.br/cat_3/arquitetura/1) [de](http://www.livrosgratis.com.br/cat_3/arquitetura/1) [Arquitetura](http://www.livrosgratis.com.br/cat_3/arquitetura/1) [Baixar](http://www.livrosgratis.com.br/cat_4/artes/1) [livros](http://www.livrosgratis.com.br/cat_4/artes/1) [de](http://www.livrosgratis.com.br/cat_4/artes/1) [Artes](http://www.livrosgratis.com.br/cat_4/artes/1) [Baixar](http://www.livrosgratis.com.br/cat_5/astronomia/1) [livros](http://www.livrosgratis.com.br/cat_5/astronomia/1) [de](http://www.livrosgratis.com.br/cat_5/astronomia/1) [Astronomia](http://www.livrosgratis.com.br/cat_5/astronomia/1) [Baixar](http://www.livrosgratis.com.br/cat_6/biologia_geral/1) [livros](http://www.livrosgratis.com.br/cat_6/biologia_geral/1) [de](http://www.livrosgratis.com.br/cat_6/biologia_geral/1) [Biologia](http://www.livrosgratis.com.br/cat_6/biologia_geral/1) [Geral](http://www.livrosgratis.com.br/cat_6/biologia_geral/1) [Baixar](http://www.livrosgratis.com.br/cat_8/ciencia_da_computacao/1) [livros](http://www.livrosgratis.com.br/cat_8/ciencia_da_computacao/1) [de](http://www.livrosgratis.com.br/cat_8/ciencia_da_computacao/1) [Ciência](http://www.livrosgratis.com.br/cat_8/ciencia_da_computacao/1) [da](http://www.livrosgratis.com.br/cat_8/ciencia_da_computacao/1) [Computação](http://www.livrosgratis.com.br/cat_8/ciencia_da_computacao/1) [Baixar](http://www.livrosgratis.com.br/cat_9/ciencia_da_informacao/1) [livros](http://www.livrosgratis.com.br/cat_9/ciencia_da_informacao/1) [de](http://www.livrosgratis.com.br/cat_9/ciencia_da_informacao/1) [Ciência](http://www.livrosgratis.com.br/cat_9/ciencia_da_informacao/1) [da](http://www.livrosgratis.com.br/cat_9/ciencia_da_informacao/1) [Informação](http://www.livrosgratis.com.br/cat_9/ciencia_da_informacao/1) [Baixar](http://www.livrosgratis.com.br/cat_7/ciencia_politica/1) [livros](http://www.livrosgratis.com.br/cat_7/ciencia_politica/1) [de](http://www.livrosgratis.com.br/cat_7/ciencia_politica/1) [Ciência](http://www.livrosgratis.com.br/cat_7/ciencia_politica/1) [Política](http://www.livrosgratis.com.br/cat_7/ciencia_politica/1) [Baixar](http://www.livrosgratis.com.br/cat_10/ciencias_da_saude/1) [livros](http://www.livrosgratis.com.br/cat_10/ciencias_da_saude/1) [de](http://www.livrosgratis.com.br/cat_10/ciencias_da_saude/1) [Ciências](http://www.livrosgratis.com.br/cat_10/ciencias_da_saude/1) [da](http://www.livrosgratis.com.br/cat_10/ciencias_da_saude/1) [Saúde](http://www.livrosgratis.com.br/cat_10/ciencias_da_saude/1) [Baixar](http://www.livrosgratis.com.br/cat_11/comunicacao/1) [livros](http://www.livrosgratis.com.br/cat_11/comunicacao/1) [de](http://www.livrosgratis.com.br/cat_11/comunicacao/1) [Comunicação](http://www.livrosgratis.com.br/cat_11/comunicacao/1) [Baixar](http://www.livrosgratis.com.br/cat_12/conselho_nacional_de_educacao_-_cne/1) [livros](http://www.livrosgratis.com.br/cat_12/conselho_nacional_de_educacao_-_cne/1) [do](http://www.livrosgratis.com.br/cat_12/conselho_nacional_de_educacao_-_cne/1) [Conselho](http://www.livrosgratis.com.br/cat_12/conselho_nacional_de_educacao_-_cne/1) [Nacional](http://www.livrosgratis.com.br/cat_12/conselho_nacional_de_educacao_-_cne/1) [de](http://www.livrosgratis.com.br/cat_12/conselho_nacional_de_educacao_-_cne/1) [Educação - CNE](http://www.livrosgratis.com.br/cat_12/conselho_nacional_de_educacao_-_cne/1) [Baixar](http://www.livrosgratis.com.br/cat_13/defesa_civil/1) [livros](http://www.livrosgratis.com.br/cat_13/defesa_civil/1) [de](http://www.livrosgratis.com.br/cat_13/defesa_civil/1) [Defesa](http://www.livrosgratis.com.br/cat_13/defesa_civil/1) [civil](http://www.livrosgratis.com.br/cat_13/defesa_civil/1) [Baixar](http://www.livrosgratis.com.br/cat_14/direito/1) [livros](http://www.livrosgratis.com.br/cat_14/direito/1) [de](http://www.livrosgratis.com.br/cat_14/direito/1) [Direito](http://www.livrosgratis.com.br/cat_14/direito/1) [Baixar](http://www.livrosgratis.com.br/cat_15/direitos_humanos/1) [livros](http://www.livrosgratis.com.br/cat_15/direitos_humanos/1) [de](http://www.livrosgratis.com.br/cat_15/direitos_humanos/1) [Direitos](http://www.livrosgratis.com.br/cat_15/direitos_humanos/1) [humanos](http://www.livrosgratis.com.br/cat_15/direitos_humanos/1) [Baixar](http://www.livrosgratis.com.br/cat_16/economia/1) [livros](http://www.livrosgratis.com.br/cat_16/economia/1) [de](http://www.livrosgratis.com.br/cat_16/economia/1) [Economia](http://www.livrosgratis.com.br/cat_16/economia/1) [Baixar](http://www.livrosgratis.com.br/cat_17/economia_domestica/1) [livros](http://www.livrosgratis.com.br/cat_17/economia_domestica/1) [de](http://www.livrosgratis.com.br/cat_17/economia_domestica/1) [Economia](http://www.livrosgratis.com.br/cat_17/economia_domestica/1) [Doméstica](http://www.livrosgratis.com.br/cat_17/economia_domestica/1) [Baixar](http://www.livrosgratis.com.br/cat_18/educacao/1) [livros](http://www.livrosgratis.com.br/cat_18/educacao/1) [de](http://www.livrosgratis.com.br/cat_18/educacao/1) [Educação](http://www.livrosgratis.com.br/cat_18/educacao/1) [Baixar](http://www.livrosgratis.com.br/cat_19/educacao_-_transito/1) [livros](http://www.livrosgratis.com.br/cat_19/educacao_-_transito/1) [de](http://www.livrosgratis.com.br/cat_19/educacao_-_transito/1) [Educação - Trânsito](http://www.livrosgratis.com.br/cat_19/educacao_-_transito/1) [Baixar](http://www.livrosgratis.com.br/cat_20/educacao_fisica/1) [livros](http://www.livrosgratis.com.br/cat_20/educacao_fisica/1) [de](http://www.livrosgratis.com.br/cat_20/educacao_fisica/1) [Educação](http://www.livrosgratis.com.br/cat_20/educacao_fisica/1) [Física](http://www.livrosgratis.com.br/cat_20/educacao_fisica/1) [Baixar](http://www.livrosgratis.com.br/cat_21/engenharia_aeroespacial/1) [livros](http://www.livrosgratis.com.br/cat_21/engenharia_aeroespacial/1) [de](http://www.livrosgratis.com.br/cat_21/engenharia_aeroespacial/1) [Engenharia](http://www.livrosgratis.com.br/cat_21/engenharia_aeroespacial/1) [Aeroespacial](http://www.livrosgratis.com.br/cat_21/engenharia_aeroespacial/1) [Baixar](http://www.livrosgratis.com.br/cat_22/farmacia/1) [livros](http://www.livrosgratis.com.br/cat_22/farmacia/1) [de](http://www.livrosgratis.com.br/cat_22/farmacia/1) [Farmácia](http://www.livrosgratis.com.br/cat_22/farmacia/1) [Baixar](http://www.livrosgratis.com.br/cat_23/filosofia/1) [livros](http://www.livrosgratis.com.br/cat_23/filosofia/1) [de](http://www.livrosgratis.com.br/cat_23/filosofia/1) [Filosofia](http://www.livrosgratis.com.br/cat_23/filosofia/1) [Baixar](http://www.livrosgratis.com.br/cat_24/fisica/1) [livros](http://www.livrosgratis.com.br/cat_24/fisica/1) [de](http://www.livrosgratis.com.br/cat_24/fisica/1) [Física](http://www.livrosgratis.com.br/cat_24/fisica/1) [Baixar](http://www.livrosgratis.com.br/cat_25/geociencias/1) [livros](http://www.livrosgratis.com.br/cat_25/geociencias/1) [de](http://www.livrosgratis.com.br/cat_25/geociencias/1) [Geociências](http://www.livrosgratis.com.br/cat_25/geociencias/1) [Baixar](http://www.livrosgratis.com.br/cat_26/geografia/1) [livros](http://www.livrosgratis.com.br/cat_26/geografia/1) [de](http://www.livrosgratis.com.br/cat_26/geografia/1) [Geografia](http://www.livrosgratis.com.br/cat_26/geografia/1) [Baixar](http://www.livrosgratis.com.br/cat_27/historia/1) [livros](http://www.livrosgratis.com.br/cat_27/historia/1) [de](http://www.livrosgratis.com.br/cat_27/historia/1) [História](http://www.livrosgratis.com.br/cat_27/historia/1) [Baixar](http://www.livrosgratis.com.br/cat_31/linguas/1) [livros](http://www.livrosgratis.com.br/cat_31/linguas/1) [de](http://www.livrosgratis.com.br/cat_31/linguas/1) [Línguas](http://www.livrosgratis.com.br/cat_31/linguas/1)

[Baixar](http://www.livrosgratis.com.br/cat_28/literatura/1) [livros](http://www.livrosgratis.com.br/cat_28/literatura/1) [de](http://www.livrosgratis.com.br/cat_28/literatura/1) [Literatura](http://www.livrosgratis.com.br/cat_28/literatura/1) [Baixar](http://www.livrosgratis.com.br/cat_30/literatura_de_cordel/1) [livros](http://www.livrosgratis.com.br/cat_30/literatura_de_cordel/1) [de](http://www.livrosgratis.com.br/cat_30/literatura_de_cordel/1) [Literatura](http://www.livrosgratis.com.br/cat_30/literatura_de_cordel/1) [de](http://www.livrosgratis.com.br/cat_30/literatura_de_cordel/1) [Cordel](http://www.livrosgratis.com.br/cat_30/literatura_de_cordel/1) [Baixar](http://www.livrosgratis.com.br/cat_29/literatura_infantil/1) [livros](http://www.livrosgratis.com.br/cat_29/literatura_infantil/1) [de](http://www.livrosgratis.com.br/cat_29/literatura_infantil/1) [Literatura](http://www.livrosgratis.com.br/cat_29/literatura_infantil/1) [Infantil](http://www.livrosgratis.com.br/cat_29/literatura_infantil/1) [Baixar](http://www.livrosgratis.com.br/cat_32/matematica/1) [livros](http://www.livrosgratis.com.br/cat_32/matematica/1) [de](http://www.livrosgratis.com.br/cat_32/matematica/1) [Matemática](http://www.livrosgratis.com.br/cat_32/matematica/1) [Baixar](http://www.livrosgratis.com.br/cat_33/medicina/1) [livros](http://www.livrosgratis.com.br/cat_33/medicina/1) [de](http://www.livrosgratis.com.br/cat_33/medicina/1) [Medicina](http://www.livrosgratis.com.br/cat_33/medicina/1) [Baixar](http://www.livrosgratis.com.br/cat_34/medicina_veterinaria/1) [livros](http://www.livrosgratis.com.br/cat_34/medicina_veterinaria/1) [de](http://www.livrosgratis.com.br/cat_34/medicina_veterinaria/1) [Medicina](http://www.livrosgratis.com.br/cat_34/medicina_veterinaria/1) [Veterinária](http://www.livrosgratis.com.br/cat_34/medicina_veterinaria/1) [Baixar](http://www.livrosgratis.com.br/cat_35/meio_ambiente/1) [livros](http://www.livrosgratis.com.br/cat_35/meio_ambiente/1) [de](http://www.livrosgratis.com.br/cat_35/meio_ambiente/1) [Meio](http://www.livrosgratis.com.br/cat_35/meio_ambiente/1) [Ambiente](http://www.livrosgratis.com.br/cat_35/meio_ambiente/1) [Baixar](http://www.livrosgratis.com.br/cat_36/meteorologia/1) [livros](http://www.livrosgratis.com.br/cat_36/meteorologia/1) [de](http://www.livrosgratis.com.br/cat_36/meteorologia/1) [Meteorologia](http://www.livrosgratis.com.br/cat_36/meteorologia/1) [Baixar](http://www.livrosgratis.com.br/cat_45/monografias_e_tcc/1) [Monografias](http://www.livrosgratis.com.br/cat_45/monografias_e_tcc/1) [e](http://www.livrosgratis.com.br/cat_45/monografias_e_tcc/1) [TCC](http://www.livrosgratis.com.br/cat_45/monografias_e_tcc/1) [Baixar](http://www.livrosgratis.com.br/cat_37/multidisciplinar/1) [livros](http://www.livrosgratis.com.br/cat_37/multidisciplinar/1) [Multidisciplinar](http://www.livrosgratis.com.br/cat_37/multidisciplinar/1) [Baixar](http://www.livrosgratis.com.br/cat_38/musica/1) [livros](http://www.livrosgratis.com.br/cat_38/musica/1) [de](http://www.livrosgratis.com.br/cat_38/musica/1) [Música](http://www.livrosgratis.com.br/cat_38/musica/1) [Baixar](http://www.livrosgratis.com.br/cat_39/psicologia/1) [livros](http://www.livrosgratis.com.br/cat_39/psicologia/1) [de](http://www.livrosgratis.com.br/cat_39/psicologia/1) [Psicologia](http://www.livrosgratis.com.br/cat_39/psicologia/1) [Baixar](http://www.livrosgratis.com.br/cat_40/quimica/1) [livros](http://www.livrosgratis.com.br/cat_40/quimica/1) [de](http://www.livrosgratis.com.br/cat_40/quimica/1) [Química](http://www.livrosgratis.com.br/cat_40/quimica/1) [Baixar](http://www.livrosgratis.com.br/cat_41/saude_coletiva/1) [livros](http://www.livrosgratis.com.br/cat_41/saude_coletiva/1) [de](http://www.livrosgratis.com.br/cat_41/saude_coletiva/1) [Saúde](http://www.livrosgratis.com.br/cat_41/saude_coletiva/1) [Coletiva](http://www.livrosgratis.com.br/cat_41/saude_coletiva/1) [Baixar](http://www.livrosgratis.com.br/cat_42/servico_social/1) [livros](http://www.livrosgratis.com.br/cat_42/servico_social/1) [de](http://www.livrosgratis.com.br/cat_42/servico_social/1) [Serviço](http://www.livrosgratis.com.br/cat_42/servico_social/1) [Social](http://www.livrosgratis.com.br/cat_42/servico_social/1) [Baixar](http://www.livrosgratis.com.br/cat_43/sociologia/1) [livros](http://www.livrosgratis.com.br/cat_43/sociologia/1) [de](http://www.livrosgratis.com.br/cat_43/sociologia/1) [Sociologia](http://www.livrosgratis.com.br/cat_43/sociologia/1) [Baixar](http://www.livrosgratis.com.br/cat_44/teologia/1) [livros](http://www.livrosgratis.com.br/cat_44/teologia/1) [de](http://www.livrosgratis.com.br/cat_44/teologia/1) [Teologia](http://www.livrosgratis.com.br/cat_44/teologia/1) [Baixar](http://www.livrosgratis.com.br/cat_46/trabalho/1) [livros](http://www.livrosgratis.com.br/cat_46/trabalho/1) [de](http://www.livrosgratis.com.br/cat_46/trabalho/1) [Trabalho](http://www.livrosgratis.com.br/cat_46/trabalho/1) [Baixar](http://www.livrosgratis.com.br/cat_47/turismo/1) [livros](http://www.livrosgratis.com.br/cat_47/turismo/1) [de](http://www.livrosgratis.com.br/cat_47/turismo/1) [Turismo](http://www.livrosgratis.com.br/cat_47/turismo/1)